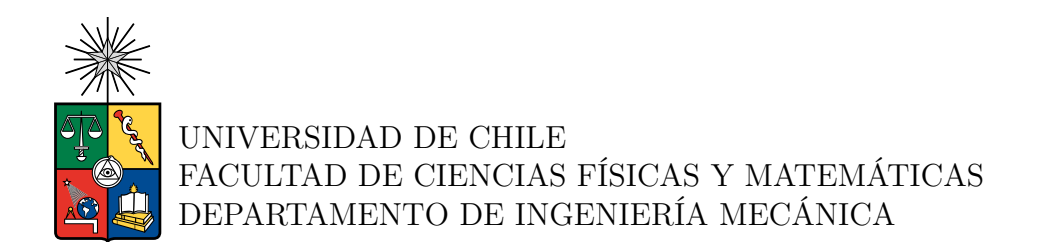

# **DISEÑO Y CONSTRUCCIÓN DE UN PIRANÓMETRO DE BAJO COSTO**

### MEMORIA PARA OPTAR AL TÍTULO DE INGENIERO CIVIL MECÁNICO

# MATÍAS BENJAMÍN BALAGUÉ BANDA

PROFESORA GUÍA: Mónica Zamora Zapata

MIEMBROS DE LA COMISIÓN: Joakin Ugalde Castro Gonzalo Olave Wolff

> SANTIAGO DE CHILE 2023

#### **DISEÑO Y CONSTRUCCIÓN DE UN PIRANÓMETRO DE BAJO COSTO**

Los piranómetros son sensores utilizados para medir irradiancia solar, es decir la energía entregada por el sol por unidad de área. Actualmente tienen un costo bastante elevado, lo cual dificulta su adquisición y utilización en estudios que requieran varios de ellos y a su vez los aleja del alcance común de las personas, más aún si se observa que su uso es indispensable para todos los estudios relacionados al desarrollo sostenible asociado a la energía solar.

Es por esto que resulta interesante explotar la posibilidad de construir un piranómetro de bajo costo que sea útil para realizar dichos estudios, y que pueda emular las prestaciones de uno de carácter comercial. En este trabajo se explora esa posibilidad y se construyen varios prototipos para lograr dicha tarea.

Para la construcción de estos, primero se realiza una investigación dedicada a definir los sensores que serán útiles para esta actividad, probando una gama de 6 sensores entre los cuales hay sensores UV, de luz visible, infrarroja y de temperatura, luego se construye un banco de pruebas para realizar las caracterizaciones iniciales de dichos sensores y posteriormente se realizan pruebas de campo en las cuales se compara el desempeño del piranómetro construido con el piranómetro de referencia Apogee SP 510 (clase C), que determinan el arreglo de sensores más apto para la construcción del prototipo final.

Los sensores escogidos luego de las pruebas realizadas fueron el BH1750 y el GUVA S-12SD, de luz visible y UV respectivamente. El prototipo final tiene un RMSE de 25,2 [W/*m*<sup>2</sup> ] en condiciones de cielo despejadas, el cual se desprende de las regresiones multilineales realizadas. Tiene una autonomía energética de 12 días y un grado de protección equivalente a la normativa IP67 y utiliza como microcontrolador un arduino NANO. Además, se utilizó un presupuesto de \$54.328 CLP.

Con las investigaciones realizadas se obtiene un prototipo funcional, que cumple todos los requerimientos impuestos inicialmente. También se entregan diversos aspectos que pueden ser mejorados en trabajos futuros.

# **Agradecimientos**

Primero me gustaría agradecer a mi familia, a mi madre y a mi padre por su apoyo incondicional en cada etapa de mi vida, por que se esforzaron siempre para darme un desarrollo íntegro, tanto en la parte humana como en la profesional. A mis queridos hermanos, por su compañía y preocupación, por brindarme momentos de distensión y contención y a mis amigos cercanos, los cuales me animaron y escucharon siempre. Matigol, Dodi y Andrés, este proyecto no habría sido posible sin su sincera y desinteresada ayuda.

También me gustaría agradecer a la profesora Mónica, a Joakin y a Gonzalo, por todos los consejos y sugerencias que impulsaron a este proyecto y que finalmente lo hicieron funcionar y es que gracias a su experiencia pude enriquecer mi trabajo y aprender todo lo necesario para terminar mi tesis.

En conjunto con estos últimos, también quiero dejar un espacio para agradecer a todos los profesores que tuvieron alguna influencia positiva en mí durante todos mis años universitarios, ya sea con sus enseñanzas asociadas a sus cursos o su labor humana fuera del aula.

Finalmente quiero agradecer a Victoria, por todo el apoyo, cariño, preocupación y compañía incondicional que me ha entregado durante la realización de este informe, pues fue un pilar fundamental durante todo este desafío.

# **Tabla de Contenido**

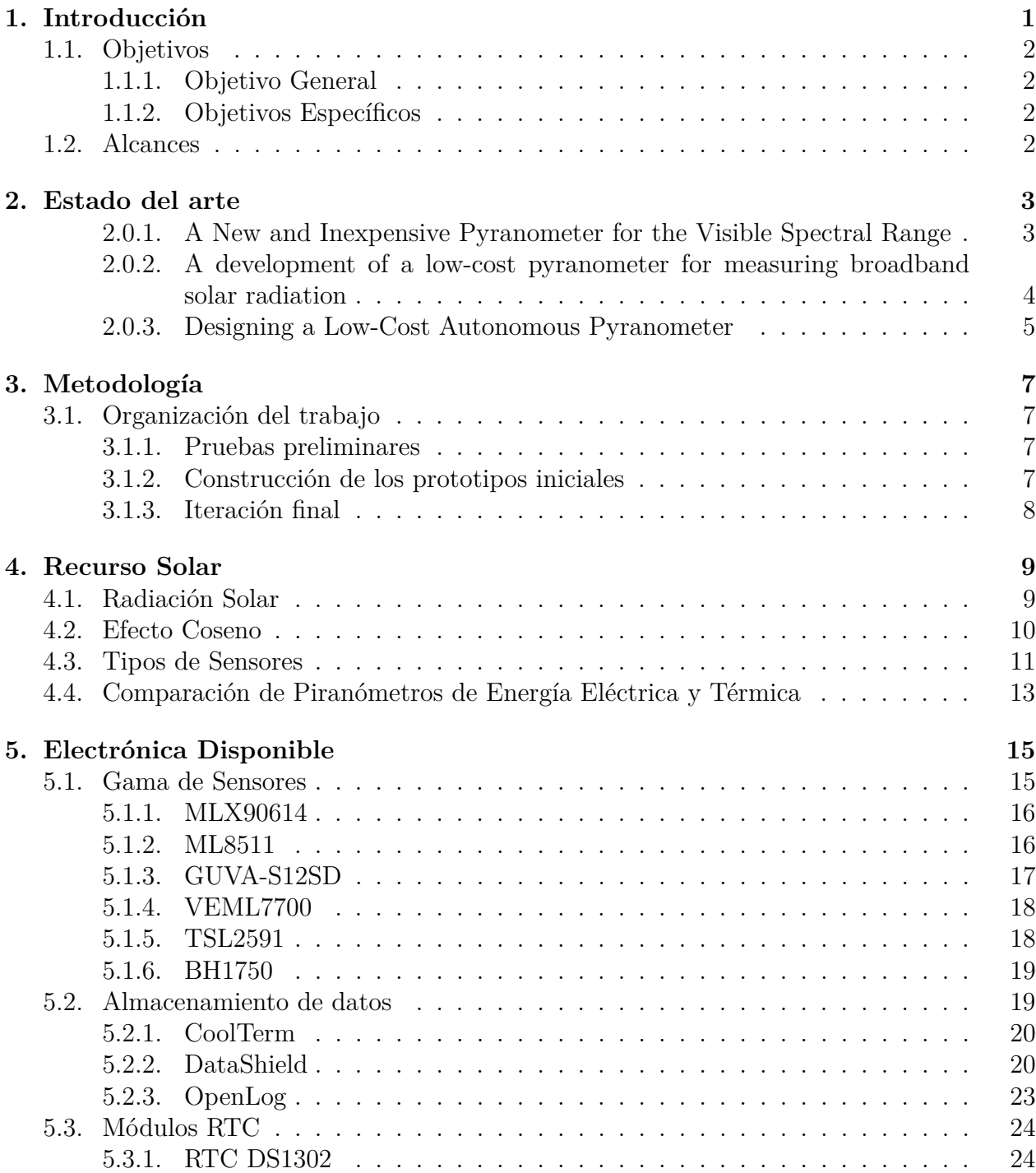

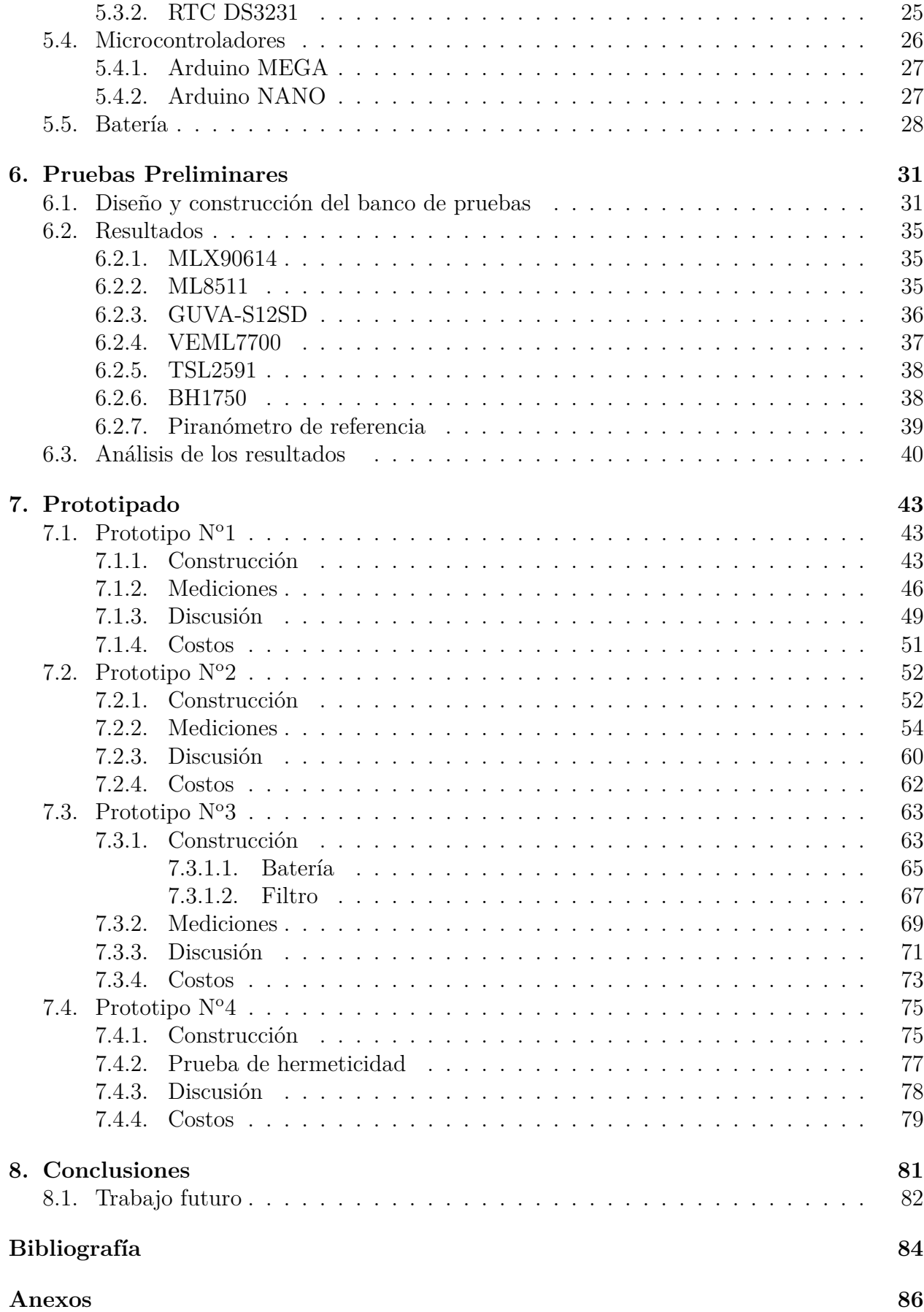

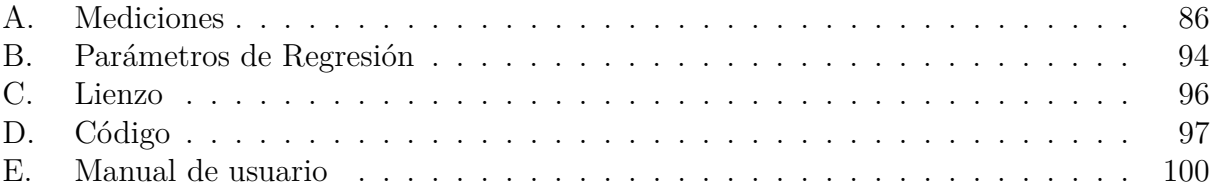

# **Índice de Tablas**

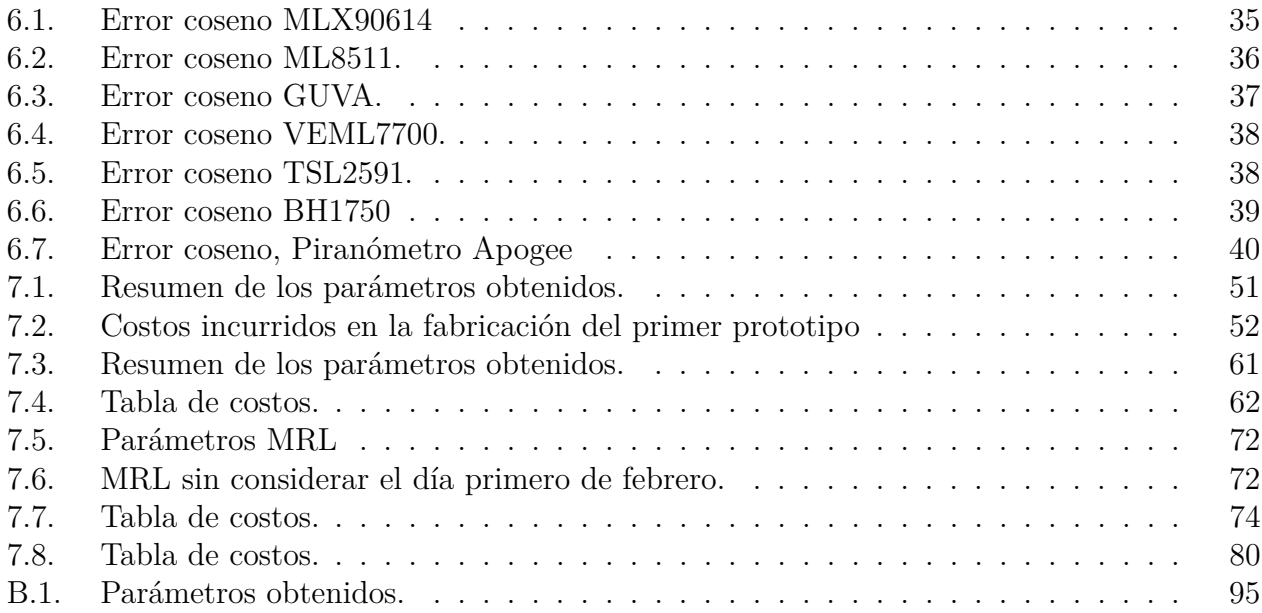

# **Índice de Ilustraciones**

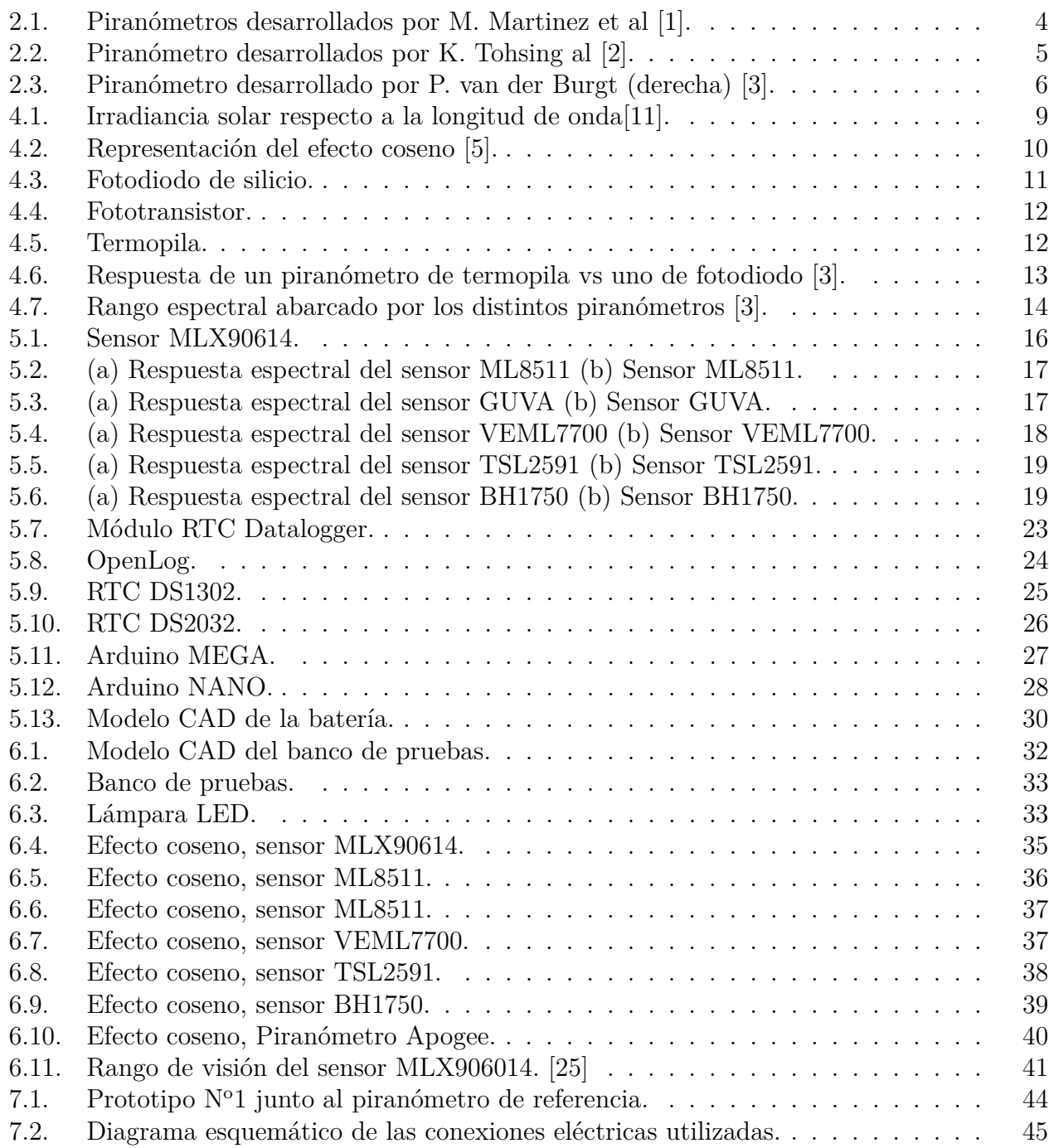

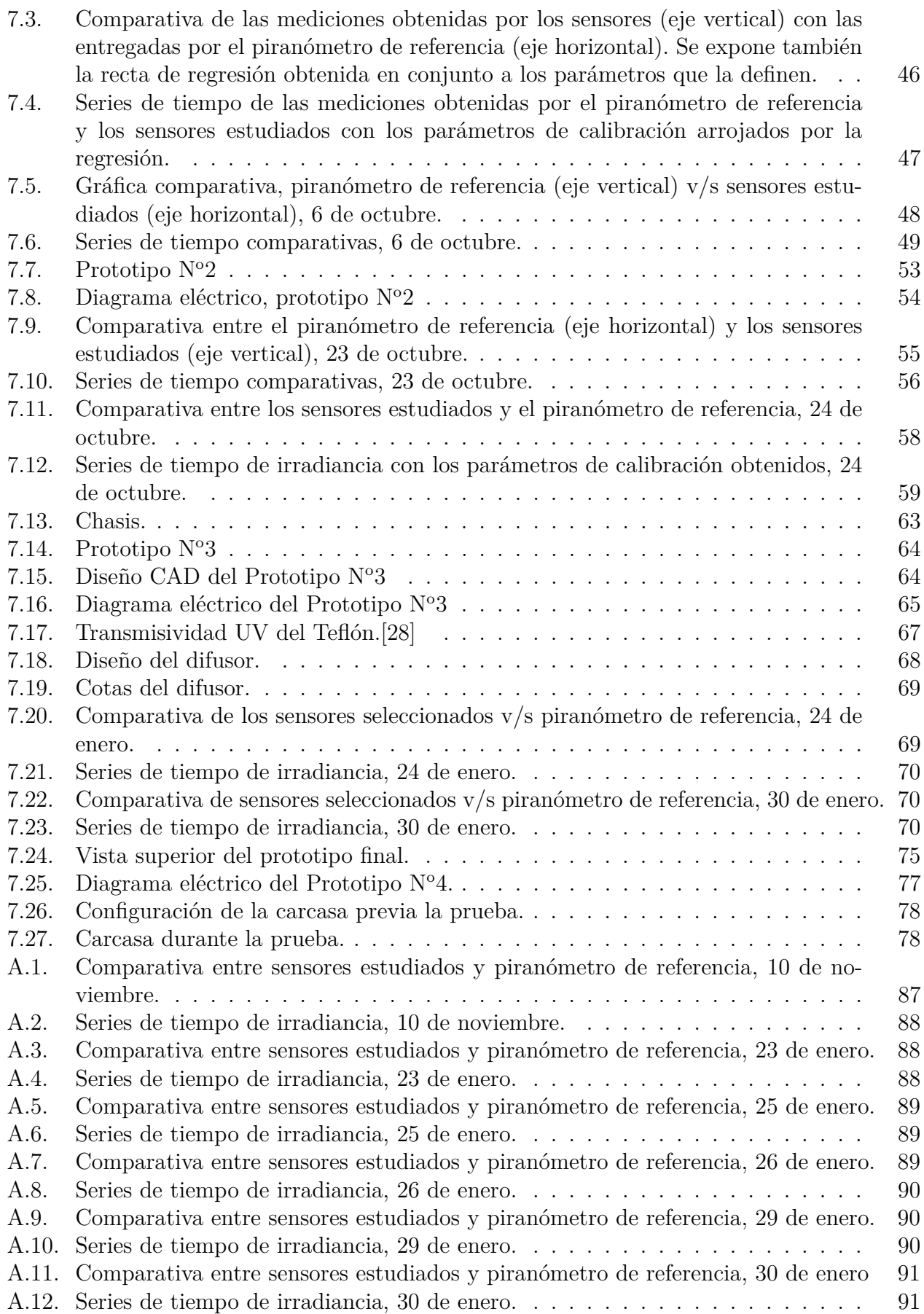

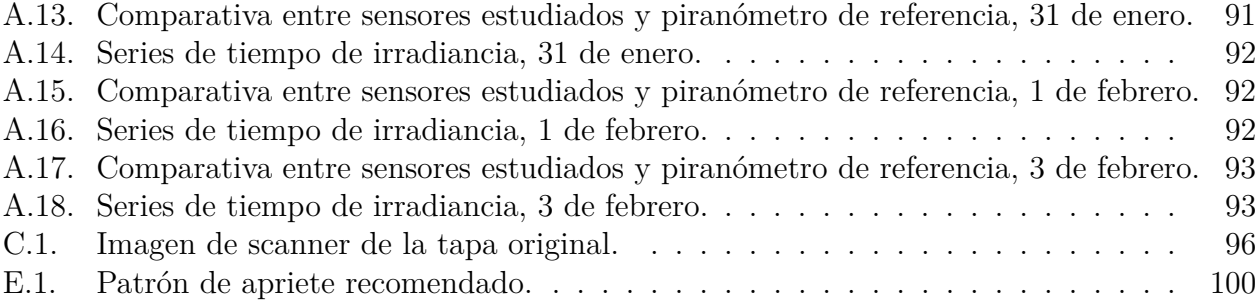

# <span id="page-10-0"></span>**Capítulo 1 Introducción**

Un piranómetro es un instrumento de medición utilizado para obtener de manera precisa la radiación proveniente del sol sobre una superficie plana durante un intervalo de tiempo determinado, dando como resultado una potencia entregada por unidad de área.

Actualmente, se está trabajando activamente en la descarbonización de la matriz energética chilena, teniendo como meta alcanzar la carbono neutralidad para el año 2050 [\[7\]](#page-93-6) . Con este objetivo, las energías limpias han tomado gran protagonismo en el programa de generación eléctrica del país. Basta mencionar que este año se alcanzó un hito bastante relevante, pues la producción asociada a fuentes renovables superó por primera vez a la generación basada en carbón [\[8\]](#page-93-7).

Dicho lo anterior, es esperable que la energía solar se sitúe como una de las protagonistas de la transición energética, adquiriendo cada vez más importancia. Respaldando esta afirmación, se tiene como referencia que un 17,4 % de la energía total que maneja el sistema interconectado central corresponde a energía solar [\[9\]](#page-93-8). Es por esta razón, que para optimizar la obtención del recurso solar es de vital importancia realizar un estudio de factibilidad en el cual se evalúe la ubicación en la cual se maximiza la producción. Esto es realizado comúnmente analizando diversos factores, dentro de los cuales se encuentra la irradiancia solar, la cual para ser dimensionada debe hacerse uso de un piranómetro.

Ahora bien, el valor de un piranómetro debidamente certificado en el mercado actual es considerable. El valor del piranómetro utilizado en esta investigación ronda los \$700USD, lo cual lo vuelve prohibitivo para una aplicación que no esté asociada al uso industrial.

Es por esta razón que se torna relevante evaluar la alternativa de fabricar un instrumento que sea capaz de medir la irradiancia solar con una precisión útil, a un costo significativamente menor al que ascienden los pirómetros comerciales, por lo cual en este trabajo de título se diseñará y se fabricará un piranómetro de bajo costo, para posteriormente evaluar sus prestaciones y limitantes, lo cual determinará si realmente se pueden obtener buenas mediciones con un presupuesto limitado.

<span id="page-10-1"></span>Se realizarán pruebas asociadas a la precisión, a la resistencia y confiabilidad sometida a los factores climáticos, a la autonomía, entre otros.

# **1.1. Objetivos**

### <span id="page-11-0"></span>**1.1.1. Objetivo General**

Diseñar, construir y caracterizar un piranómetro de bajo costo.

### <span id="page-11-1"></span>**1.1.2. Objetivos Específicos**

- Seleccionar y obtener una gama de 6 sensores que respondan al espectro de luz solar.
- Evaluar el efecto coseno intrínseco de estos sensores.
- Evaluar el desempeño de los sensores con pruebas de campo.
- Medir el error relativo entre el prototipo y el piranómetro de referencia.
- Seleccionar sensores óptimos de acuerdo con los resultados obtenidos.

# <span id="page-11-2"></span>**1.2. Alcances**

Este proyecto tendrá los siguientes alcances:

- El prototipo final se construirá de manera tal que sea capaz de resistir las condiciones de intemperie en la zona central de Chile.
- El prototipo final debe tener una autonomía mínima de una semana de funcionamiento continuo.
- El prototipo final debe tener un costo inferior o igual al 15 % del valor del piranómetro de referencia.
- El prototipo final no busca alcanzar los requerimientos de un producto terminado, es decir, no se buscarán certificaciones como tal y tanto los materiales como su construcción esta sujeta a variar en el futuro.

# <span id="page-12-0"></span>**Capítulo 2**

# **Estado del arte**

### <span id="page-12-1"></span>**2.0.1. A New and Inexpensive Pyranometer for the Visible Spectral Range**

Desarrollado por M. Martinez et al., plantea un piránometro cuya respuesta se encuentra dentro del espectro de luz visible, es decir, entre los 400 y 750 nm. Para realizar la medición se utiliza como sensor base un fotodiodo BPW21, al cual se le realizan diversas pruebas. Dentro de las más destacables se encuentra la evaluación de su respuesta coseno, la cual determina la direccionalidad intrínseca del sensor y la evaluación de su respuesta bajo distintos niveles de radiación, esto pues la respuesta eléctrica del sensor es sensible a los cambios térmicos producidos por el alza de los niveles de radiación a los cuales ha sido sometido.

Otro aspecto relevante a mencionar es que para la construcción de este dispositivo se integraron elementos que facultan su comunicación inalámbrica a través de internet, además de integrar elementos que aumentan la confiabilidad como lo es el difusor de teflón o el control de temperatura interna, el cual asegura que las condiciones de los elementos internos del sistema se encuentren dentro de un rango de operación óptimo. Además de esto, la calibración del instrumento se realiza utilizando las mediciones de un piranómetro comercial de referencia, las cuales se comparan directamente con la del instrumento construido. Se obtiene un error absoluto promedio equivalente a 1,54 %, sin especificar las condiciones climáticas de los ensayos realizados.

Finalmente, se concluye que se puede realizar un instrumento que es capaz de competir directamente con sus pares dentro del mercado, logrando alta precisión a un costo decenas de veces inferior a los piranómetros comerciales.

<span id="page-13-1"></span>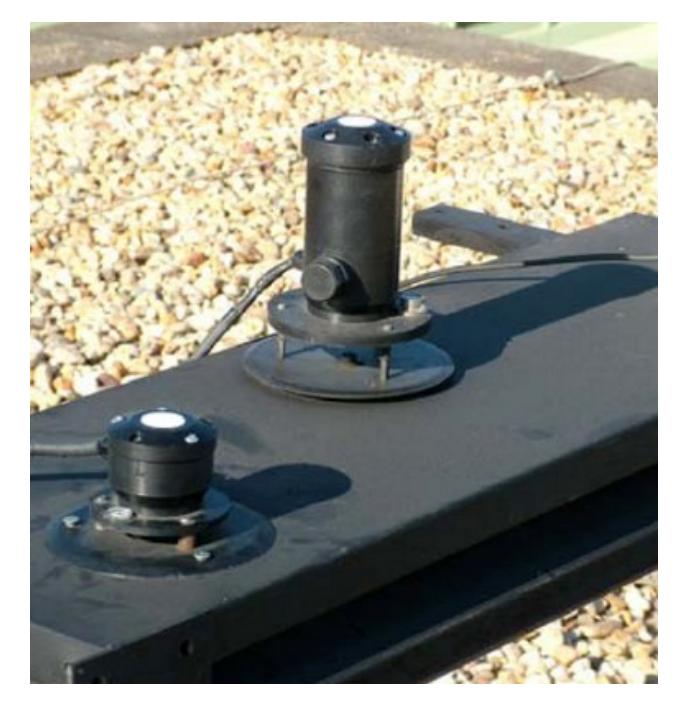

Figura 2.1: Piranómetros desarrollados por M. Martinez et al [\[1\]](#page-93-1).

### <span id="page-13-0"></span>**2.0.2. A development of a low-cost pyranometer for measuring broadband solar radiation**

Esta investigación realizada por K. Tohsing et al, propone la construcción de un piranómetro cuyo sensor base es el fotodiodo BPX43, el cual posee una respuesta espectral que abarca el rango de 450 to 1100 nm, es decir, todo el rango visible además de una fracción del infrarrojo.

Como aspectos destacables a mencionar, se encuentra el hecho de que este sensor integra un microcontrolador Arduino pro mini, es decir, se integra un controlador de código abierto con una mayor capacidad de procesamiento. Además, dado que este tipo de sensores fotodiodo tienden a saturarse cuando la radiación es muy alta, integra también un filtro de teflón, al igual que en el documento anteriormente mencionado.

Sin embargo, al no integrar elementos que mejorasen la confiabilidad, ni explorar una gama de sensores más idónea para el propósito, no logra la presición obtenida por M. Martinez, no obstante, obtiene resultados aceptables y sienta un buen precedente para la utilización de arduino en proyectos similares. Se destaca un error absoluto promedio igual a -14.4 % que se obtuvo evaluando días soleados y parcialmente nublados.

<span id="page-14-1"></span>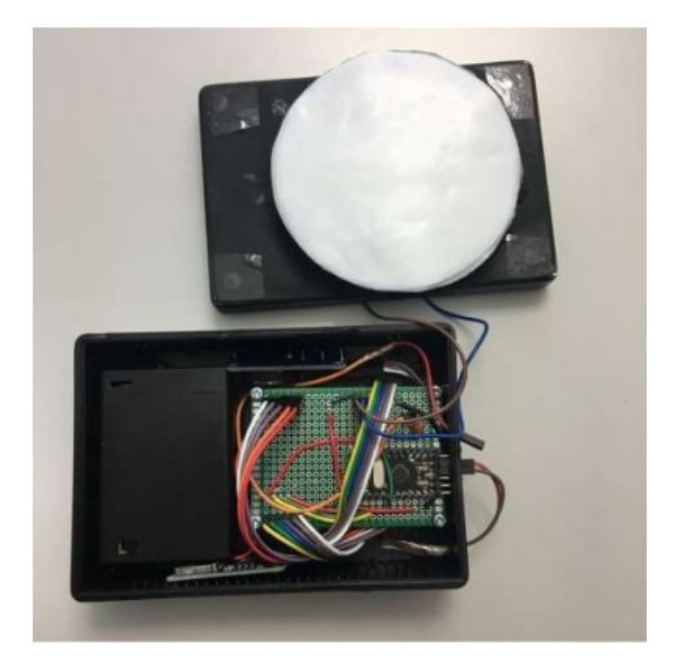

Figura 2.2: Piranómetro desarrollados por K. Tohsing al [\[2\]](#page-93-2).

### <span id="page-14-0"></span>**2.0.3. Designing a Low-Cost Autonomous Pyranometer**

El tercer antecedente, y el más relevante para este trabajo de título es el realizado por Peter van der Burgt, publicado en 2020. Este utiliza como base un arreglo de fototransistores, conectados a un controlador ESP32. Plantea como novedad utilizar un arreglo de sensores capaces de medir una gran parte del espectro de luz solar, desde la luz UV hasta el infrarrojo. Además de esto, se implementa el uso del protocolo de red LoRa, el cual permite la comunicación inalámbrica de largo alcance, sin sacrificar el uso de la batería.

Para realizar la calibración del instrumento y la fusión de los datos obtenidos de los sensores utilizados se recurre a una regresión multilineal, calculada directamente en Excel. Se menciona la posibilidad de recurrir a redes neuronales, sin embargo, no se profundiza este ámbito.

Como aspectos destacables de este trabajo, es posible mencionar que se logra una precisión equivalente a 23,93 W/*m*<sup>2</sup> , también el hecho que utiliza una caja estanca, lo cual certifica su resistencia a la intemperie.

<span id="page-15-0"></span>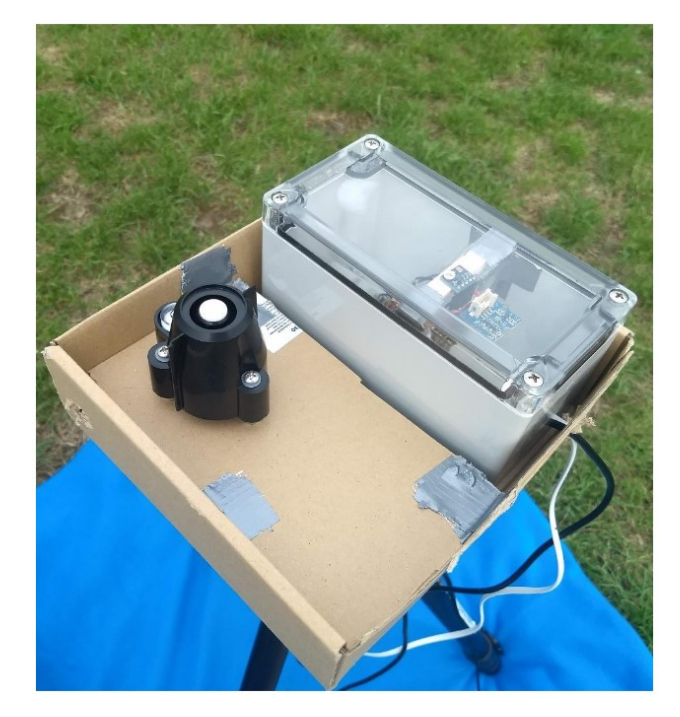

Figura 2.3: Piranómetro desarrollado por P. van der Burgt (derecha) [\[3\]](#page-93-3).

# <span id="page-16-0"></span>**Capítulo 3**

# **Metodología**

### <span id="page-16-1"></span>**3.1. Organización del trabajo**

Para el desarrollo de este proyecto se considerarán 3 etapas principales, la primera consiste en la revisión bibliográfica y las pruebas preliminares de los sensores disponibles, la segunda consiste en el diseño y construcción de los prototipos iniciales y la tercera es una evaluación de los desempeños previos para una posterior iteración que da origen al prototipo definitivo.

### <span id="page-16-2"></span>**3.1.1. Pruebas preliminares**

Posterior a la revisión bibliográfica, en la cual se revisan los antecedentes afines al desarrollo del proyecto, se genera un listado de sensores candidatos para la medición de irradiancia en el espectro de luz solar, los cuales se enmarcan en los lineamientos del proyecto, es decir, son de fácil acceso y de bajo costo.

Luego de lo anterior, se propone un sistema para probar el desempeño de los sensores candidatos. Para esto, se construye un banco de pruebas mediante el uso de diseño CAD e impresión 3D en el cual se les someterá a un nivel constante de irradiancia, controlado por una lámpara de construcción propia, pero en diferentes inclinaciones previamente graduadas. Esto servirá para determinar el comportamiento direccional de los sensores y el error coseno intrínseco de ellos lo cual brindará una caracterización previa a la construcción de los prototipos.

### <span id="page-16-3"></span>**3.1.2. Construcción de los prototipos iniciales**

En una primera instancia, los dos primeros prototipos planteados están destinados a la caracterización de los componentes electrónicos que se utilizarán en las instancias finales, es por esto que no están destinados a satisfacer el objetivo general del proyecto. Dicho lo anterior, la construcción de los primeros prototipos servirán para evaluar el desempeño de los elementos electrónicos iniciales, tanto sensores como microcontroladores, RTC, dataloggers, etc.

Con las pruebas realizadas con los primeros prototipos se compararán los resultados con el piranómetro de referencia y se escogerá la gama de sensores que compondrá al prototipo final, se remplazarán los sistemas cuyo desempeño no sea acorde a las necesidades del proyecto y se generará el aprendizaje necesario para que el último prototipo sea capaz de cumplir con los objetivos planteados en el proyecto, es decir, se iterará sobre los diseños iniciales respondiendo a las eventualidades que presente el dispositivo, las cuales aparecerán durante el desarrollo de las pruebas.

### <span id="page-17-0"></span>**3.1.3. Iteración final**

Habiendo realizado los prototipos previos, el prototipo final será producto de varias iteraciones en las cuales se irán integrando los componentes que serán necesarios para que el prototipo cumpla con los alcances definidos al inicio del proyecto. Es por esto que esta iteración contará con la integración de los sensores definitivos, una calibración definida y los subsistemas que asegurarán su autonomía, integridad estructural y almacenamiento de datos.

En esta etapa se finalizará el desarrollo del piranómetro, el cual reunirá todo el conocimiento generado en las etapas previas. Se construirá para satisfacer el objetivo general del proyecto y se realizarán pruebas de campo para validar su construcción estableciendo una comparativa con el piranómetro de referencia. Se evaluará su atonomía continua y su resistencia al agua.

Finalmente, la evaluación realizada servirá para establecer los lineamientos que deberían seguir los trabajos futuros para enriquecer el desempeño del piranómetro de bajo costo.

# <span id="page-18-0"></span>**Capítulo 4**

# **Recurso Solar**

## <span id="page-18-1"></span>**4.1. Radiación Solar**

La radiación solar es la energía emitida por el sol, la cual se manifiesta como la emisión de ondas electromagnéticas, a una tasa relativamente constante, en todo momento. El espectro electromagnético que abarca la radiación solar es bastante amplio, comprende desde radiación gamma y rayos X, cuya longitud de onda ronda los 100pm, hasta ondas de radio, cuyo orden de magnitud gira en torno a metros [\[10\]](#page-93-9).

Para la presente investigación, el rango de longitud de onda de interés es el llamado *Radiación solar óptica*, el cual corresponde a la radiación solar UV, el espectro de luz visible y el rango infrarrojo. Esto se debe a que este rango concentra la mayor cantidad de la energía disponible emitida por el sol. Lo anterior se ve reflejado en la figura [4.1](#page-18-2) :

<span id="page-18-2"></span>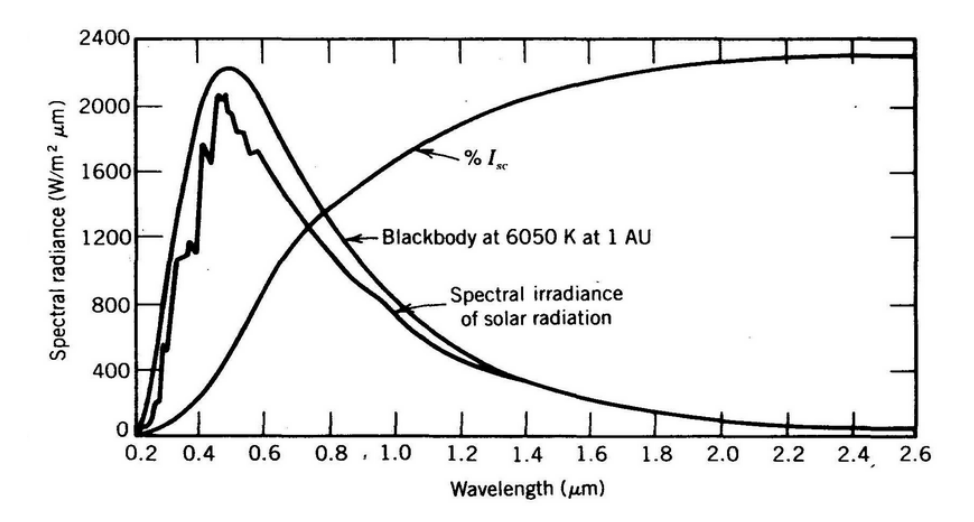

Figura 4.1: Irradiancia solar respecto a la longitud de onda[\[11\]](#page-93-4).

La radiación solar extraterrestre que llega a la tierra se denomina *Radiación Solar Directa* (DNI), es decir, la radiación que llega a un plano perpendicular a la línea que une al observador con el centro del sol, dentro de un ángulo relativo menor a 5°. Por otro lado, la radiación solar difusa (DHI) es radiación que se dispersa debido al contacto de la onda con

la atmósfera terrestre. La radiación global horizontal (GHI), por consiguiente, es la suma de la DNI ponderada por el coseno del ángulo de incidencia entre el plano horizontal con el sol, con la DHI [\[11\]](#page-93-4). La siguiente ecuación ilustra lo anterior:

$$
GHI = DNI \cdot cos(\theta) + DHI \tag{4.1}
$$

En donde *θ* es el ángulo de incidencia de los rayos solares con respecto a la superficie.

Es necesario mencionar la diferencia entre el término *radiación* e *irradiancia*, esto pues este último se refiere a la energía entregada por el sol por cada metro cuadrado de superficie, es decir, energía por unidad de área, por lo que su unidad de medida es W/*m*<sup>2</sup> .

### <span id="page-19-0"></span>**4.2. Efecto Coseno**

El efecto coseno se refiere a la relación existente entre la radiación proveniente del sol y el ángulo de incidencia de la superficie terrestre a la que llegan los rayos solares [\[5\]](#page-93-5). Si la superficie incidente es normal al sol, la radiación incidente será igual a la totalidad de la proveniente del sol, sin embargo, a medida que el ángulo aumenta, la radiación incidente se reduce con el coseno del ángulo. Lo anterior se observa en la figura [4.2:](#page-19-1)

<span id="page-19-1"></span>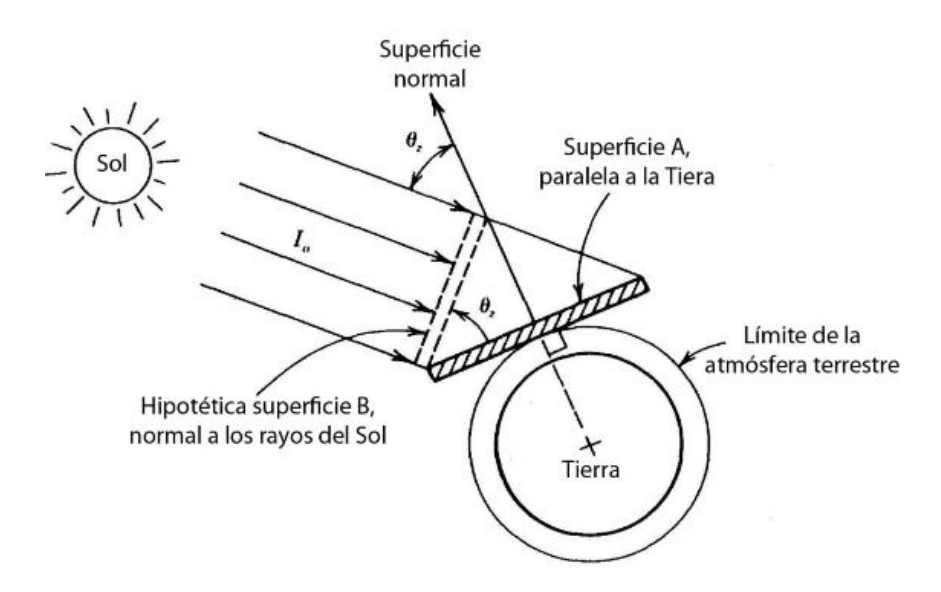

Figura 4.2: Representación del efecto coseno [\[5\]](#page-93-5).

En la figura [4.2,](#page-19-1) se observa la radiación solar equivalente que absorbe la superficie será igual a:

$$
I_0 \cdot \cos(\theta) = I_{eq} \tag{4.2}
$$

En donde *I*<sup>0</sup> corresponde a la radiación incidente, corresponde al ángulo de incidencia y *Ieq* la radiación equivalente. Lo anterior se debe tener en consideración puesto que la dirección angular con la que inciden los rayos solares cambia durante el día, por lo que, dado que la reflectancia y absortancia de la superficie de los sensores depende del ángulo de incidencia, deben considerarse estos factores en la calibración del instrumento para evitar desviaciones causadas por este efecto.

# <span id="page-20-0"></span>**4.3. Tipos de Sensores**

Existe una amplia variedad de sensores que pueden medir la irradiancia solar los cuales operan bajo distintos mecanismos de acción, los más comunes suelen ser sensores ópticos o sensores térmicos. A continuación se detallarán los más comunes con sus respectivas especificaciones técnicas:

• **Fotodiodo:** Es un semiconductor cuyo principio de funcionamiento es el efecto fotoeléctrico, es decir, genera una emisión de electrones cuando algún tipo de radiación electromagnética (como la luz) incide sobre el [\[4\]](#page-93-10). Los fotodiodos se comportan como una celda fotovoltaica, o sea, al ser iluminados en ausencia de cualquier tipo de energía externa, generan una corriente muy pequeña. Cabe destacar que el fotodiodo es sensible únicamente a ciertas longitudes de onda incidentes, las cuales estarán determinadas por el gap energético del cristal base que compone el dispositivo, el cual es un semiconductor.

Para la aplicación de un piranómetro se suelen escoger los fotodiodos de silicio, los cuales tienen una respuesta eficaz al rango comprendido entre longitudes de onda de 400 a 1000 [nm], sin embargo, existen algunos capaces de medir longitudes aún menores. El rango de operación coincide con el espectro de luz visible, el cual se encuentra entre los 400 a 800 [nm]. Otro aspecto clave a destacar es que este tipo de sensores cuenta con un tiempo de respuesta considerablemente rápido, el cual ronda los 10 [*µ*s] [\[4\]](#page-93-10). Sin embargo, se ven considerablemente afectados por la temperatura ambiental, lo cual genera cierta variabilidad en las mediciones prolongadas a lo largo del día.

<span id="page-20-1"></span>En la figura [4.3](#page-20-1) se observa un fotodiodo común:

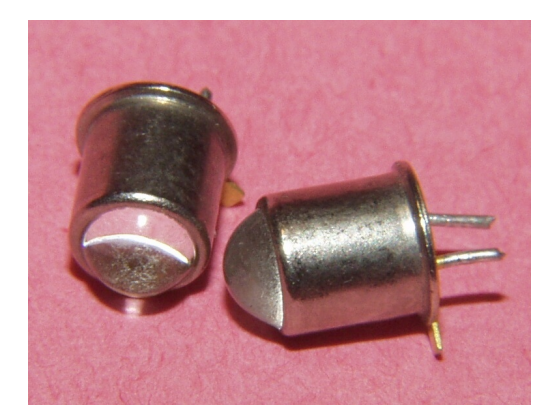

Figura 4.3: Fotodiodo de silicio.

• **Fototransistor:** Al igual que el fotodiodo, también es un semiconductor que aprovecha el efecto fotoeléctrico para generar una corriente, sin embargo, la diferencia principal recae en que este componente tiene integrado un transistor que amplifica la señal generada por el cristal que lo compone, esto último se denomina *Ganancia*.

Debido a que el funcionamiento del fotodiodo y fototransistor es análogo, la longitud

de onda bajo la cual opera es la misma y depende directamente del cristal utilizado, a su vez, el tiempo de respuesta también es del mismo orden. Dado el transistor que posee integrado, el fototransistor puede variar su sensibilidad modificando su corriente de base, con la ayuda de polarización externa [\[4\]](#page-93-10).

<span id="page-21-0"></span>En la figura [4.4](#page-21-0) se observa un fototransistor común:

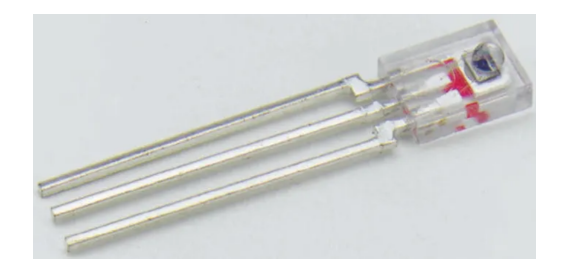

Figura 4.4: Fototransistor.

• **Termopila**: A diferencia de los sensores anteriores, una termopila o *Thermopile sensor* es un arreglo de termocuplas comúnmente conectadas en serie, insertadas en un chip de silicio, las cuales aprovechan el efecto termoeléctrico para generar una corriente. Generalmente son utilizadas para medir temperatura a distancia, detectando la energía infrarroja expulsada por el objeto que emite calor. Este tipo de sensores no responde ante la temperatura absoluta del entorno, más bien genera un voltaje proporcional al gradiente de temperatura [\[12\]](#page-93-11).

Un aspecto positivo de este tipo de sensores es su capacidad de absorber uniformemente la energía de todo el espectro de luz solar, es decir, la longitud de onda comprendida entre 285 a 2800 [nm]. Un factor que puede ser negativo es su lenta respuesta con respecto a los sensores anteriores, la cual ronda entre los 1 y 10 [s]. Sin embargo, al no medir temperatura absoluta no se ven afectados por la variabilidad de temperatura a lo largo del día.

<span id="page-21-1"></span>En la figura [4.5](#page-21-1) se observa una termopila:

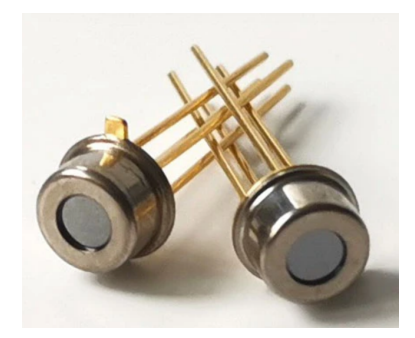

Figura 4.5: Termopila.

# <span id="page-22-0"></span>**4.4. Comparación de Piranómetros de Energía Eléctrica y Térmica**

Como se mencionó, existen varias diferencias entre los sensores que utilizan los piranómetros comunes. Por su parte, los piranómetros que usan como base sensores ópticos o fotodiodos tienden a generar un error mayor cuando las condiciones del cielo no son totalmente despejadas, más aún considerando que las condiciones de calibración según la normativa internacional requieren que el cielo esté completamente despejado (ISO 9847). Lo anterior se ve representado en la figura [4.6:](#page-22-1)

<span id="page-22-1"></span>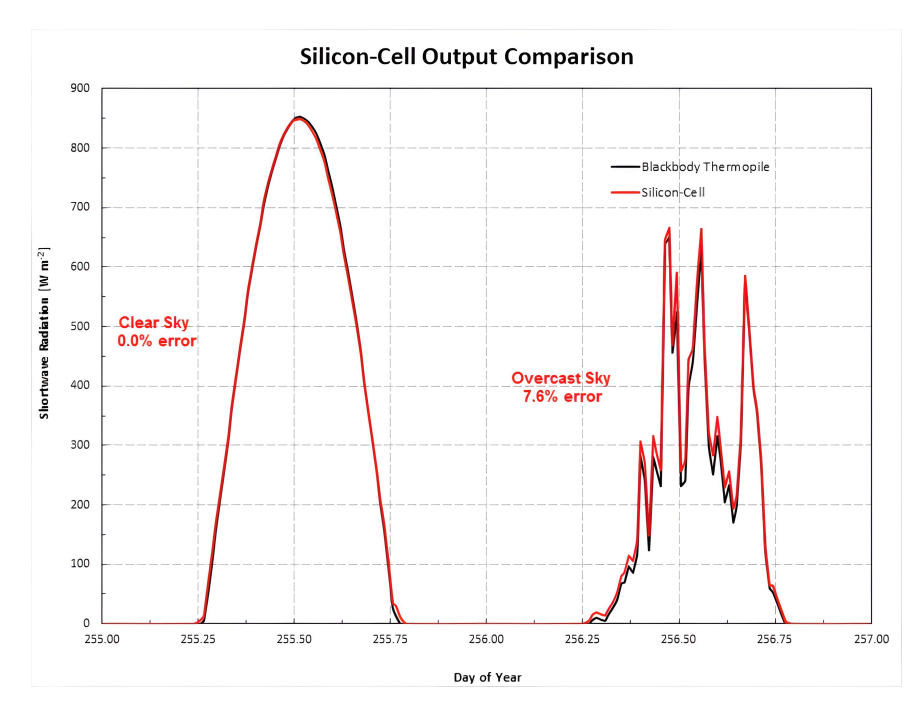

Figura 4.6: Respuesta de un piranómetro de termopila vs uno de fotodiodo [\[3\]](#page-93-3).

También se debe mencionar la respuesta espectral de los distintos tipos de sensores, esto pues, aquellos basados en tecnología óptica abarcan poco menos de la mitad del espectro en contra parte a los térmicos, los cuales lo incluyen casi en su totalidad. Se observa en la figura [4.7:](#page-23-0)

<span id="page-23-0"></span>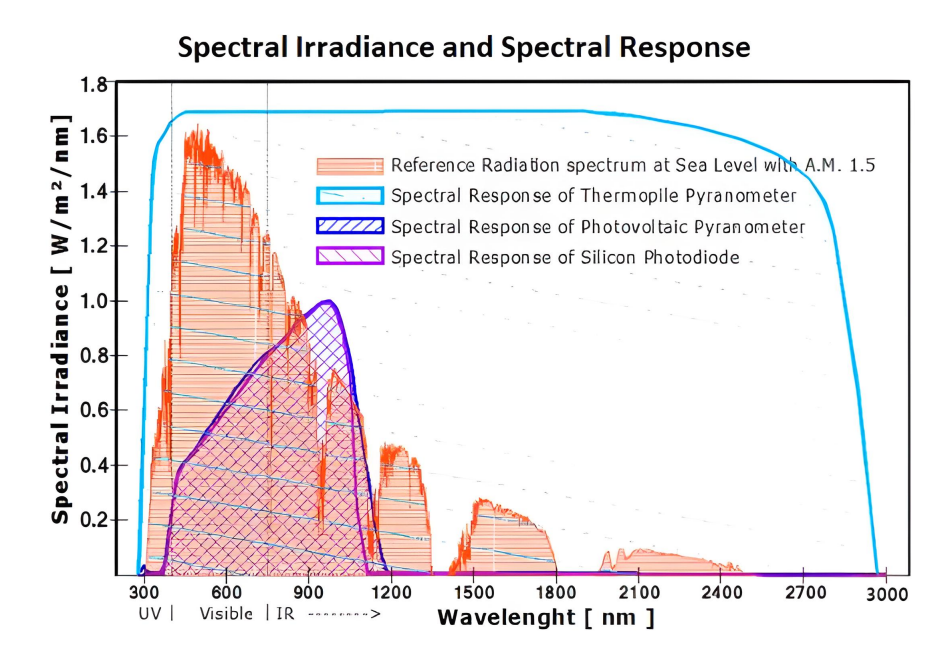

Figura 4.7: Rango espectral abarcado por los distintos piranómetros [\[3\]](#page-93-3).

Según el gráfico, es claro que sería de mayor practicidad utilizar un sensor térmico, esto porque como se dijo, puede abarcar todo el espectro de interés, sin embargo, usualmente la diferencia de precio entre estos y los ópticos suele ser considerable, por lo que complejizan el objetivo de mantener un presupuesto acotado. Dicho lo anterior, la opción más viable para obtener buenos resultados consiste en mezclar distintos tipos de sensores ópticos, de manera que pueda cubrirse la totalidad del espectro de estudio. En este documento se desarrollará esta técnica, la cual se detallará en las secciones siguientes.

# <span id="page-24-0"></span>**Capítulo 5 Electrónica Disponible**

Cabe destacar que por la naturaleza del proyecto, y el bajo costo que se busca alcanzar, la mayoría de la electrónica fue conseguida en el mercado minorista chino, más concretamente por páginas como Aliexpress o Alibaba, lo cual otorga varias ventajas, tales como un bajo costo, un fácil acceso (cuentan con envíos a la mayor parte del mundo) y una gran variedad de sensores disponibles, mucho más amplia que aquella existente en el mercado local. Por otra parte, los elementos que no se consiguieron por el medio anteriormente mencionado, fueron obtenidos en el mercado local del país, a un precio considerablemente más elevado. Si bien se intentó optimizar la compra de los materiales, durante el prototipado ocurrieron contratiempos que hicieron necesaria la compra de componentes en el mercado local.

### <span id="page-24-1"></span>**5.1. Gama de Sensores**

Como se mencionó, existen dos metodologías posibles que se pueden seguir para medir la irradiancia solar; la primera sería conseguir un sensor capaz de abarcar la totalidad del espectro de la luz solar y programar el controlador en base a este sensor, o por otra parte utilizar una combinación de sensores que en conjunto sean capaces de cubrir el espectro.

Para probar la primera metodología, el sensor por defecto a utilizar es uno del tipo térmico, más específicamente un thermopile sensor. De este tipo de sensores se tiene como referencia el MRT311, el cual corresponde a un sensor analógico que usualmente se utiliza para medir temperatura en aplicaciones tales como detección de humanos, pistolas de calor, etc. Por otra parte, el MLX90614 cumple una función similar, sin embargo difieren en el nivel de tolerancia. Para la aplicación de un piranómetro, el segundo mencionado se presenta como buen candidato puesto que al ser una termopila de circuito integrado, no es necesario integrar transistores ni resistencias externas para la correcta lectura de la señal proveniente del sensor. Otra ventaja de esta opción por sobre la otra es que tanto su programación como posterior calibración sería mucho más sencilla, esto pues se evita el problema de coordinar las mediciones de un arreglo de sensores.

Para seguir la segunda metodología, se deben utilizar sensores capaces de medir radiación UV, radiación del espectro visible y radiación infrarroja. Para medir radiación UV, comprendida entre los 200 y 400 [nm], existe una amplia gama de sensores de fotodiodo, dentro de los cuales se tienen como candidatos ML8511 y al GUVA-S12SD. Estos sensores también cuentan con un circuito integrado y se pueden utilizar de manera directa. Para medir radiación en el rango de luz visible se tiene como candidato al VEML7700, al TSL2591 y al BH1740. Para la radiación infrarroja no existe tanta variedad de opciones, sin embargo se tiene como posible candidato al TSL2591, el cual tiene una buena respuesta espectral infrarroja.

A continuación se procede a dar una breve descripción con más detalle de cada sensor.

### <span id="page-25-0"></span>**5.1.1. MLX90614**

El sensor MLX90614 es un sensor basado en una termopila, el cual es normalmente usado como termómetro infrarrojo. Cuenta con un ADC (Analogic Digital Converter) de alta resolución que le permite medir temperatura con buena precisión, con una resolución de 0,01 [ <sup>o</sup>C]. Responde de buena manera en un rango de temperatura comprendido entre los -40 a 125  $\lbrack \text{°C} \rbrack$  y funciona con un voltaje de entrada de 3,3 o 5  $\lbrack \text{V} \rbrack$ . Se comunica con el microcontrolador a través del protocolo I2C y además es compatible con la función Sleepmode [\[13\]](#page-93-12).

<span id="page-25-2"></span>En la figura [5.1](#page-25-2) se aprecia el sensor:

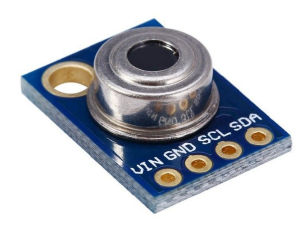

Figura 5.1: Sensor MLX90614.

### <span id="page-25-1"></span>**5.1.2. ML8511**

El sensor ML8511 es un sensor analógico de luz ultra violeta, basado en un fotodiodo, el cual posee un amplificador integrado para que la señal análoga de salida sea fácilmente legible por el ADC del microcontrolador con el que se pretenda usar. Además, cuenta con un consumo en stand by de 0,1 [*µA*] lo cual es bastante favorable para aplicaciones de bajo consumo, como la de este proyecto. Maneja un voltaje de funcionamiento de 3,3 [V] y se comunica con el microcontrolador a través de I2C. Cuenta con un rango de operación recomendado entre -20 a 70  $\degree$ C| [\[14\]](#page-93-13).

En la figura [5.2](#page-26-2) se observa el sensor y su espectro de respuesta:

<span id="page-26-2"></span>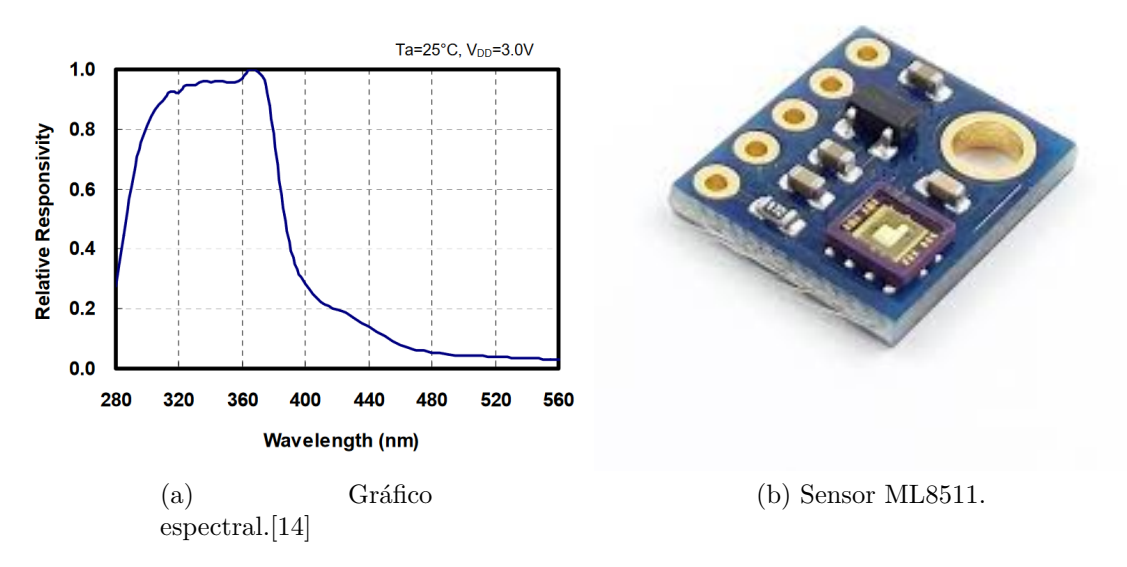

Figura 5.2: (a) Respuesta espectral del sensor ML8511 (b) Sensor ML8511.

#### <span id="page-26-0"></span>**5.1.3. GUVA-S12SD**

El sensor GUVA-S12SD es un sensor de luz ultravioleta analógico, al igual que el ML8511 está basado en un fotodiodo basado en una celda de nitruro de galio. Cuenta con un amplificador integrado para incrementar la magnitud de la señal de salida. Tiene un voltaje de operación de 5 [V]. Utiliza también el protocolo I2C para su comunicación y tiene un rango espectral de respuesta eficaz entre los 240 a 270 [nm]. Su temperatura de operación recomendada se encuentra entre -30 a 85 [ $^{\circ}$ C] [\[15\]](#page-93-14).

<span id="page-26-3"></span>En la figura [5.3](#page-26-3) se observa el gráfico espectral y la imagen del sensor:

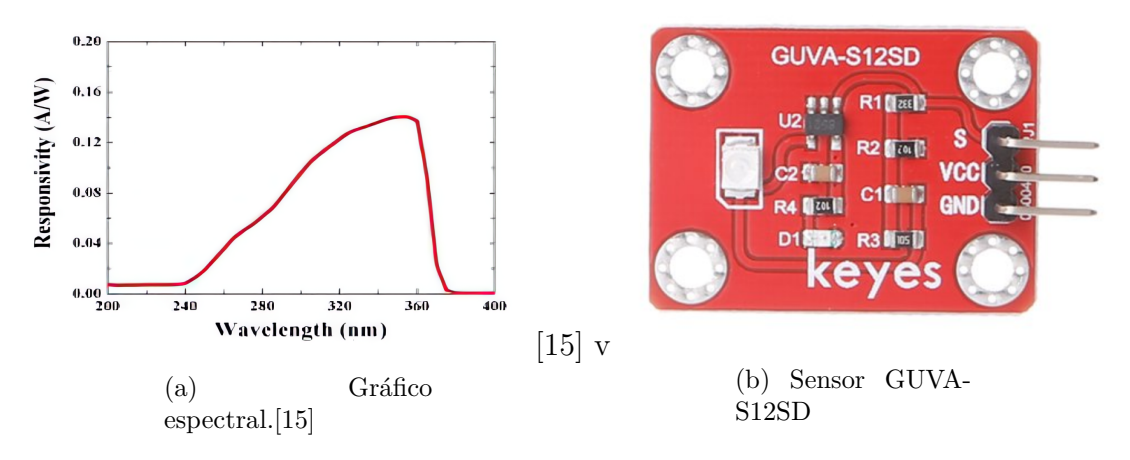

<span id="page-26-1"></span>Figura 5.3: (a) Respuesta espectral del sensor GUVA (b) Sensor GUVA.

### **5.1.4. VEML7700**

El sensor VEML7700 es un sensor digital de luz visible, construido con un fotodiodo que integra un transistor para la amplificación de señales y un ADC integrado de alta precisión. Está diseñado para responder de manera óptima en el espectro visible humano, con una resolución equivalente a 0,005 [lx]. Además tiene un voltaje de funcionamiento de 3,3 o 5 [V] y utiliza el bus de comunicación I2C. Su rango de temperatura funcional es de -25 a 85  $\degree$ C y no tiene directamente implementada la función DeepSleep [\[15\]](#page-93-14).

<span id="page-27-1"></span>En la figura [5.4](#page-27-1) se muestra su gráfico espectral y el sensor en sí:

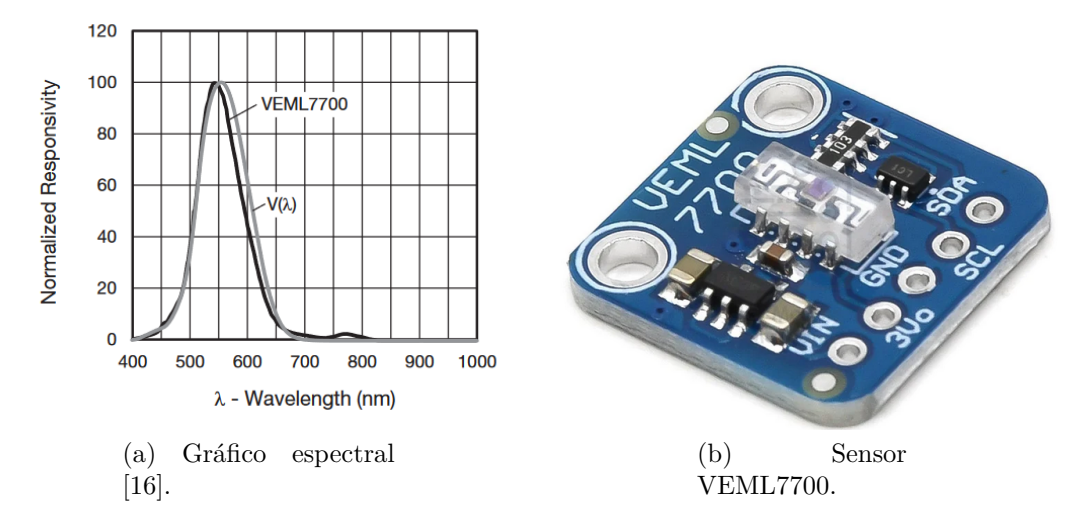

Figura 5.4: (a) Respuesta espectral del sensor VEML7700 (b) Sensor VEML7700.

#### <span id="page-27-0"></span>**5.1.5. TSL2591**

El sensor TSL2591 es un sensor digital que combina el espectro de luz visible con una parte del espectro infrarrojo, es por esto que posee dos fotodiodos para abarcar la totalidad del espectro mencionado, además de contar con un transistor y un ADC integrados. Tiene además la función DeepSleep integrada, lo cual reduce su consumo hasta 3 [*µA*]. Se comunica por medio del bus I2C y se alimenta con 5 [V]. Su temperatura de operación se encuentra en el rango de -30 a 70  $\lbrack$ <sup>o</sup>C $\rbrack$ . [\[17\]](#page-93-16)

En la figura [5.5](#page-28-3) se observa su gráfico espectral y el sensor:

<span id="page-28-3"></span>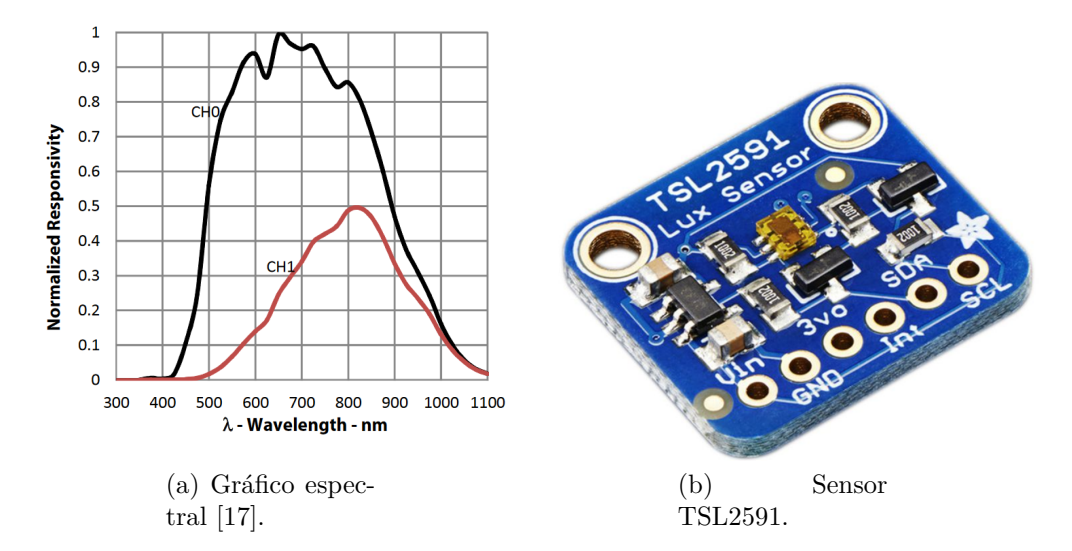

Figura 5.5: (a) Respuesta espectral del sensor TSL2591 (b) Sensor TSL2591.

### <span id="page-28-0"></span>**5.1.6. BH1750**

El sensor BH1750 es un sensor digital que busca responder al espectro de luz visible humano, basado en un fotodiodo, responde al espectro comprendido entre los 400 a 700 [nm]. Ocupa un voltaje de 5 [V] y tiene un rango de temperatura de funcionamiento entre -40 y 85 [<sup>o</sup>C]. Tiene un ADC y un amplificador integrados, que le brindan una resolución de 0,01 [lx]. Cuenta también con un modo para optimizar el consumo energético y se comunica con el microcontrolador a través del bus I2C [\[18\]](#page-93-17).

<span id="page-28-4"></span>En la figura [5.6](#page-28-4) se muestra su gráfico espectral y una imagen de este:

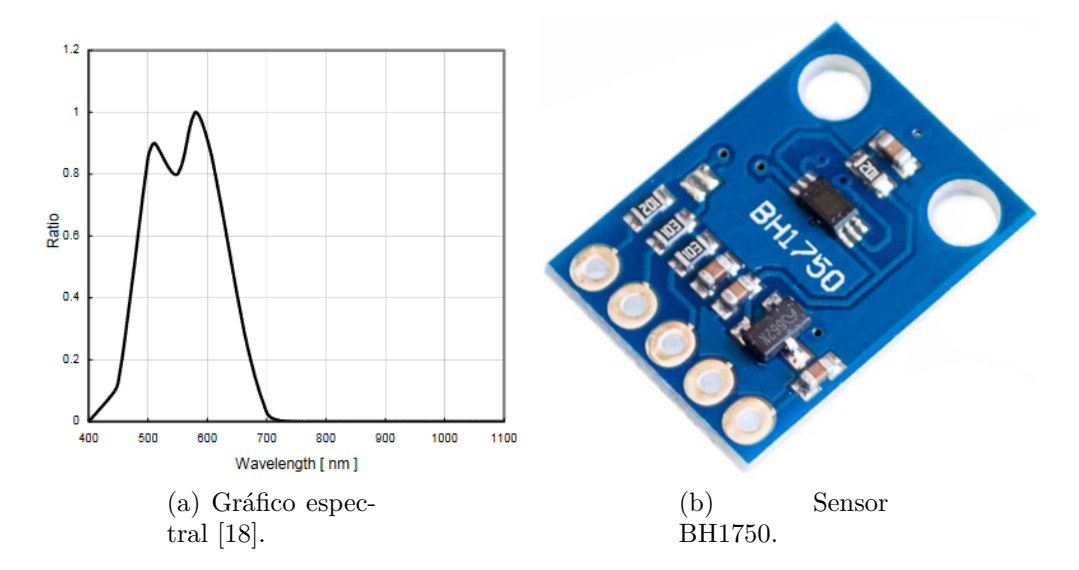

Figura 5.6: (a) Respuesta espectral del sensor BH1750 (b) Sensor BH1750.

### <span id="page-28-2"></span><span id="page-28-1"></span>**5.2. Almacenamiento de datos**

### **5.2.1. CoolTerm**

CoolTerm es un software gratuito cuya función es actuar como un puerto terminal para las impresiones que envía el puerto serial del microcontrolador, teniendo la capacidad de guardar los caracteres emitidos por el puerto serial en un archivo de extensión txt o csv. En conjunto con lo anterior, puede cargar archivos anteriormente creados para continuar mediciones o resolver posibles inconvenientes. Además, se pueden utilizar diversos puertos seriales en simultáneo, lo cual lo habilita para guardar datos de varios dispositivos al mismo tiempo. Resulta útil para recolectar datos en la primera parte del proyecto, esto pues no requiere mayor programación para su uso y además tiene la función de agregar la fecha y hora de cada medición, es decir, imprimir *time-stamps* coordinadas según el reloj del computador, sin la necesidad de implementar RTC externos.

Para lo anterior, resulta importante el uso de la función *delay* de arduino para coordinar la frecuencia de medición, la cual utiliza el RTC integrado en el microcontrolador. Al utilizar esta función, es importante calcular el tiempo que le toma al microcontrolador el ejecutar las instrucciones dadas, esto pues, si no se integra este tiempo de ejecución en el de la frecuencia de muestreo, se irá acumulando un tiempo extra que desplazará las mediciones constantemente. Lo anterior es un problema cuando se necesita comparar las mediciones del prototipo con el piranómetro de referencia, más aun cuando se utilizan frecuencias altas, del orden de segundos. Esto pues, al utilizar frecuencias altas, una diferencia de segundos entre la medición del prototipo y del piranómetro de referencia las vuelve incomparables. No así si se ocupan bajas frecuencias del orden de minutos u horas, en las cuales una diferencia de pocos segundos no resulta mayormente significativa. Cabe destacar que lo anterior es válido para días en los cuales no existe una variabilidad rápida en las condiciones climáticas, es decir, días de condiciones constantes, ya sea soleados o nublados, o sin mayores ráfagas de viento que puedan generar cambios rápidos en la nubosidad presente. Dado que este proyecto se desarrolló principalmente en la época estival del año, no se debió lidiar mayormente con estos problemas.

La mayor desventaja en el uso de CoolTerm recae en el hecho de que para su funcionalidad requiere el uso de un computador con conexión alámbrica permanente al microcontrolador que acciona los sensores. Esto resulta especialmente restrictivo cuando se necesita implementar una ejecución remota, como es el caso de este proyecto, pues el tiempo de funcionamiento está limitado a la batería del computador o al acceso de una red eléctrica cercana si se desea realizar mediciones más largas. Además, la necesidad de ubicar un computador cerca del artefacto puede generar otros inconvenientes, tales como sombras indeseadas y largas exposiciones a la luz solar que potencialmente podrían dañar el laptop. Dicho lo anterior, para el correcto desarrollo del proyecto, en las etapas más avanzadas es estrictamente necesario el uso de *dataloggers* integrados al prototipo.

### <span id="page-29-0"></span>**5.2.2. DataShield**

Este dispositivo, fabricado por la marca Deek-Robot, cuenta con un RTC DS1307 y un SD DataLogger integrado en la misma placa, lo cual es una ventaja a la hora de ahorrar espacio y presupuesto en el prototipo, esto pues este artefacto tiene un costo aproximado de 2 USD en el mercado chino, más concretamente en Aliexpress, lo cual lo hace más económico que comprar ambos componentes por separado.

Este datashield se comunica mediante el protocolo I2C y tiene un voltaje de entrada de 5 [V]. Es compatible con tarjetas FAT 16 y FAT 32 e integra un regulador interno de voltaje que alimenta el dispositivo con 3,3 [V]. Se presenta inicialmente como una solución rápida y eficiente para la recolección de datos en una tarjeta micro SD, pues, según el vendedor, existe gran cantidad de información acerca de su uso con microcontroladores tales como arduino o raspberry, además de no ser necesario integrar un RTC externo, pues el integrado en el dispositivo cuenta con una gran precisión y autonomía de varios años con una sola pila CR1220.

Su uso fue aplicado en el segundo prototipo, el cual apuntaba a una mayor autonomía que el primero. Sin embargo, para su puesta en marcha fue necesario resolver varios problemas previos antes de lograr mediciones utilizables, los cuales se detallarán en los párrafos siguientes.

El primer problema fue que, contrariamente a lo anunciado por el vendedor, no existe mayor información disponible de este dispositivo, no existe un datasheet emitido por el fabricante ni ninguna fuente similar que reúna las características principales del datashield, y si bien se le consultó al vendedor acerca de estas, no se obtuvo una respuesta concluyente. Esto generó contratiempos en la programación del mismo, pues si bien actualmente se sabe que el RTC integrado en la placa es el DS1307, para saberlo fue necesario incurrir en un proceso de prueba y error para encontrar la librería que correspondía al dispositivo.

Para el uso del módulo SD del dispositivo la programación fue un paso más simple, pues la biblioteca SD de arduino funciona sin mayor problema. Sin embargo, si bien se logró poner en marcha el *datashield*, se presentaron otros contratiempos relacionados a la frecuencia de muestreo, al almacenamiento de datos y a la sincronización de las fechas, los cuales se mencionarán a continuación.

Con respecto a la frecuencia de muestreo, esta se programó utilizando el comando *delay*, que como bien se mencionó, requiere considerar tanto el tiempo de medición como el tiempo de ejecución del código al programar la cantidad de tiempo que el microcontrolador se encontrará esperando. A estos periodos se les debe agregar el tiempo necesario para la escritura de los datos en la tarjeta micro SD. Si la frecuencia de muestreo es menor a 1 [s], se pueden observar ciertas irregularidades en los datos guardados, esto pues el tiempo que el microcontrolador tiene disponible para realizar las mediciones y luego escribir los datos tiende a ser insuficiente para concretar ambas tareas correctamente. Esto se vio reflejado en las mediciones, puesto que cuando se situaba una frecuencia de una medición por segundo, podía observarse la ausencia de algunas muestras, lo cual imposibilita al dispositivo el realizar mediciones rápidas.

Ahora bien, con respecto a la escritura de los datos, es relativamente usual que se presenten ciertos problemas con respecto a los módulos SD, tanto en la creación de los archivos txt como en la escritura de los datos en estos mismos. En el caso de este proyecto, el problema principal asociado a la escritura de datos fue que, tras cierto periodo de medición, el dispositivo dejaba de funcionar y no seguía almacenando datos. El periodo de funcionamiento usualmente rondaba los 30 a 45 minutos, en los cuales el piranómetro actuaba con normalidad, pero posterior a este intervalo dejaba de guardar datos. Además de lo anterior, se tiene constancia de que el piranómetro seguía funcionando, pues al conectar el microcontrolador al puerto serial, seguían apareciendo las mediciones no capturadas por el módulo SD.

Para la solución de este problema, la primera hipótesis que se planteó fue que dado que en ese momento el prototipo se alimentaba con una fuente de 7,5 [V] y los elementos periféricos del sistema se alimentaban directamente desde el microcontrolador, existía la posibilidad de que este último, en momentos puntuales de alta exigencia, no fuese capaz de alimentar todos los dispositivos extras, creando inestabilidades e intermitencias en el funcionamiento. Dicho lo anterior, se procedió a probar una alimentación de 9 y de 12 [V], obteniendo los mismos resultados, no logrando resolver el problema inicial.

La segunda hipótesis, fue que, a medida que el txt sobre el cual se escriben los datos va creciendo, el módulo tiene problemas para abrir el archivo, escribir sobre él y cerrarlo correctamente, lo cual genera que pasado cierto periodo de medición no sea posible seguir recolectando los datos obtenidos de los sensores. Como solución al problema, se propuso que antes de que el módulo SD llegara al punto crítico en el cual dejaba de escribir los datos se creara un nuevo txt vacío sobre el que se seguirían recolectando las mediciones, es decir, crear un nuevo archivo de texto cada 30 minutos aproximadamente. Lo anterior sirvió para extender el periodo de medición, ya que pasados los 30 minutos el piranómetro era capaz de continuar las mediciones en el nuevo txt, sin embargo, ya en el segundo archivo volvía a suceder el mismo problema, por lo que esta práctica no fue una solución efectiva para el problema presente.

En paralelo a lo anterior, se probó también implementando un contador con el comando *millis*, con la finalidad de evitar el uso de *delay* al programar la frecuencia de muestreo. Esto se realiza pues el comando *delay* deja al microcontrolador en espera y no le permite realizar funciones paralelas mientras está en pausa, *millis* por otro lado permite que el microcontrolador ejecute otras tareas. Además, es mas precisa. Sin embargo, se obtuvieron los mismos resultados.

Finalmente, con respecto a la sincronización de las fechas y horas, se observó que el RTC integrado en el módulo no poseía gran precisión, esto pues al no ajustar la hora durante un periodo superior a un par de días se podían observar diferencias significativas, del orden de varios segundos, entre la hora oficial y la hora que mantenía el dispositivo. Lo anterior obligaba al usuario a reprogramar la hora constantemente, cada vez que se pretendiera utilizar el prototipo.

Habiendo mencionado los problemas arraigados al DataShield, se optó por el reemplazo de este componente, por lo que se integró un RTC y un *datalogger* de manera individual. La figura [5.7](#page-32-1) muestra el datalogger:

<span id="page-32-2"></span><span id="page-32-1"></span>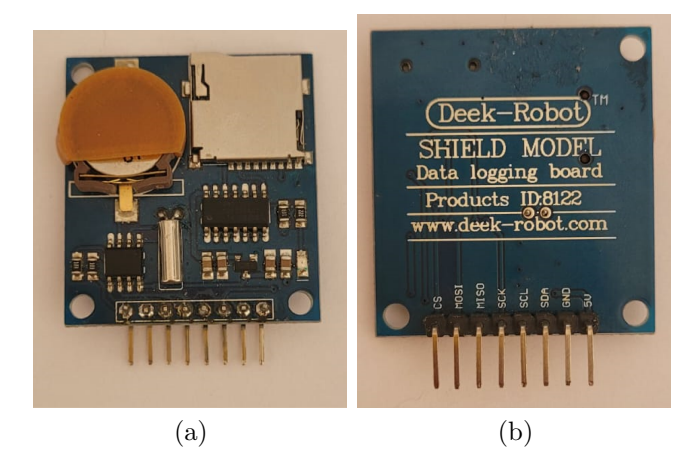

Figura 5.7: Módulo RTC Datalogger.

Como último detalle a mencionar, cabe destacar que la construcción de este dispositivo es bastante rudimentaria, esto pues como se observa en la figura [5.7.a,](#page-32-2) la carcasa naranja no es parte del artefacto y fue construida mediante impresión 3D pues el apartado donde se insertaba la pila no era capaz de retenerla en su sitio, generando que el reloj se desconfigurara constantemente.

### <span id="page-32-0"></span>**5.2.3. OpenLog**

OpenLog es un dispositivo de código abierto diseñado por la compañía SparkFun, el cual funciona como un *datalogger* que almacena todos los caracteres que sean emitidos por el puerto serial por parte del controlador. Como este dispositivo crea automáticamente los archivos de texto y a su vez almacena todo lo emitido por el puerto serial de manera autónoma, no necesita librerías especificas ni una programación especial para su funcionamiento. Dicho lo anterior, su implementación y uso es simple y confiable.

Cuenta con un procesador ATmega328 que funciona a 16 [MHz] y tiene un consumo de 2 a 3 [mA] en stand-by y de 10 a 20 [mA] cuando registra las mediciones. Además, es compatible con tarjetas FAT 16 y FAT 32, desde 512 [MB] a 32 [GB]. Se comunica con el microcontrolador mediante los pines RX y TX, es decir, se conecta directamente a los pines asociados al puerto serial del mismo y se alimenta con 5 [V] [\[19\]](#page-93-18).

Con la implementación de este componente se resolvieron los problemas obtenidos con el módulo RTC Datalogger asociados al almacenamiento de datos, sin embargo, es necesario mencionar que para su correcto funcionamiento deben considerarse ciertos detalles cuando se programa el SleepMode, esto pues, como se mencionó anteriormente, el microcontrolador necesita una cierta cantidad de tiempo para emitir texto por el puerto serial, por lo que si no se tiene este tiempo en consideración al entrar y salir del SleepMode pueden generarse problemas en la escritura de los datos, lo cual pone en riesgo las mediciones de los sensores. Para solucionar lo anterior, deben agregarse periodos de *delay*, del orden de 200 [ms] aproximadamente, entre las instrucciones de escritura y de SleepMode, los cuales aseguran que los procesos puedan realizarse de manera integra y sin mayores inestabilidades.

<span id="page-33-2"></span>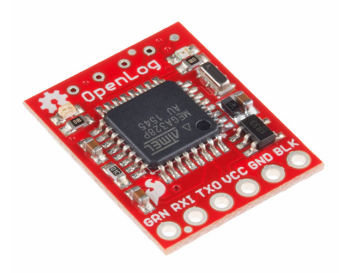

Figura 5.8: OpenLog.

# <span id="page-33-0"></span>**5.3. Módulos RTC**

Para un proyecto como el que se realizó, es estrictamente necesario identificar el tiempo exacto en el cual se realizó cada medición, esto por diversos motivos.

El primero que se puede identificar es el hecho de que para poder realizar una comparación entre los datos del piranómetro construido y el de referencia es necesario un elemento común que los haga directamente comparables, este parámetro es la hora de medición. Lo anterior se refiere a que, para una calibración precisa se requiere comparar los datos obtenidos de la manera mas fidedigna posible, por lo que la utilización de un reloj preciso es necesario para asegurar que las mediciones del piranómetro construido y el de referencia estén correctamente coordinadas.

El segundo motivo está mas relacionado con la utilización del piranómetro en sí, puesto que si se desea realizar estudios con el instrumento de bajo costo, es necesario que las estampillas de tiempo que acompañan a los datos sean precisas para que no exista un sesgo temporal en las mediciones.

Finalmente, si bien los microcontroladores cuentan con un RTC interno, el cual podría ser utilizado para monitorear el tiempo de las mediciones, este depende directamente de la energización del microcontrolador, es decir, si por algún motivo este último tuviera una baja de voltaje o un corte de corriente, se perdería la información relacionada al RTC. Para evitar este problema se vuelve necesaria la implementación de un RTC externo cuyo funcionamiento no se vea interrumpido por el suplemento de energía del microcontrolador.

A continuación se caracterizarán los distintos módulos RTC que fueron probados durante el desarrollo del proyecto.

### <span id="page-33-1"></span>**5.3.1. RTC DS1302**

El reloj DS1302 es capaz de contar y almacenar horas y fechas, considerando los meses de 28,30 y 31 días, contando años bisiestos. Tiene un voltaje de operación de 2 a 5 [V], y es alimentado con una pila CR2032 de 3 [V], además de conectarse a los 5 [V] provenientes del microcontrolador. Se comunica con el microcontrolador a través de I2C y según el fabricante tiene una autonomía superior a un año solo con la alimentación de la pila. [\[20\]](#page-93-19)

Este módulo RTC se integra al proyecto para solucionar los problemas iniciales asociados al RTC Datalogger Shield, los cuales se detallaron en la sección 3.3.2. Por lo anterior, la implementación de este módulo se efectúa en el tercer y cuarto prototipo, obteniendo buenos resultados, además de que para su programación existe una gran cantidad de documentación que facilita esta tarea. Se evidenció que este módulo cuenta el tiempo con una precisión muy superior a la del primer RTC usado, esto pues se utilizó por aproximadamente 4 semanas y no fue necesario reajustar la hora en el mismo dado que no hubieron diferencias apreciables entre la hora oficial y la registrada en el módulo.

<span id="page-34-1"></span>Además de las ventajas mencionadas anteriormente, cabe destacar que este dispositivo es de fácil acceso, pues existe una gran variedad de oferta en Aliexpress cuyos valores rondan los 2 USD, con envío incluido, lo cual es altamente favorable para el proyecto desarrollado. En la figura [5.9](#page-34-1) se observa el componente:

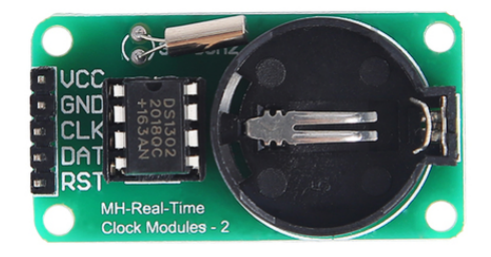

Figura 5.9: RTC DS1302.

#### <span id="page-34-0"></span>**5.3.2. RTC DS3231**

El módulo DS3231, al igual que el anterior, es capaz de contar y almacenar horas y fechas con una gran precisión. Tiene un voltaje de operación de 5 [V] y se comunica con el microcontrolador a través de I2C. Para el funcionamiento continuo del reloj utiliza una pila CR2032, que según el fabricante es capaz de mantener al módulo operando por varios años. Este dispositivo cuenta con una librería implementada que facilita su programación y puesta en marcha e integra una función especial puesto que tiene dos alarmas programables que fueron de gran importancia en el último prototipo del proyecto [\[20\]](#page-93-19).

Este componente se implementa en la etapa final del proyecto pues la utilización de las alarmas que posee integradas fue necesaria para la implementación del SleepMode, esto pues son fáciles de programar y pueden utilizarse de manera fácil y rápida para programar los períodos en los cuales el microcontrolador se encontrará en ahorro energético. Lo anterior se realiza de manera tal que el período de tiempo que se programa en la alarma del dispositivo sea la frecuencia de muestreo que se desea utilizar, por ende, el microcontrolador se encontrará "durmiendo" hasta que la alarma lo despierte, realice su medición y vuelva al modo de ahorro energético. Cabe destacar que la función de alarma facilitó considerablemente la programación del SleepMode, lo cual se detallará en los capítulos siguientes.

Al igual que el RTC anterior, su obtención es bastante sencilla, existe una gran cantidad de ofertas tanto en el mercado nacional como chino, en este último se puede obtener por un monto cercano a los 3,5 USD con envío incluído. En la figura [5.10](#page-35-2) se observa el reloj:

<span id="page-35-2"></span>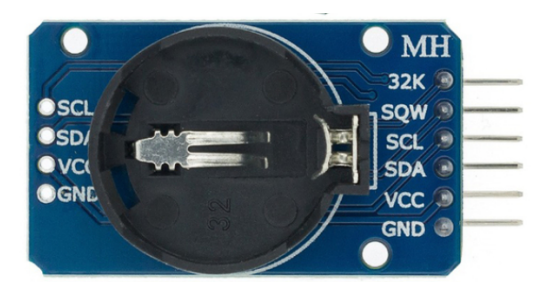

Figura 5.10: RTC DS2032.

# <span id="page-35-0"></span>**5.4. Microcontroladores**

En cualquier proyecto electrónico que involucre cierto nivel de automatización se requiere el uso de un microcontrolador que ejecute las instrucciones necesarias para el correcto funcionamiento de una máquina. Además de lo anterior, los microcontroladores como Arduino, RaspBerry, ESP, entre otros, son muy versátiles cuando se desea iniciar un prototipo por diversos motivos, el primero es que son de fácil acceso y no tienen un precio elevado, más aún considerando que son elementos de código libre y que existen fabricantes alternativos cuyas versiones de placas de desarrollo tienen una fracción del costo que las originales.

El segundo motivo es que existe mucha documentación para iniciar su uso, existen códigos de ejemplo para todo tipo de tareas y para todo tipo de elementos periféricos, lo cual lo hace amigable para principiantes y el motivo final es que las placas más modernas tienen prestaciones especiales y útiles ya integradas, tales como la comunicación WiFi, Bluetooth, LoRa, entre otras.

Dicho lo anterior, este proyecto consiste estrictamente en integrar una placa de desarrollo que reúna las siguientes características:

- La placa debe ser de bajo costo y de fácil acceso.
- Debe poder comunicarse por I2C.
- Debe ser compatible con SleepMode.
- Debe tener un bajo consumo energético.

<span id="page-35-1"></span>Dados los requerimientos mencionados, para el desarrollo del proyecto se utilizaron dos placas arduino (MEGA y NANO) , esto pues su uso esta más extendido que cualquiera de la competencia y por ende existe una gran cantidad de documentación útil, por otra parte existen muchas versiones alternativas cuyo costo es varias veces menor que las versiones originales, y para efectos del prototipo tienen un buen desempeño. Además de lo anterior, tanto en el mercado chino como en el mercado local existe una gran cantidad de oferta, lo cual es una gran ventaja a la hora de enfrentar contratiempos asociados al mal funcionamiento o a unidades defectuosas.
### **5.4.1. Arduino MEGA**

El Arduino MEGA es una placa de desarrollo que cuenta con una mayor cantidad de pines disponibles que las placas UNO y NANO, además de contar con un procesador ATmega2560 que le brinda una mayor capacidad de procesamiento que el ATmega328 presente en el Arduino UNO.

Este dispositivo se presenta como un microprocesador diseñado para tareas que requieran la conexión de una gran cantidad de elementos periféricos y que a su vez exijan una mayor capacidad de procesamiento. Es por estas características que este tipo de Arduino presenta un consumo energético superior a sus contrapartes, lo cual es un punto importante a considerar en el diseño del prototipo [\[21\]](#page-93-0).

Este dispositivo cuenta con 54 pines digitales y 16 análogos, tiene un voltaje de operación de 5 [V] y exige un voltaje de alimentación de 7 a 12 [V], tiene un consumo que ronda los 70 a 80 [mA] en StandBy, además de ser compatible con SleepMode. En el mercado chino tiene un costo de 14 USD, envío incluido.

<span id="page-36-0"></span>Dicho lo anterior, tanto su costo como su consumo son factores sensibles en cuanto al diseño del piranómetro, es por esto que esta placa de desarrollo se utilizó solo en los dos primeros prototipos, principalmente por que existía disponibilidad inmediata para su uso y podía satisfacer todas las necesidades iniciales del proyecto. Es por esto que si bien contó con una fácil implementación y un buen desempeño, para las iteraciones siguientes fue necesario utilizar un microcontrolador más económico que a su vez pudiera proporcionar menores consumos energéticos. La figura [5.11](#page-36-0) corresponde al microcontrolador:

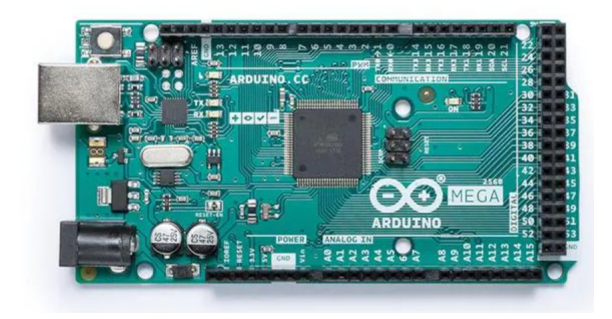

Figura 5.11: Arduino MEGA.

Es necesario mencionar que durante el desarrollo del proyecto se utilizó una placa alternativa, arduino compatible.

### **5.4.2. Arduino NANO**

Por otra parte, el Arduino NANO es una placa de desarrollo más pequeña que el Arduino UNO y MEGA y posee un procesador ATMEGA328, el cual es menos potente que el que poseen los dos anteriormente mencionados. Tiene una menor cantidad de pines, lo cual lo restringe a proyectos de componentes más acotados, sin embargo las características mencionadas hacen que este dispositivo tenga un consumo considerablemente menor y también un menor costo [\[22\]](#page-93-1).

Cuenta con 22 pines, de los cuales 8 son análogos, tiene un voltaje de operación de 5 [V] y, al igual que el Arduino MEGA, puede alimentarse con 7 a 12 [V] de manera segura y prolongada. Su consumo en StandBy ronda los 20 [mA] y es compatible con SleepMode, su costo en el mercado chino ronda los 3,5 USD con envío incluido.

Esta placa de desarrollo se integra en el tercer prototipo y se mantiene hasta el prototipo final, principalmente por motivos de costo y de consumo energético. Esto pues la gran ventaja del Arduino MEGA sobre este dispositivo recae en la mayor capacidad de procesamiento y mayor cantidad de pines, sin embargo, para este proyecto no se requiere un procesador especialmente potente ni una cantidad exuberante de pines, por lo que, en favor de disminuir el costo y prolongar la duración de la batería, se opta por utilizar este microcontrolador, el cual es perfectamente capaz de satisfacer los requerimientos del piranómetro. Se utilizó una placa alternativa, arduino compatible.

<span id="page-37-0"></span>En la figura [5.12](#page-37-0) se muestra el dispositivo:

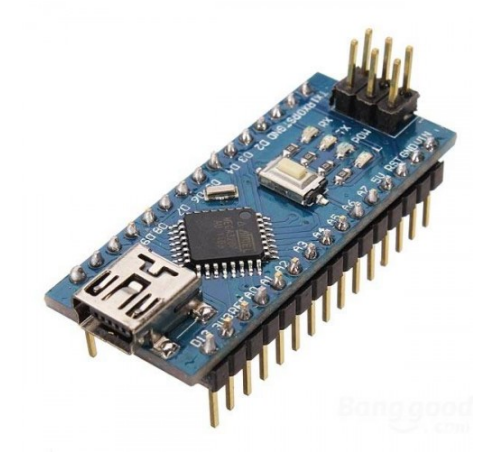

Figura 5.12: Arduino NANO.

# **5.5. Batería**

Dados los requerimientos intrínsecos de un piranómetro, es estrictamente necesario que el prototipo diseñado funcione de manera autónoma, y dados los alcances propuestos debe ser capaz de funcionar una semana de manera continuada sin mayores problemas. Es por esto que si bien en las primeras etapas de este trabajo de título no fue prioritaria la construcción de una batería para alimentar el piranómetro, en las iteraciones finales del prototipado se hizo menester el diseño y construcción de la misma.

Los requerimientos que este proyecto impone sobre la batería son principalmente tres, el primero recae en la capacidad de la misma, como ya se mencionó debe suplir al piranómetro por una semana continua; el segundo esta relacionado con el tamaño, pues se debe considerar el hecho de que el piranómetro debe ser hermético, es decir, el tamaño de la batería no debe comprometer el diseño y fabricación de la carcasa; finalmente, pero de igual relevancia se encuentra el costo, pues no se debe perder de vista que el proyecto cuenta con un presupuesto acotado.

Existen varios candidatos para la construcción de la batería, dentro de los cuales se encuentran las baterías de plomo, las baterías Lipo o las celdas Li-Ion 18650. Las baterías de plomo de carácter comercial presentan una buena capacidad de almacenamiento y comúnmente se consiguen en un formato de 12[V], además de ser fáciles de encontrar en el mercado. Tienen un costo que no compromete el presupuesto del proyecto, el cual ronda los 15.000 CLP a la fecha actual. Sin embargo, su mayor desventaja recae en su tamaño y peso, el cual es varias veces más voluminoso que los otros candidatos mencionados y más pesado.

Por otra parte, las baterías de tipo Lipo tienen un tamaño más reducido que las de plomo de similares características y son notablemente más livianas, sin embargo, su costo es aproximadamente el doble que el de las baterías de plomo. Su mayor particularidad es que son capaces de alcanzar *peaks* de descarga mucho mayores que tanto las baterías de plomo como las celdas Li-Ion, lo cual no es relevante en este proyecto puesto que el piranómetro diseñado tiene consumos del orden de miliamperios, por lo que, y dado su elevado costo, se determina que no es el candidato más adecuado para el proyecto.

Finalmente, las celdas Li-Ion 18650 presentan un formato de tamaño reducido, con una capacidad por celda de 2,2 [mAh] y un voltaje de 4,2 [V]. Este tipo de baterías ha ganado bastante popularidad dada su presencia en todo tipo de vehiculos eléctricos, por lo cual se encuentra con bastante facilidad en el mercado local y a un precio muy accesible. Dicho esto, este tipo de celda es el candidato ideal para la aplicación estudiada, sin embargo, para obtener los 12 [V] con los que se alimentará el piranómetro se debe optar por un arreglo de varias celdas.

Para la construcción de una batería personalizada en base a celdas 18650, es estrictamente necesaria la integración de un sistema de gestión de baterías (**BMS** por sus siglas en inglés), el cual es un dispositivo encargado de controlar los procesos de carga y descarga de la batería monitoreando cada una de las celdas que la componen. Es también el encargado de evitar que las celdas sufran una degradación excesiva en sus procesos de descarga, lo cual aumenta la vida útil de la batería y reduce el mantenimiento necesario de la misma, además de aumentar la seguridad con la cual se ejecutan estos procesos.

En este proyecto se utilizó un BMS de 12,6[V], 3 celdas y 60 [A], es decir, está diseñado para tener un voltaje de salida de 12,6 [V] con tres celdas 18650 conectadas en serie y una corriente de descarga de 60 [A]. Es necesario mencionar que para este proyecto se utilizó un arreglo constituido de 6 baterías 18650, con las cuales se construyeron dos arreglos de 3 celdas en serie los cuales posteriormente se conectaron en paralelo. Lo anterior da como resultado una batería de 12,6 [V] con una capacidad de 4400 [mAh].

Para el ensamble de la batería fue necesaria la utilización de varias herramientas, las cuales incluyen una soldadora de puntos, una impresora 3D y un cautín para estaño. Con la impresora 3D se imprimieron soportes para acomodar y fijar las celdas, los cuales son muy importantes para construir una batería sólida y segura, pues estos también proporcionan una separación óptima entre celda y celda que evita el recalentamiento de las mismas. En la figura [5.13](#page-39-0) se observa un modelo CAD que representa el arreglo de celdas con los soportes incluidos:

<span id="page-39-0"></span>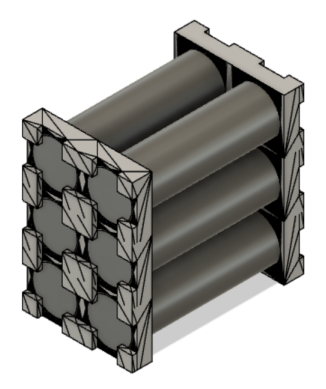

Figura 5.13: Modelo CAD de la batería.

# **Capítulo 6 Pruebas Preliminares**

Como se mencionó en los objetivos específicos, es necesario realizar una prueba preliminar a los sensores, prueba que permita determinar la respuesta coseno intrínseca de cada uno de ellos lo cual será uno de los factores a analizar cuando se escojan a los mejores candidatos para la construcción de los prototipos.

La respuesta coseno de los sensores proporciona información útil relativa principalmente a dos aspectos; el primero está estrictamente relacionado con el cálculo del error coseno, el cual servirá para caracterizar el desempeño de los sensores bajo la luz solar directa durante el día. Esta información servirá para determinar si es necesaria la integración de difusores o filtros que faciliten las mediciones y ayuden a reducir este error, además de ser un antecedente para la aplicación de factores correctivos posteriores en el código. El segundo motivo esta asociado a identificar si algún sensor en particular posee una respuesta direccional, es decir, que las mediciones angulares no sean simétricas con respecto al eje vertical, lo cual es un factor a considerar en la elección final y el diseño y ubicación de los sensores escogidos.

Sin embargo, para realizar una prueba en la cual se evalúe la respuesta de los sensores bajo distintos ángulos se necesita un banco de pruebas que permita realizar dicha tarea, el cual debe ser capaz de mantener una lámpara de prueba de manera estable en los ángulos que comprenderá la prueba, los cuales a su vez deben estar determinados con precisión para no alterar los resultados de las mediciones.

En este capítulo se abarcará tanto el diseño como la construcción del banco de pruebas y se detallará el procedimiento mediante el cual se realizaron las mediciones. Una vez detallado lo anterior se expondrán los resultados con un su respectivo análisis

# **6.1. Diseño y construcción del banco de pruebas**

Para el diseño del banco de pruebas se tomaron las siguientes consideraciones:

- La lámpara con la cual se realice el test debe permanecer a una distancia constante con respecto al sensor de prueba, independiente del ángulo en el que se encuentre.
- La lámpara debe mantener el mismo nivel de iluminancia en toda la prueba.
- El banco debe tener una graduación angular precisa comprendida entre los  $0^{\circ}$  hasta los 180<sup>o</sup>.

• La construcción del banco debe ser realizada sobre una superficie no reflectante.

Habiendo mencionado los requerimientos, el banco se diseña como un arco, graduado con ángulos de  $0^{\circ}$  a 180<sup>o</sup>, que da origen a secciones separadas cada 10<sup>o</sup>. Sobre el mismo, se desliza el soporte para la lámpara, el cual se fija al arco por medio de un tornillo inserto en su sección posterior. El arco se sostiene de manera vertical mediante dos soportes que anclan sus extremos a la superficie de fijación. La lámpara se sostiene al soporte mediante una fijación de presión, la cual permite que esta sea fácilmente removible e intercambiable. La figura [6.1](#page-41-0) muestra el modelo CAD del banco:

<span id="page-41-0"></span>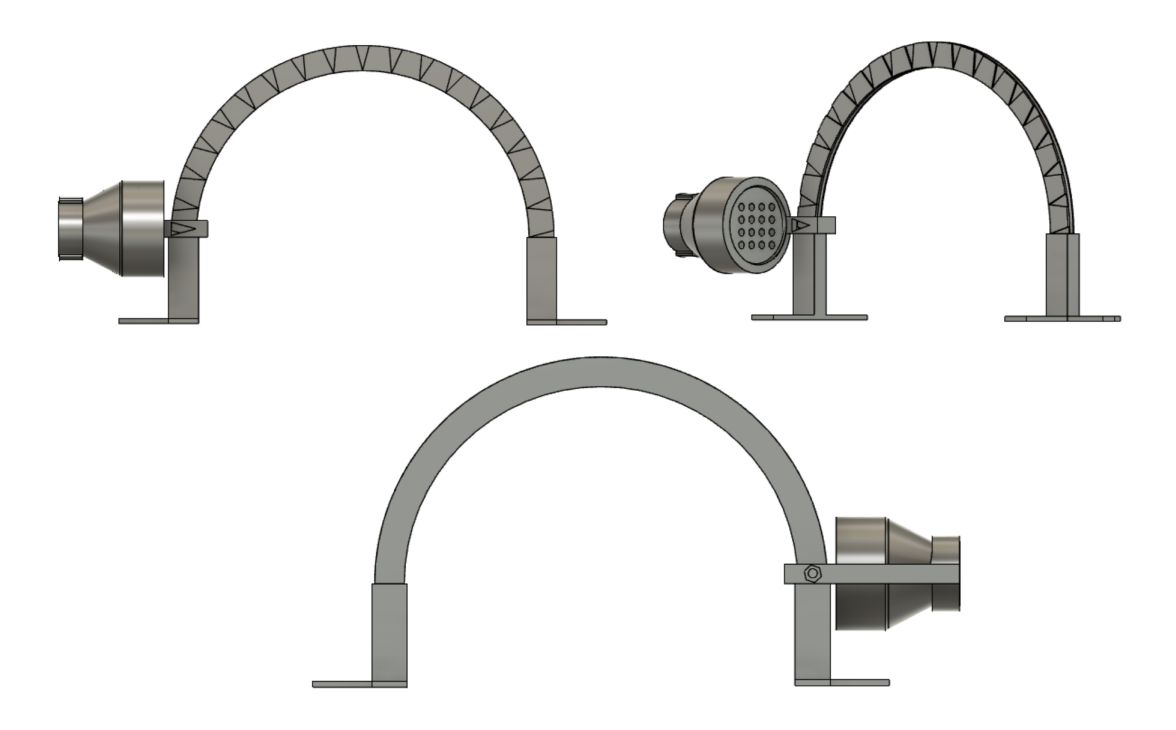

Figura 6.1: Modelo CAD del banco de pruebas.

Este modelo fue construido en PLA utilizando impresión 3D, herramienta de fabricación que genera piezas de gran precisión y calidad, a un bajo costo. La fabricación de todas las piezas demoró aproximadamente 8 horas y se utilizaron al rededor de 150 [g] de plástico. Cabe destacar que la altura de los soportes basales está determinada de manera tal que el sensor que se esté evaluando quede perfectamente nivelado con los ángulos 0° y 180°. Además de lo anterior, es importante mencionar que el sensor evaluado debe situarse directamente debajo de los 90°, perfectamente alineado con la lámpara.

La figura [6.2](#page-42-0) muestra una imagen real del banco de pruebas construido:

<span id="page-42-0"></span>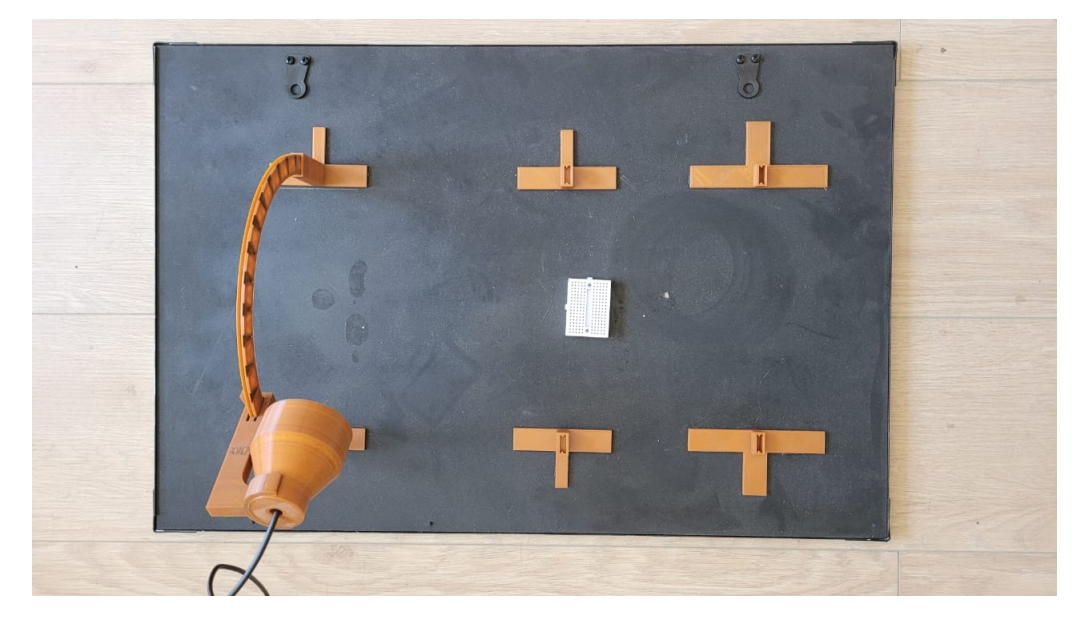

Figura 6.2: Banco de pruebas.

En la figura [6.2](#page-42-0) se observa que el banco se montó sobre una superficie negra mate, esto se realizó con la finalidad de evitar reflejos indeseados que pudieran afectar las mediciones. Además se observa la instalación de soportes de diferentes alturas, esto para asegurar que todos los elementos sometidos a prueba estén completamente alineados con los  $0^{\circ}$  y  $180^{\circ}$ .

Cabe destacar que la lámpara utilizada también es de diseño y fabricación propia. Para su construcción se utilizaron 16 LED ultravioleta, cuya longitud de onda es de 395 [nm] según el fabricante, cuya potencia es de 2.4 [W] .

<span id="page-42-1"></span>Para su alimentación se utilizó una fuente de poder de 12 [V], directamente conectada a la red domiciliaria, lo cual garantiza una iluminancia constante, a diferencia del uso de baterías lo cual compromete el desarrollo de la prueba a la duración de las mismas. Se tiene constancia de lo anterior debido a que en un inicio se esperaba realizar el test con una linterna LED de iluminancia conocida, sin embargo, en los tramos finales de la prueba la batería ya había sufrido una degradación apreciable a simple vista, lo cual perjudica los resultados. En la figura [6.3](#page-42-1) se observa la disposición de los LED en la lámpara:

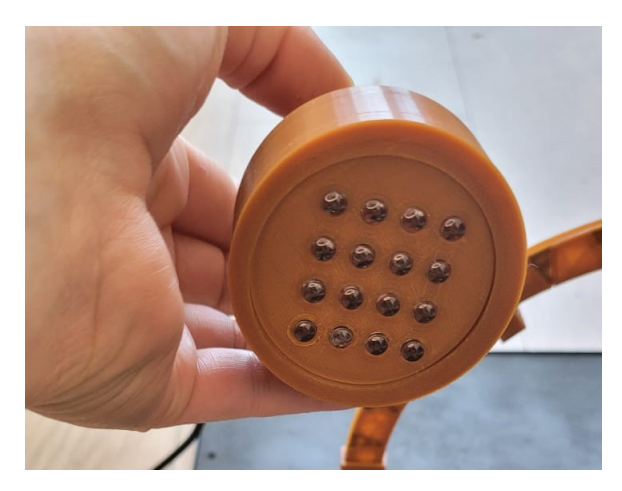

Figura 6.3: Lámpara LED.

Para las pruebas realizadas se procedió de la siguiente manera, inicialmente se sitúa la lámpara en un ángulo inicial, el cual en este caso fue 10<sup>o</sup>, luego se procedió a realizar 60 mediciones, con una frecuencia de muestreo de una medición por segundo. Una vez tomadas las mediciones, se apaga la lámpara para evitar sobrecalentamientos indeseados y se varía el ángulo de prueba, procedimiento que se itera hasta llegar a los 170<sup>o</sup>. Posteriormente, con los datos obtenidos se genera un promedio que será el valor representativo de salida de cada sensor para los ángulos estudiados. Con estos parámetros se obtendrá un gráfico para representar la curva de efecto coseno de cada sensor y se calculará el error coseno.

El error coseno porcentual se calculará de la siguiente manera:

$$
E = \frac{\frac{O(\alpha) + O(\alpha')}{2} - z}{O(90) - z} \cdot 100
$$
 (6.1)

Ecuación en la cual O(*α*) representa el output del sensor en el ángulo *α*, z representa el output del sensor cuando no está siendo iluminado, *α* representa el ángulo de la medición y *α* ′ el ángulo suplementario de *α*. [\[1\]](#page-93-2)

# **6.2. Resultados**

# **6.2.1. MLX90614**

<span id="page-44-0"></span>La figura [6.4](#page-44-0) representa el efecto coseno promedio sobre el sensor MLX90614:

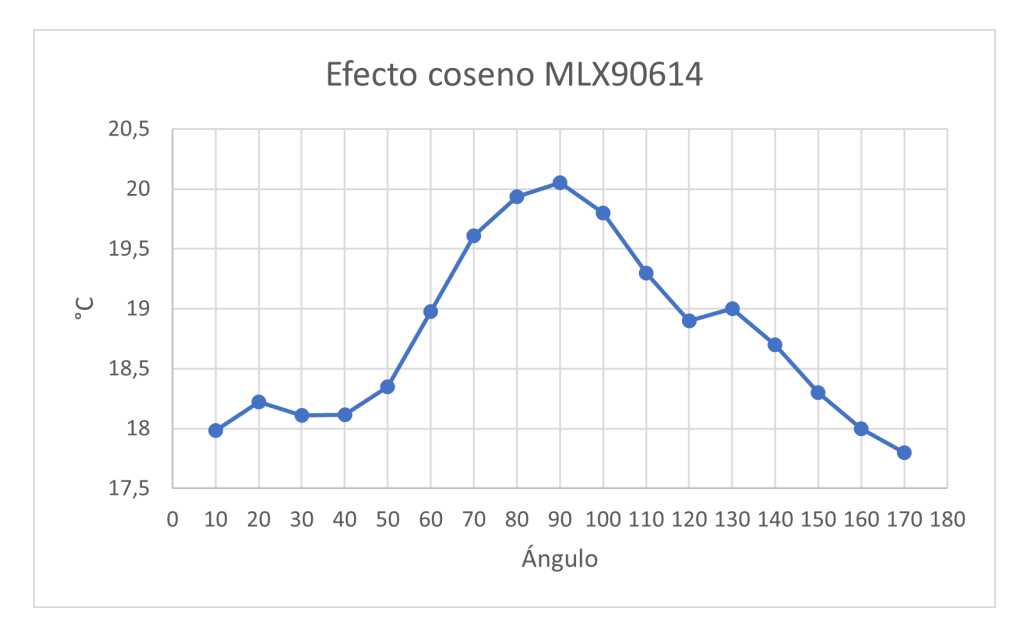

Figura 6.4: Efecto coseno, sensor MLX90614.

En la tabla [6.1](#page-44-1) se informa el error coseno obtenido:

Tabla 6.1: Error coseno MLX90614

<span id="page-44-1"></span>

| Angulo                 | 10    | റ∩<br>∠∪ | 30    | 40    | 50    | 60   | 70   | 80   |
|------------------------|-------|----------|-------|-------|-------|------|------|------|
| $\%$<br>Error coseno ( | 175,8 | 169,8    | 157,3 | 140,6 | 119,7 | 94,4 | 66,4 | 34,4 |

# **6.2.2. ML8511**

La figura [6.5](#page-45-0) representa el efecto coseno promedio sobre el sensor ML8511:

<span id="page-45-0"></span>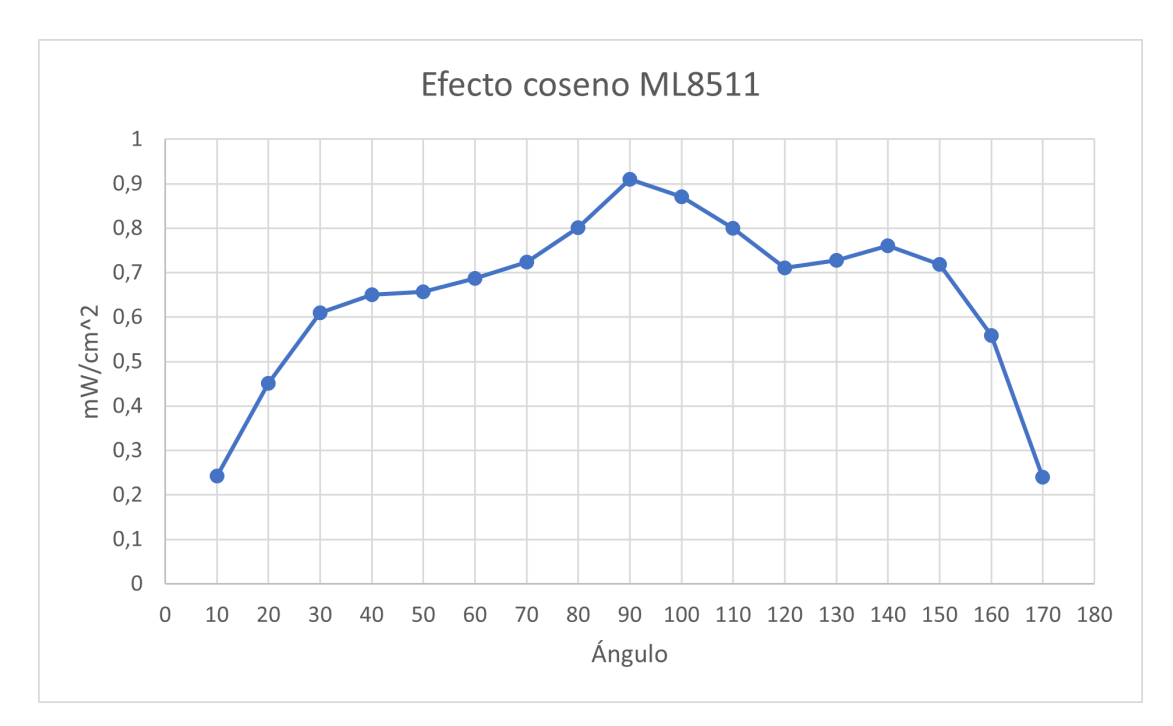

Figura 6.5: Efecto coseno, sensor ML8511.

La tabla [6.2](#page-45-1) muestra el error coseno obtenido:

Tabla 6.2: Error coseno ML8511.

<span id="page-45-1"></span>

| Angulo <sup>o</sup>                                                         | - 20 | - 30 | -40 | -50 | 60 | 70 | 80 |
|-----------------------------------------------------------------------------|------|------|-----|-----|----|----|----|
| Error coseno (%)   4,5   44,8   75,0   92,4   107,2   139,9   230,6   515,5 |      |      |     |     |    |    |    |

# **6.2.3. GUVA-S12SD**

La figura [6.6](#page-46-0) muestra el efecto coseno promedio sobre el sensor GUVA:

<span id="page-46-0"></span>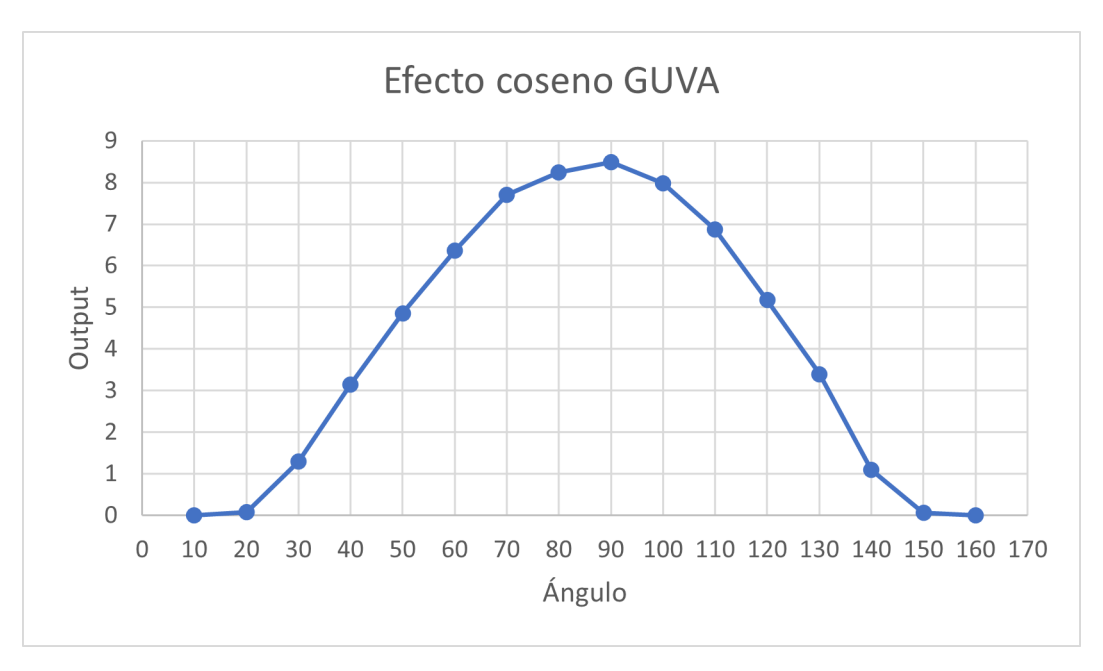

Figura 6.6: Efecto coseno, sensor ML8511.

En la tabla [6.3](#page-46-1) se observa el error calculado:

Tabla 6.3: Error coseno GUVA.

<span id="page-46-1"></span>

| Angulo '                   |                                    |     | 30   | 40   | 50   | 60   |      | 80 |
|----------------------------|------------------------------------|-----|------|------|------|------|------|----|
| $( \% )$<br>Error coseno ( | $\begin{array}{c} 0,0 \end{array}$ | 0,9 | 13,9 | 38.2 | 62,5 | 67,9 | 58,7 |    |

## **6.2.4. VEML7700**

La figura [6.7](#page-46-2) ilustra el efecto coseno promedio sobre el sensor VEML7700:

<span id="page-46-2"></span>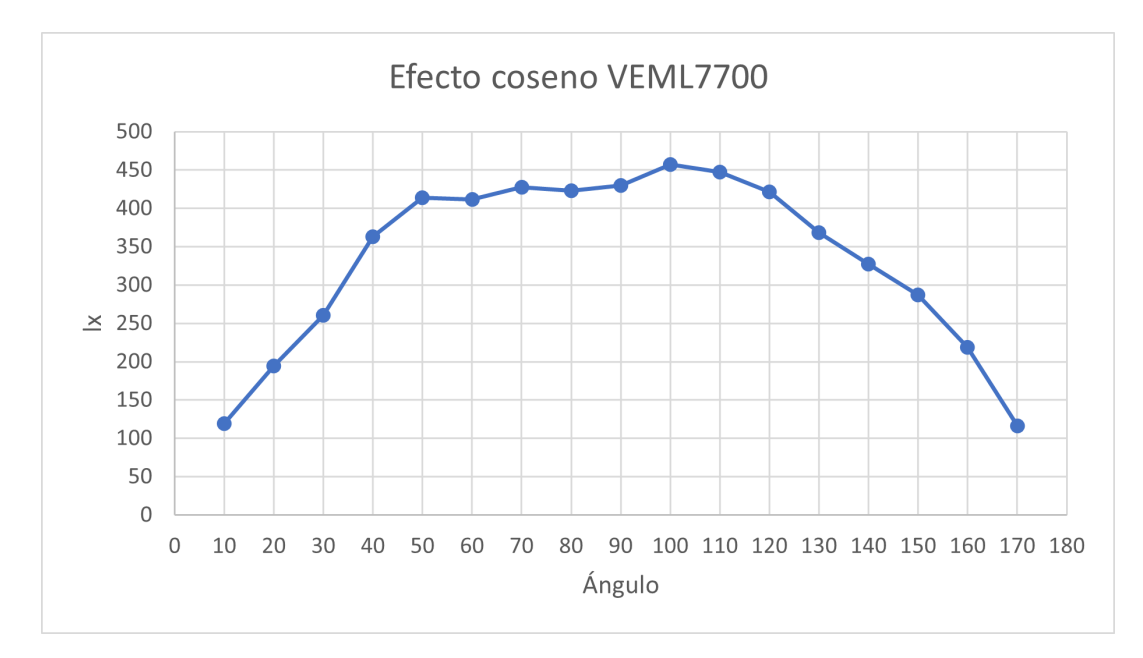

Figura 6.7: Efecto coseno, sensor VEML7700.

En la tabla [6.4](#page-47-0) se presenta el error obtenido:

<span id="page-47-0"></span>

| Angulo <sup>o</sup>  |      | 20   | 30 | 40           | 50    | 60   | $\overline{\phantom{0}}$ | 80   |
|----------------------|------|------|----|--------------|-------|------|--------------------------|------|
| $\%$<br>Error coseno | 53,8 | 90,3 | 10 | 220<br>エムム・フ | 116,8 | 96,8 | 69,51                    | ບ∪.ບ |

Tabla 6.4: Error coseno VEML7700.

# **6.2.5. TSL2591**

En la figura [6.8](#page-47-1) se observa el efecto coseno promedio sobre el sensor TSL2591:

<span id="page-47-1"></span>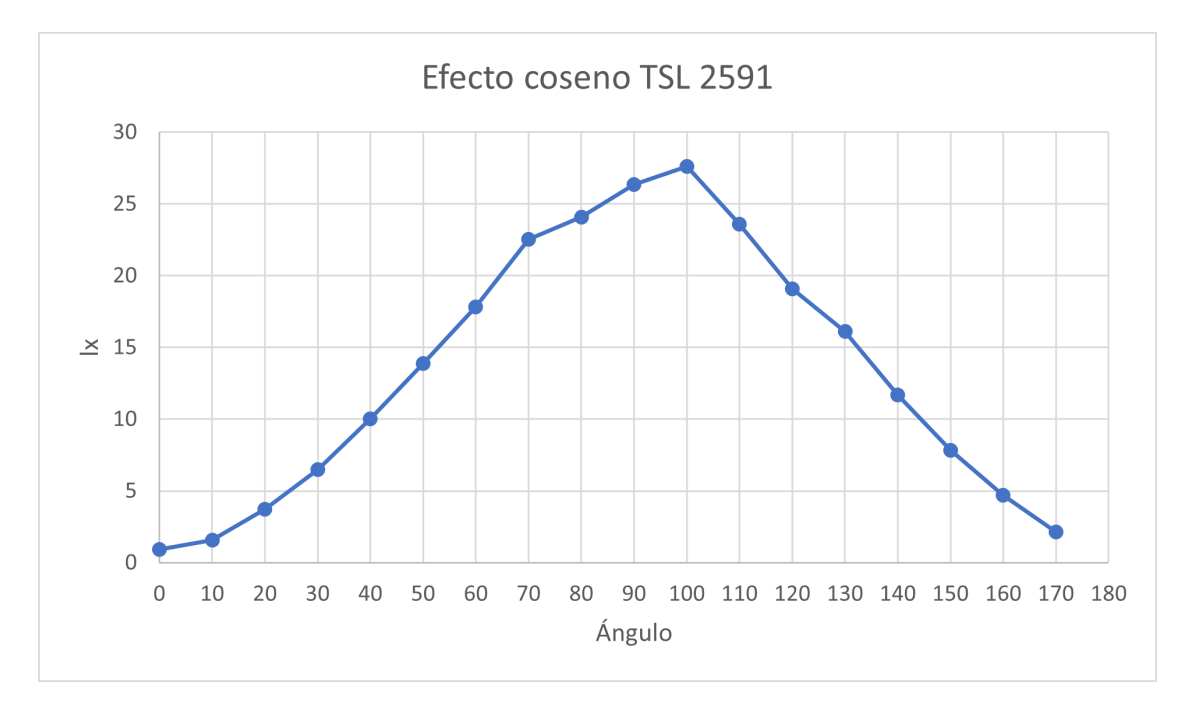

Figura 6.8: Efecto coseno, sensor TSL2591.

La tabla [6.5](#page-47-2) entrega el error calculado:

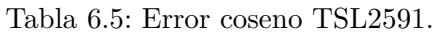

<span id="page-47-2"></span>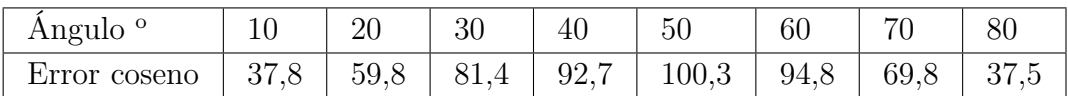

## **6.2.6. BH1750**

En la figura [6.9](#page-48-0) se muestra el efecto coseno promedio sobre el sensor BH1750:

<span id="page-48-0"></span>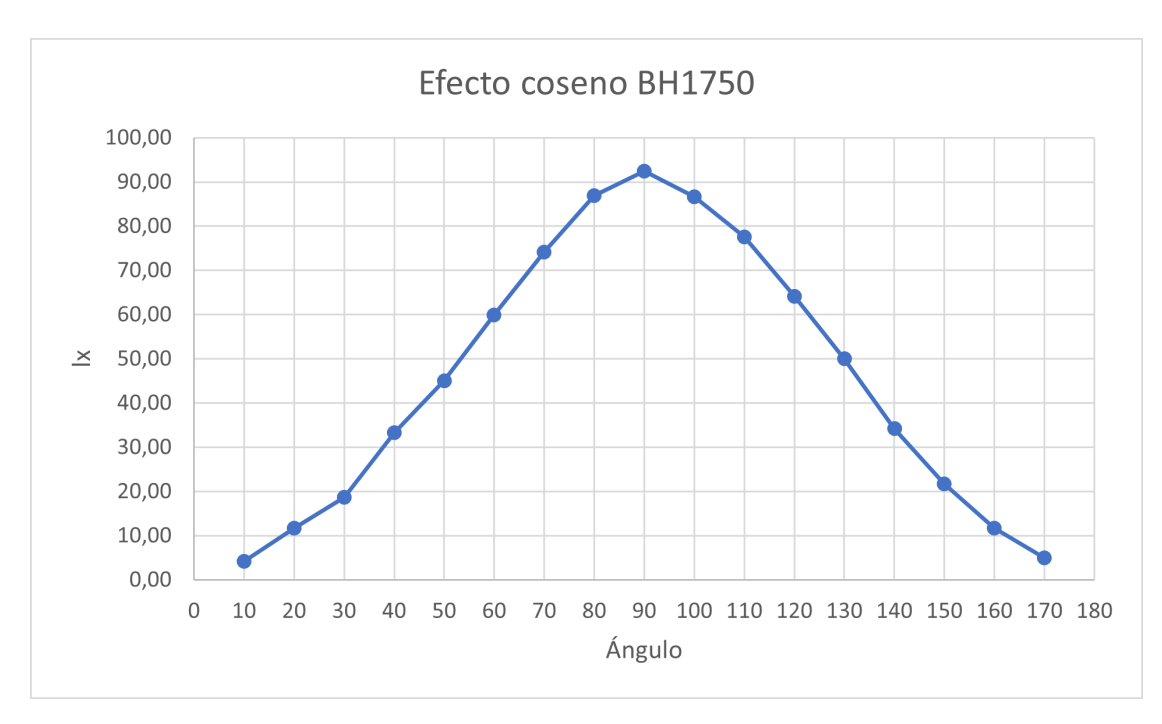

Figura 6.9: Efecto coseno, sensor BH1750.

<span id="page-48-1"></span>En la tabla [6.6](#page-48-1) se muestran los resultados del error coseno:

Tabla 6.6: Error coseno BH1750

| Angulo $^{\circ}$ |     | 20   | 30 | 40             | 50 | 60   |         | 80     |
|-------------------|-----|------|----|----------------|----|------|---------|--------|
| Error coseno      | 9,8 | 23,7 |    | 37,8 55,9 66,0 |    | 67,1 | $+56.1$ | - 32,6 |

# **6.2.7. Piranómetro de referencia**

En la figura [6.10](#page-49-0) se muestra el efecto coseno promedio sobre el piranómetro Apogee:

<span id="page-49-0"></span>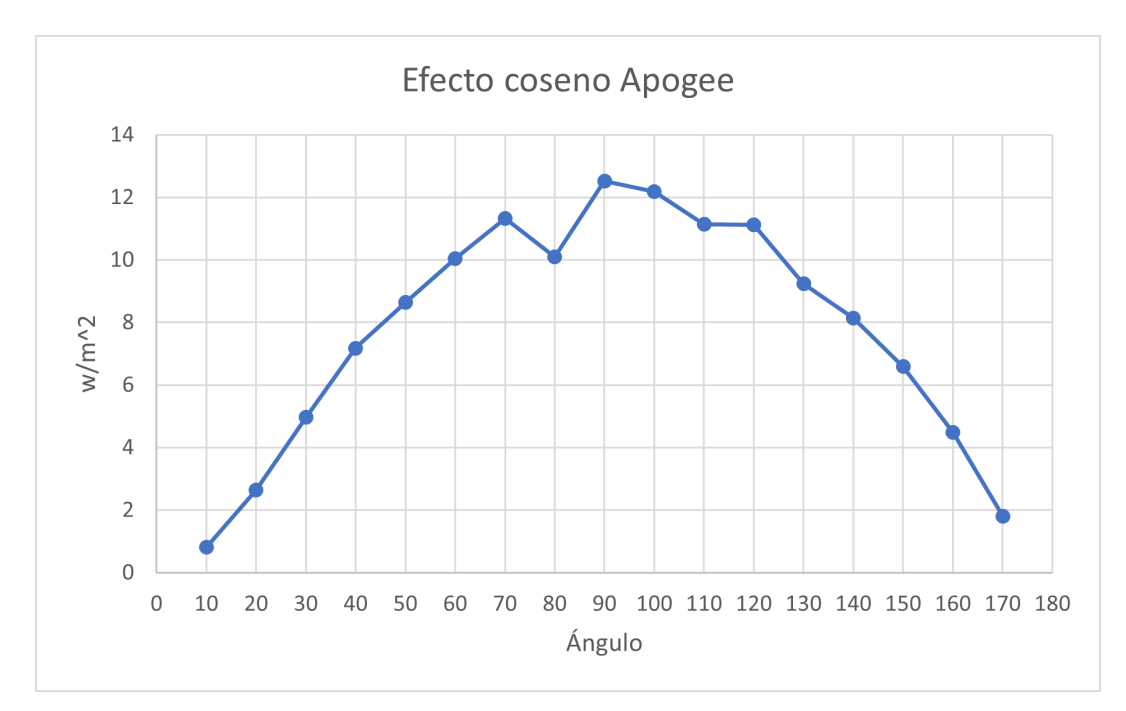

Figura 6.10: Efecto coseno, Piranómetro Apogee.

En la tabla [6.7](#page-49-1) se muestra el cálculo del error coseno:

Tabla 6.7: Error coseno, Piranómetro Apogee

<span id="page-49-1"></span>

| $\hat{A}$ ngulo <sup>o</sup>                                      | 20 | 30 | 40 | 50 | 60 | 80   |
|-------------------------------------------------------------------|----|----|----|----|----|------|
| Error coseno (%)   29,9   58,3   80,9   91,7   88,5   80,4   58,1 |    |    |    |    |    | 29,3 |

# **6.3. Análisis de los resultados**

Comenzando por el sensor de termopila MLX906014, se puede observar a primera vista que la curva, a grandes rasgos, mantiene el perfil de la función coseno, sin embargo, es evidente que la curva no es simétrica con respecto a los 90°. Lo anterior implica que el sensor tiene un comportamiento direccional, es decir, las mediciones se verán afectadas de acuerdo a la orientación con la cual se ilumine el sensor. Además de lo anterior, se puede destacar que los ángulos más cercanos a la vertical poseen un menor error coseno, lo cual se evidencia tanto en la figura [6.11](#page-50-0) como en la tabla [6.1.](#page-44-1) Esto se debe principalmente debido al rango de medición que posee este sensor, el cual se observa en la figura [6.11:](#page-50-0)

<span id="page-50-0"></span>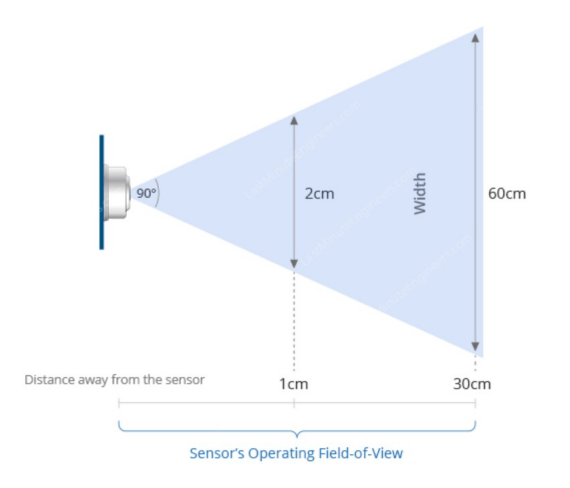

Figura 6.11: Rango de visión del sensor MLX906014. [\[25\]](#page-94-0)

Dicho lo anterior y dado que el comportamiento de este sensor térmico no fue lo suficientemente satisfactorio, la opción de utilizar un sensor de este tipo depende netamente de su desempeño en las pruebas de campo, teniendo en cuenta que su comportamiento coseno es deficiente.

Por otro lado, el sensor UV ML8511 también presenta un comportamiento que conserva ciertas características de la función coseno, sin embargo, en los ángulos más cercanos a la horizontal tienen un comportamiento bastante irregular y errático. Lo anterior es aun más evidente cuando se observa el error calculado comprendido entre los 60<sup>°</sup> y 90<sup>°</sup>, pues es en esta sección donde la magnitud de este se dispara. En conjunto con lo anteriormente mencionado, también se puede evidenciar un comportamiento direccional, puesto que la curva carece de simetría con respecto a la vertical. Las observaciones anteriores también indican que el sensor ML8511 puede no ser el sensor más idóneo a escoger, sin embargo, dependiendo del rendimiento en su prueba de campo, puede que la aplicación de un filtro sea una opción viable para mejorar su desempeño.

Observando ahora el comportamiento del sensor UV GUVA, se observa una curva muy similar a la función coseno, en la cual se conserva relativamente bien la simetría con respecto a los 90°. Es observable que el error coseno es bajo en el tramo comprendido entre 0° a 30° y en los 80<sup>o</sup>, sin embargo, es considerablemente más alto entre los 50<sup>o</sup> a 70<sup>o</sup>. Dicho esto, y si bien hay un tramo donde el error aumenta, las magnitudes de los errores obtenidos son indiscutiblemente menores que los sensores analizados anteriormente, lo cual lo posiciona como un buen candidato de sensor UV para la construcción del piranómetro.

El sensor de luz visible VEML7700 tiene también la geometría de la función coseno, sin embargo, se puede observar que en la sección comprendida entre 40<sup>o</sup> y 120<sup>o</sup> los valores de iluminancia se encuentran acotados entre 400 y 450 [lx] sin gran variabilidad. Esto puede deberse al prisma transparente que protege al sensor, el cual actúa como difusor que altera y suaviza las mediciones. Además de lo anterior, cabe destacar que la curva no presenta gran simetría, lo cual se ve reflejado en el gráfico [6.7](#page-46-2) y en el error coseno cálculado. Es necesario mencionar que el comportamiento de este sensor durante la prueba fue deficiente, ya que para obtener una medición consistente era necesario esperar un tiempo considerable para que la medición que se deseaba obtener se estabilizara en un valor fijo. Dicho lo anterior, y considerando los antecedentes obtenidos en esta prueba, el sensor VEML7700 pierde solidez como candidato a sensor de luz visible para el piranómetro a construir.

Analizando los resultados obtenidos con el sensor de luz visible TSL2591 se observa que la figura de la función coseno está mucho más presente en la curva obtenida que en el caso de su contraparte VEML7700, sin embargo, presenta algunas irregularidades como el hecho de que su eje de simetría se encuentra mas cercano a los 100°, evidenciando un comportamiento direccional. Además de aquello, se observa que el error más alto se obtiene entre los  $30^{\circ}$  y 60°, lo cual también se puede deducir de la curva debido a que en esa sección se observa que tiene una forma más esbelta que la que debería tener la función coseno. Habiendo realizado el análisis correspondiente, se puede concluir que el TSL2591 obtuvo un mejor desempeño que el sensor VEML7700, lo que lo presenta como un candidato más idóneo.

Para concluir con los sensores probados, es posible mencionar que la curva obtenida por el sensor de luz visible e infrarroja BH1750 presenta un alto grado de simetría con respecto a los 90°, indicando que el sensor no posee un gran sesgo direccional. En conjunto a lo anterior, su forma es muy parecida a lo que sería la función coseno, lo cual se ve respaldado también con el error obtenido, el cual es considerablemente más bajo que los sensores de similares características. Dicho lo anterior, se concluye que los resultados obtenidos en su prueba lo posicionan como un mejor candidato que los otros sensores de luz visible.

Finalmente, a modo de complemento, se puede observar que la forma de la curva obtenida por el piranómetro de referencia, si bien conserva la forma de una función coseno, no se asemeja a un alto grado de precisión como se esperaría. Lo anterior podría verse traducido en el prototipo final debido a que la calibración se hará con este dispositivo. Otro aspecto a mencionar es que la magnitud de los errores calculados con el piranómetro de referencia son relativamente mayores que los obtenidos con el sensor GUVA y BH1750.

# **Capítulo 7 Prototipado**

Durante este trabajo de título se construyeron 4 prototipos principales, los cuales respondieron a las necesidades del proyecto durante cada etapa de su construcción. Los primeros fueron especialmente útiles para reconocer el funcionamiento y prestaciones de los sensores en las pruebas de campo, y los últimos estuvieron enfocados en satisfacer los alcances propuestos en un inicio. Cabe destacar que la evolución de los prototipos estuvo estrechamente ligada con el desempeño de los componentes electrónicos, ya que tanto la integración de nuevos componentes, como el reemplazo de otros estuvo ligado a satisfacer los alcances definidos y mejorar el producto final.

# **7.1. Prototipo N<sup>o</sup>1**

El prototipo  $N^{\circ}1$  se presenta como la primera aproximación auténtica a los sensores que se utilizaron durante el proyecto, esto ya que si bien se realizaron pruebas previas, la puesta en marcha del primer prototipo fue básicamente la primera prueba en un entorno real sobre los sensores. La construcción del primer prototipo estuvo enfocada netamente en caracterizar la capacidad de cada sensor para medir irradiancia solar, ya que ninguno de los sensores utilizados en este trabajo se concibió específicamente para medir el parámetro ya mencionado. Dicho lo anterior, también fue útil para verificar el comportamiento de los sensores bajo distintos niveles de iluminancia e irradiancia durante el día, lo cual proporciona información sobre la sensibilidad de los sensores.

Dado que el dispositivo construido corresponde a la primera iteración, es necesario mencionar que no busca responder a los alcances impuestos, los cuales se buscan satisfacer en los prototipos siguientes. En consecuencia, su construcción no involucró el diseño de piezas ni la soldadura de componentes, además, para su funcionamiento fue necesario el uso de la red eléctrica y de un computador para registrar datos.

#### **7.1.1. Construcción**

En este prototipo se conectaron todos los sensores disponibles, además de incluir el DataShield para el registro de los datos y la hora. Se construyó sobre una protoboard y se utilizaron terminales DuPont para realizar las conexiones. En la figura [7.1](#page-53-0) se aprecia el primer prototipo construido:

<span id="page-53-0"></span>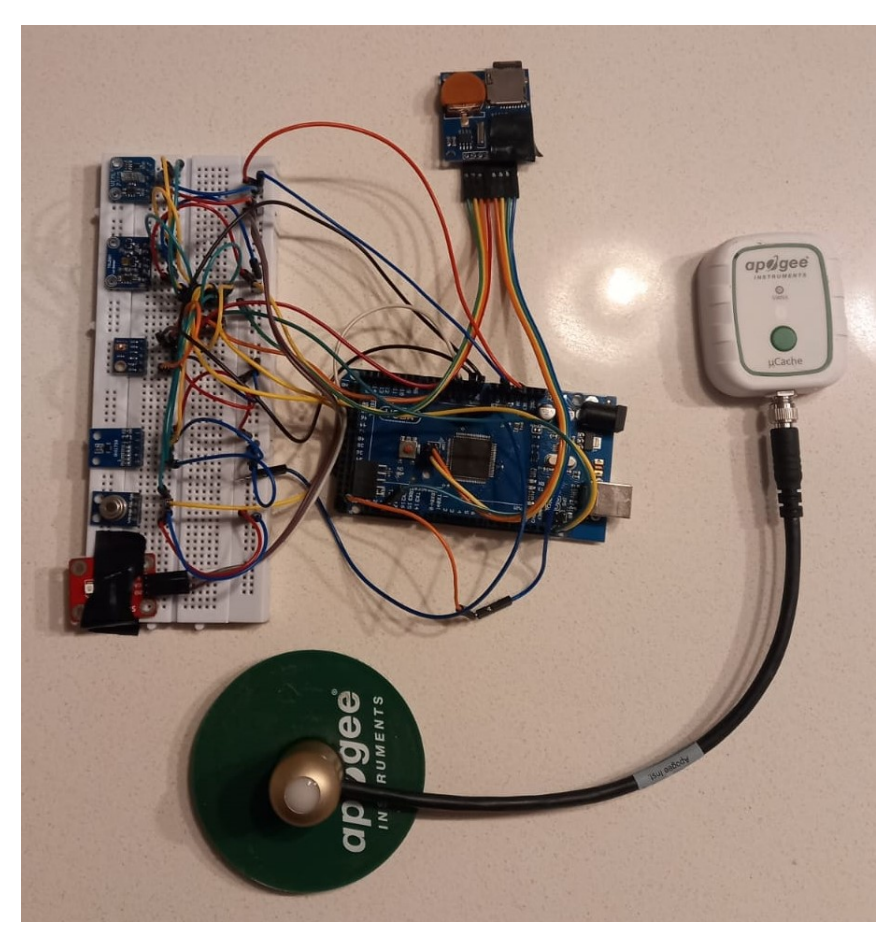

Figura 7.1: Prototipo N<sup>o</sup>1 junto al piranómetro de referencia.

Se observa en la figura [7.2](#page-54-0) que los sensores se exponen directamente a la luz solar para realizar las mediciones y se ordenan paralelamente unos con otros. Es importante mencionar que este aspecto es fundamental cuando se ubica el prototipo para medir, esto pues el arreglo de sensores debe estar orientado de manera tal de ser coincidente con la trayectoria del sol. Teniendo en cuenta esta acotación, se evita que los cables generen sombras indeseadas sobre los sensores, ya que si bien se fijaron con cinta adhesiva a la protoboard, el calor y la exposición prolongada a la luz solar puede implicar que el pegamento ceda y que los cables se levanten de su posición, interfiriendo en la prueba.

En la figura [7.2](#page-54-0) se observan las conexiones eléctricas utilizadas:

<span id="page-54-0"></span>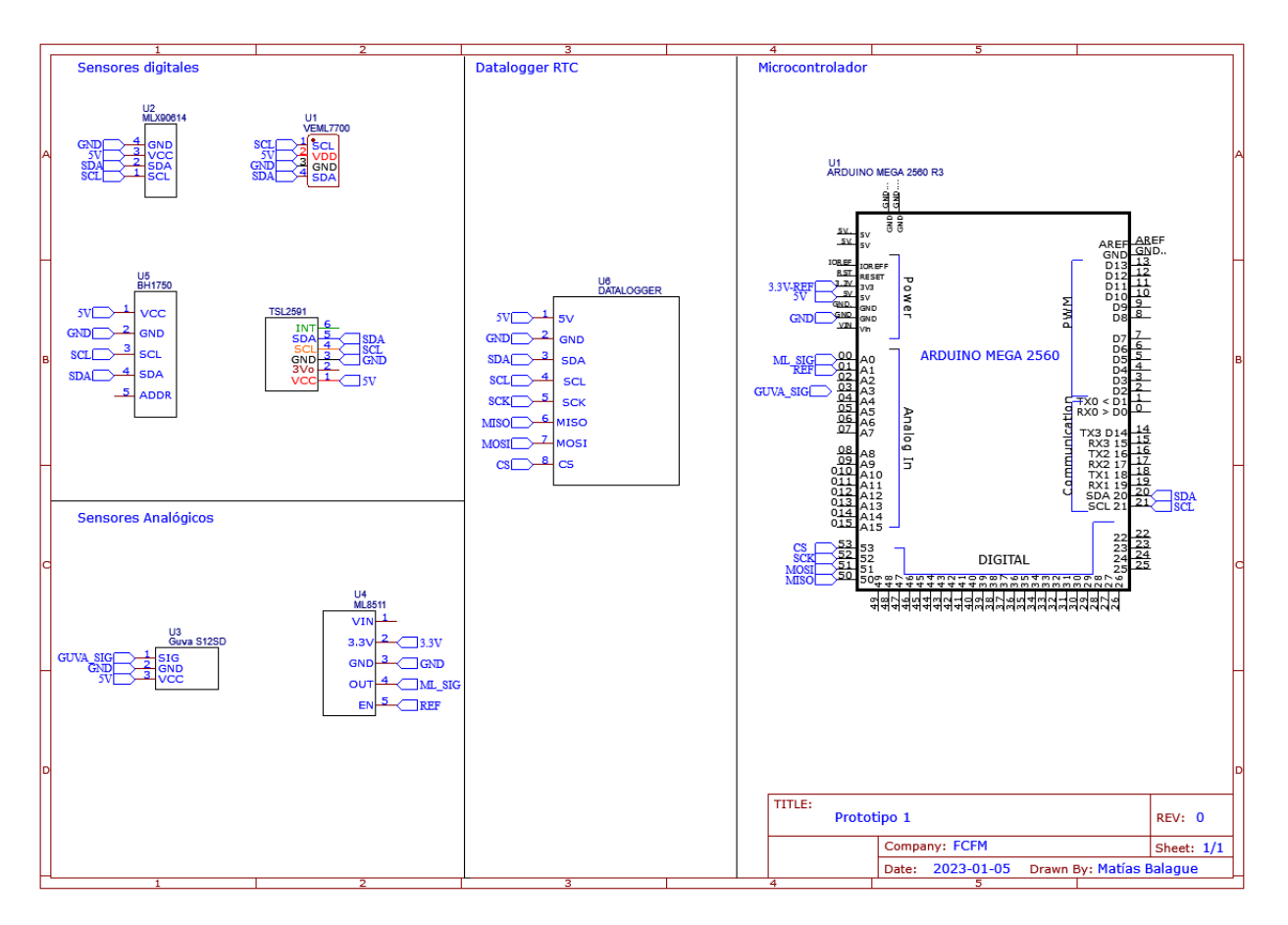

Figura 7.2: Diagrama esquemático de las conexiones eléctricas utilizadas.

La alimentación en primera instancia se realizó mediante el jack de 5,5[mm] que tiene integrado el arduino MEGA, con una fuente de poder de 12 [V], sin embargo, dado el desempeño del datalogger utilizado, se procede a alimentar al microcontrolador por el puerto USB que trae incorporado con un computador.

## **7.1.2. Mediciones**

A continuación se presentan los gráficos de regresión obtenidos el día 30 de septiembre de 2022, día mayormente soleado con presencia de nubes:

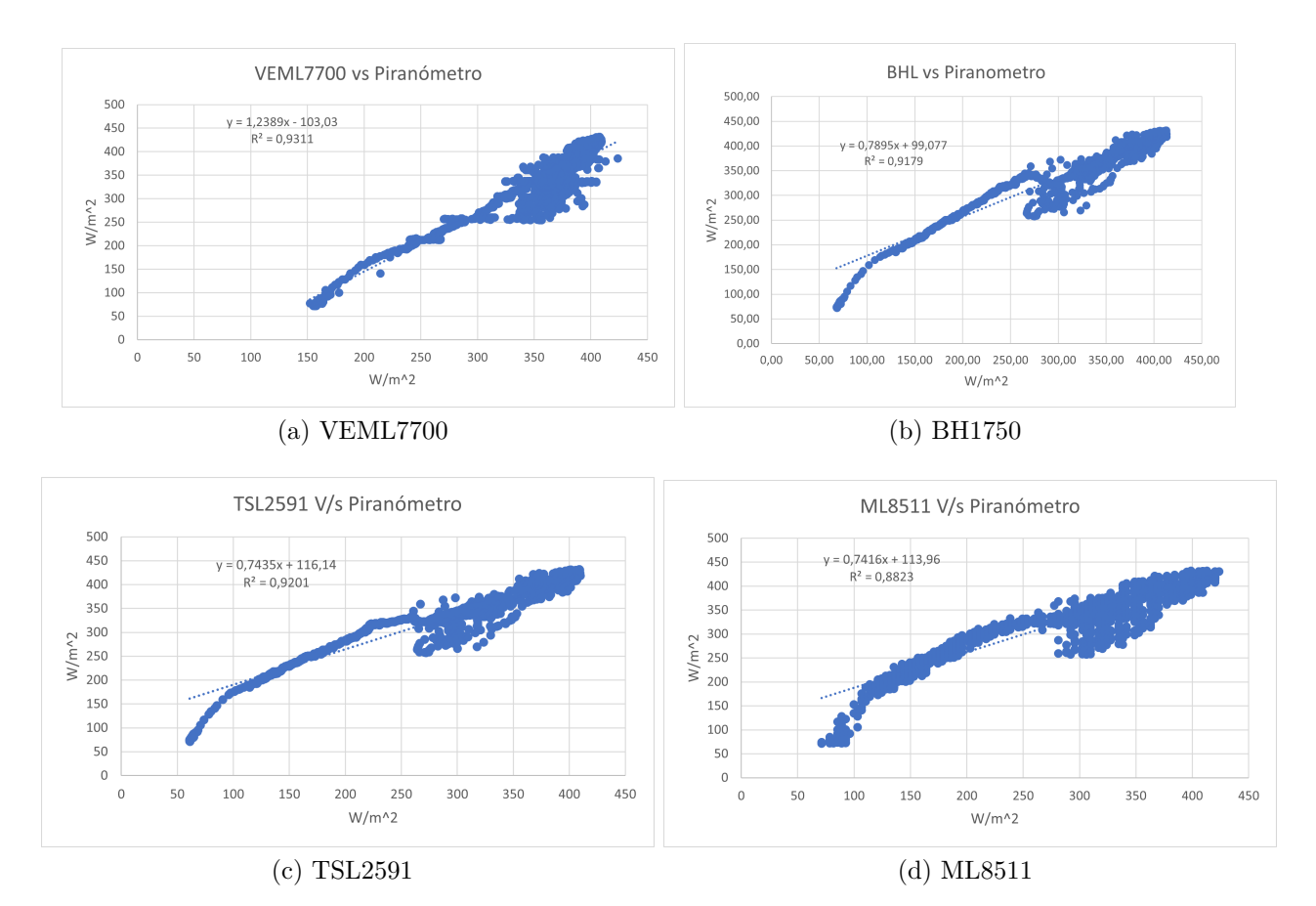

Figura 7.3: Comparativa de las mediciones obtenidas por los sensores (eje vertical) con las entregadas por el piranómetro de referencia (eje horizontal). Se expone también la recta de regresión obtenida en conjunto a los parámetros que la definen.

Una vez aplicada la función de calibración obtenida mediante la regresión, los resultados de irradiancia medida son los siguientes:

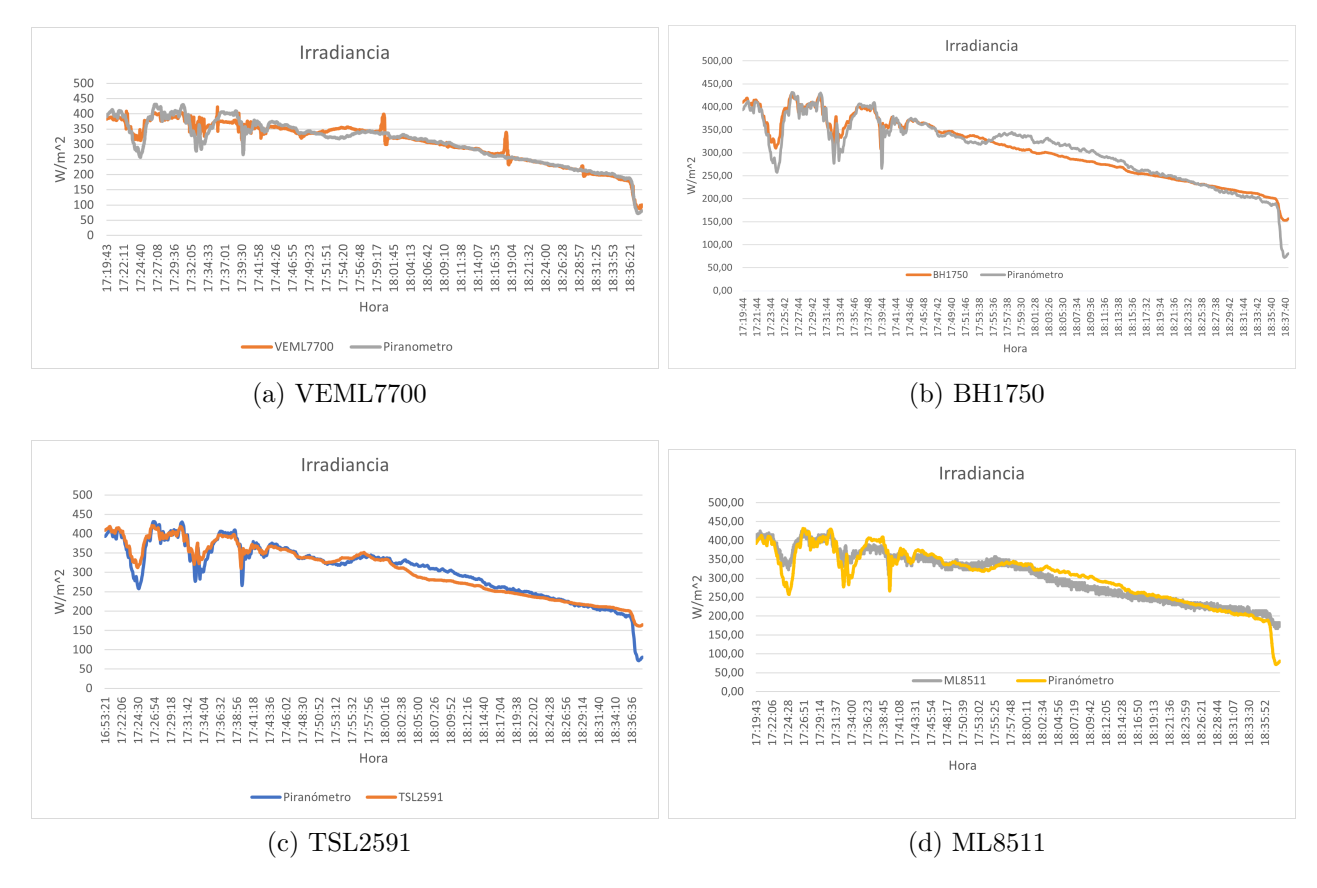

Figura 7.4: Series de tiempo de las mediciones obtenidas por el piranómetro de referencia y los sensores estudiados con los parámetros de calibración arrojados por la regresión.

El día 6 de octubre se repitió la medición, esta vez integrando todos los sensores, el día estaba mayormente soleado, con presencia de nubes:

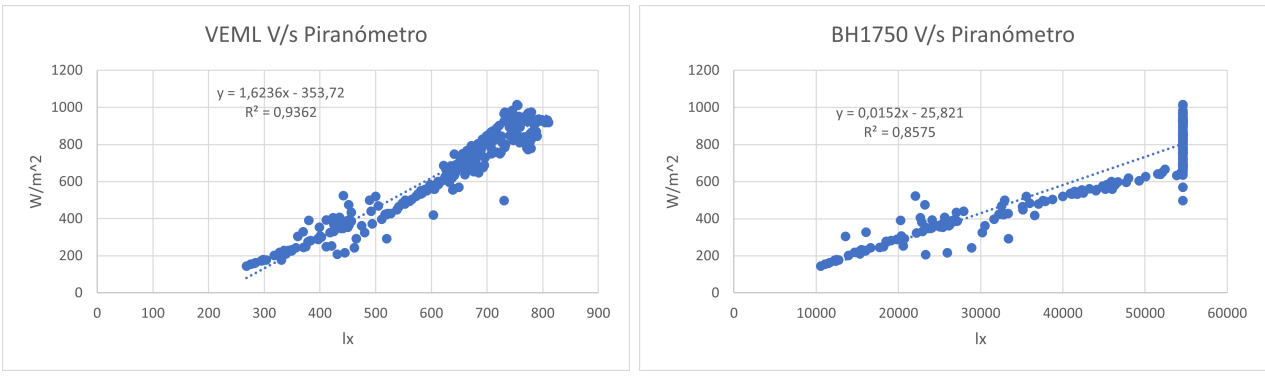

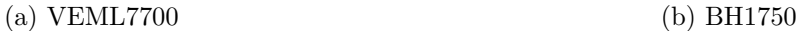

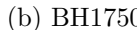

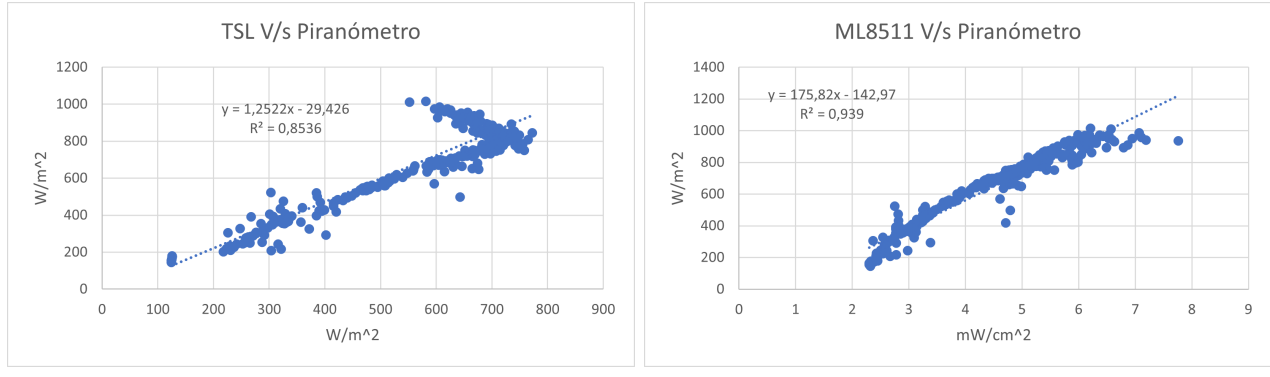

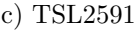

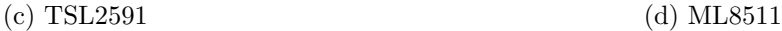

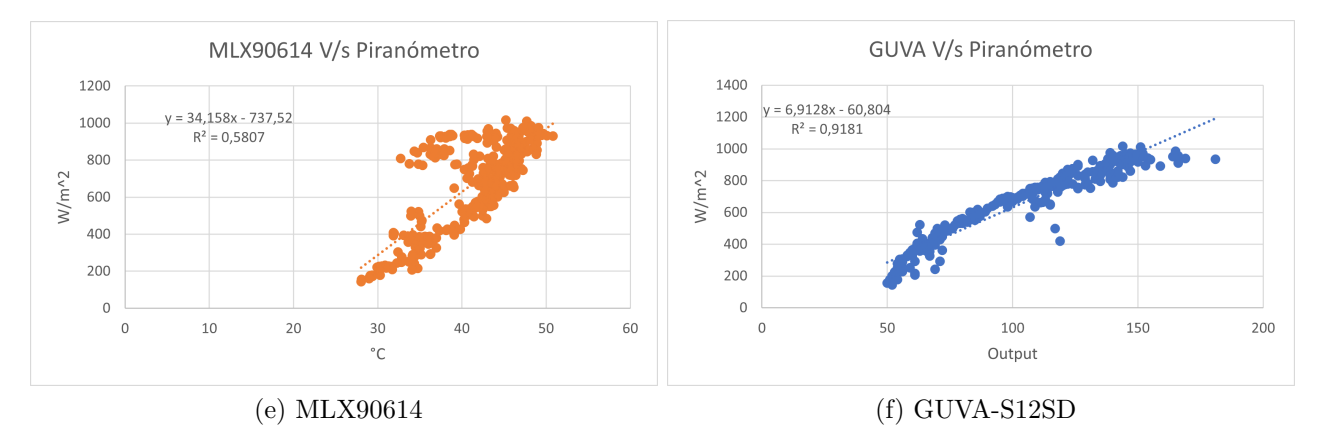

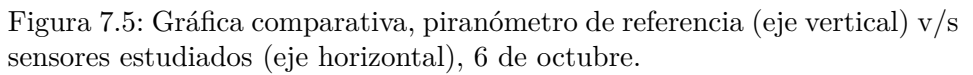

A continuación se muestran los gráficos de irradiancia obtenidos:

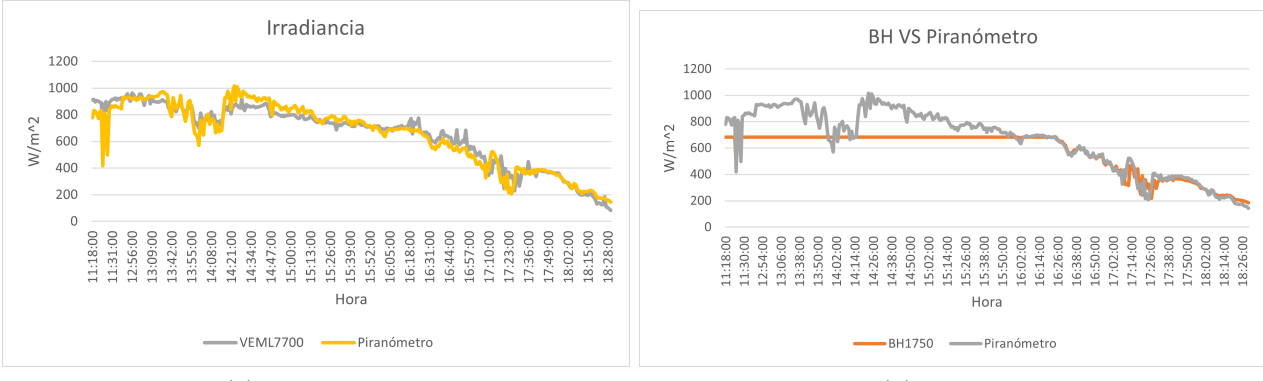

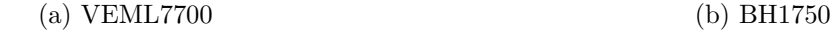

<span id="page-58-0"></span>

<span id="page-58-2"></span><span id="page-58-1"></span>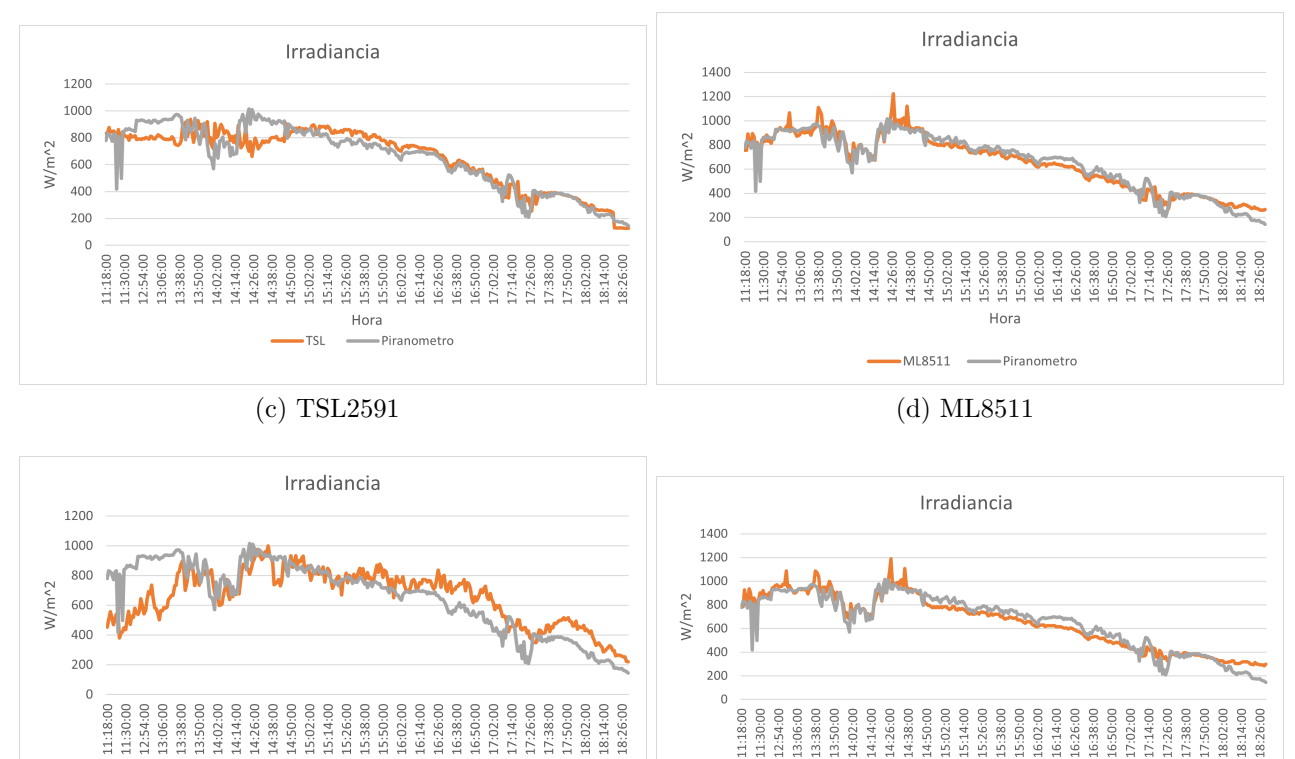

(e) MLX90614 (f) GUVA-S12SD

-Piranometro

-MLX90614

GUVA

Hora

-Piranometro

Figura 7.6: Series de tiempo comparativas, 6 de octubre.

## **7.1.3. Discusión**

Ya habiendo escrutado los resultados de las mediciones de ambos días y centrando la atención en los gráficos de regresión, se infiere que existe una correlación clara entre los datos obtenidos por los sensores y los medidos por el piranómetro de referencia. Más específicamente, observando las curvas obtenidas el día 30 de septiembre se obtienen valores de *R*<sup>2</sup> cercanos o inclusive superiores al 90 %, es decir, el arreglo obtenido por las regresiones es útil para obtener un valor tentativo de irradiancia de parte de los sensores. Se desprende de los gráficos que los valores obtenidos por los sensores se dispersan cuando los niveles de irradiancia son mayores lo cual indica que pierden precisión durante las horas en las cuales el sol está en sus puntos más altos. Por otra parte, en el caso de los sensores VEML7700, TSL2591 y BH1750 se puede observar que la sección inferior y media de la curva mantiene un comportamiento lineal, lo cual se traduce en que entre ese rango de valores este tipo de sensores tiene una respuesta óptima. El sensor ML8511 también posee un comportamiento lineal, sin embargo, los puntos obtenidos están mas dispersos con respecto a la recta de tendencia, es por esto que presenta el menor  $R^2$  con respecto a los otros sensores. Cabe destacar que tanto el sensor GUVA como el sensor MLX90614 no funcionaron de manera correcta durante esta prueba, además de presentar problemas con el datalogger, por lo cual no se obtuvieron mediciones satisfactorias para analizar.

Por otro lado, las regresiones obtenidas el día 6 de octubre presentan un comportamiento similar, se puede observar un comportamiento lineal en la sección baja de las curvas, para luego dispersarse ligeramente en la parte superior de estas. Además, es posible observar nuevos comportamientos que no se habían presentado en la prueba anterior, como lo es el caso del sensor BH1750, el cual demuestra que luego de cierto valor de irradiancia, se satura y no puede medir más allá de 682 [*W/m*<sup>2</sup> ]. El sensor TSL2591 presenta otro resultado inusual, pues es claro que en la sección alta de la curva tiene un comportamiento no lineal que no es favorable para las mediciones. Con respecto al sensor MLX90614, no es posible establecer una correlación clara entre el piranómetro de referencia y las medidas obtenidas por este componente, esto dado que más que un comportamiento lineal, se puede observar una nube de puntos en torno a la recta de regresión, además de que su valor de *R*<sup>2</sup> es de 58 %.

Ahora bien, analizando las curvas de irradiancia obtenidas se puede observar que, si bien las curvas generadas por las mediciones de los sensores no se superponen perfectamente con las curvas dadas por el piranómetro de referencia, a rasgos generales puede afirmarse que se comportan de la misma manera, es decir, los cambios presentados por las curvas son muy similares. Además, y condiciéndose con las regresiones generadas, se observa que los desajustes más apreciables se encuentran cuando los niveles de irradiancia son más altos. También se puede mencionar que en el caso del sensor BH1750, como se observa en la figura [7.6.b,](#page-58-0) más de la mitad de el periodo de medición estuvo saturado, sin embargo, luego de esa sección se ajusta muy bien a la curva dada por el piranómetro de referencia. Caso similar experimenta el sensor TSL2591, dado que a altos niveles de irradiancia su comportamiento no lineal no se ajusta a la curva obtenida por el piranómetro de referencia, tal y como se muestra en la figura [7.6.c.](#page-58-1)

Finalmente el sensor MLX90614, tal y como la regresión predijo, no genera un ajuste satisfactorio con respecto a la curva del piranómetro de referencia y muestra significativas diferencias en el gráfico de irradiancia, tanto en la sección alta de la curva como en la más baja de esta, visible en la figura [7.6.e.](#page-58-2)

Es importante recordar que, si bien de los gráficos se desprende que existe una correlación bastante evidente, se pueden utilizar herramientas estadísticas para confirmar que el arreglo de regresión es, en efecto, útil para calcular irradiancia. Más concretamente, se puede evaluar el valor p, el cual indica si la correlación entre dos o más variables es efectivamente cierta o puede estar sesgada por el azar del muestreo. En la tabla [7.1](#page-60-0) se observan los valores de error estándar y valores p para cada sensor:

<span id="page-60-0"></span>

| Sensor         | Fecha      | Error típico | $R^2$ | Valor P   |
|----------------|------------|--------------|-------|-----------|
| VEML7700       | 30-09-2022 | 18,1         | 0,93  | $\Omega$  |
|                | 06-10-2022 | 59,7         | 0,93  | 1,00E-204 |
| <b>BH1750</b>  | 30-09-2022 | 19,7         | 0,92  | 0         |
|                | 06-10-2022 | 89,2         | 0,85  | 1,60E-145 |
| <b>TSL2591</b> | 30-09-2022 | 19,5         | 0,92  | 0         |
|                | 06-10-2022 | 90,5         | 0,85  | 1,60E-143 |
| GUVA-S12SD     | 30-09-2022 |              |       |           |
|                | 06-10-2022 | 67,6         | 0,91  | 2,92E-186 |
| MLX90614       | 30-09-2022 |              |       |           |
|                | 06-10-2022 | 153,1        | 0,58  | 5,80E-66  |
| ML8511         | 30-09-2022 | 23,6         | 0,88  | 0         |
|                | 06-10-2022 | 58,4         | 0,93  | 5,00E-208 |

Tabla 7.1: Resumen de los parámetros obtenidos.

Se observa que el error típico o RMSE es mayor el día 6 de septiembre, esto puede deberse a que durante el periodo en el cual se tomaron los datos había nubosidad en el ambiente, la cual afecta directamente la precisión de los sensores fotosensibles. Este fenómeno se observa también, en menor medida en el resultado de *R*<sup>2</sup> , pues su valor disminuye durante la segunda medición. Por otra parte, el valor de p tiende a 0, por lo cual es posible afirmar que estadísticamente que los sensores pueden medir irradiancia.

Finalmente, los mayores problemas que presentó el prototipo inicial estuvieron asociados a la falta de estabilidad de las conexiones eléctricas y al mal funcionamiento del datashield. Con respecto a las conexiones, es bien sabido que las placas protoboard no son del todo confiables y que las conexiones en ellas pueden ceder con el más mínimo movimiento, lo cual se tuvo en consideración en el prototipo siguiente. Por otro lado, los problemas provocados por el datashield fueron detallados en la sección 3.2.2.

#### **7.1.4. Costos**

La tabla [7.2](#page-61-0) detalla los costos incurridos para la construcción de este prototipo:

| Componente     | Costo (CLP) | Proveedor     |
|----------------|-------------|---------------|
| VEML7700       | \$6.186     | Aliexpress    |
| <b>BH1750</b>  | \$2.424     | Aliexpress    |
| <b>TSL2591</b> | \$5.667     | Aliexpress    |
| ML8511         | \$5.923     | Aliexpress    |
| MLX90614       | \$10.467    | Aliexpress    |
| GUVA-S12SD     | \$2.797     | Aliexpress    |
| Arduino MEGA   | \$11.582    | Aliexpress    |
| DataShield     | \$2.847     | Aliexpress    |
| Cables         | \$2.000     | Mercado Local |
| Protoboard     | \$1.405     | Aliexpress    |
| Total          | \$51.298    |               |

<span id="page-61-0"></span>Tabla 7.2: Costos incurridos en la fabricación del primer prototipo

# **7.2. Prototipo N<sup>o</sup>2**

El desarrollo del prototipo  $N^{\circ}2$  estuvo enfocado en resolver los problemas de conexión que implicó el uso del protoboard e implementar un nuevo componente para el almacenamiento de los datos debido al deficiente desempeño del datalogger inicial.

## **7.2.1. Construcción**

El prototipo utilizó el mismo arreglo de sensores que en la primera iteración, esto pues se detectó que hubieron problemas de conexión lo cual pudo haber intervenido en los resultados obtenidos, sin ir más allá, las mediciones del día 30 de septiembre están incompletas debido a este motivo. Es por esto que se decidió construir el circuito en una placa perforada sobre la cual se soldaron los componentes, lo que proporciona la robustez necesaria para pruebas más extensas. Además, asegura que durante el transporte del artefacto al lugar de medición no ocurran problemas de conexión. Se utilizaron también cables dupont y un protoshield para arduino mega en el cual se soldaron las conexiones. El artefacto se montó dentro de una caja de cartón compacto con la finalidad de facilitar su transporte y montaje en la zona de medición.

En la figura [7.7](#page-62-0) se observa el prototipo  $N^{\circ}2$ :

<span id="page-62-0"></span>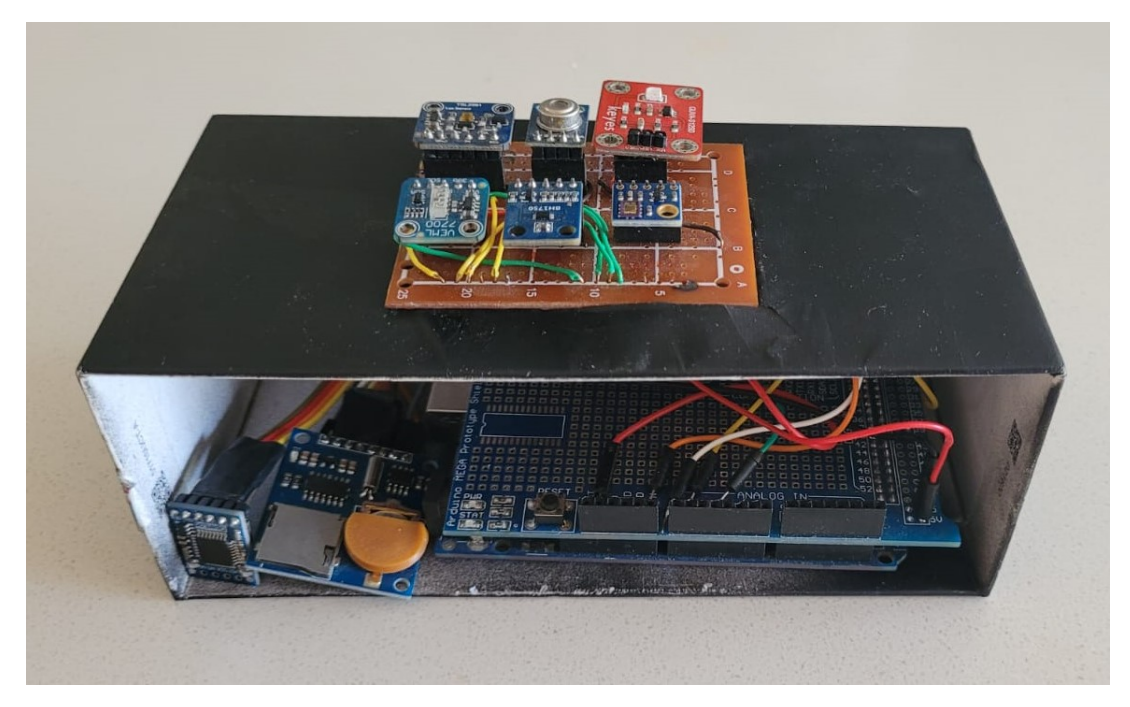

Figura 7.7: Prototipo ${\rm N^o2}$ 

Se aprecia que las conexiones han sido soldadas al protoshield del arduino y que además se ha integrado el OpenLog, el cual se situa al costado izquierdo del DataShield.

En la figura [7.8](#page-63-0) se entrega el diagrama eléctrico:

<span id="page-63-0"></span>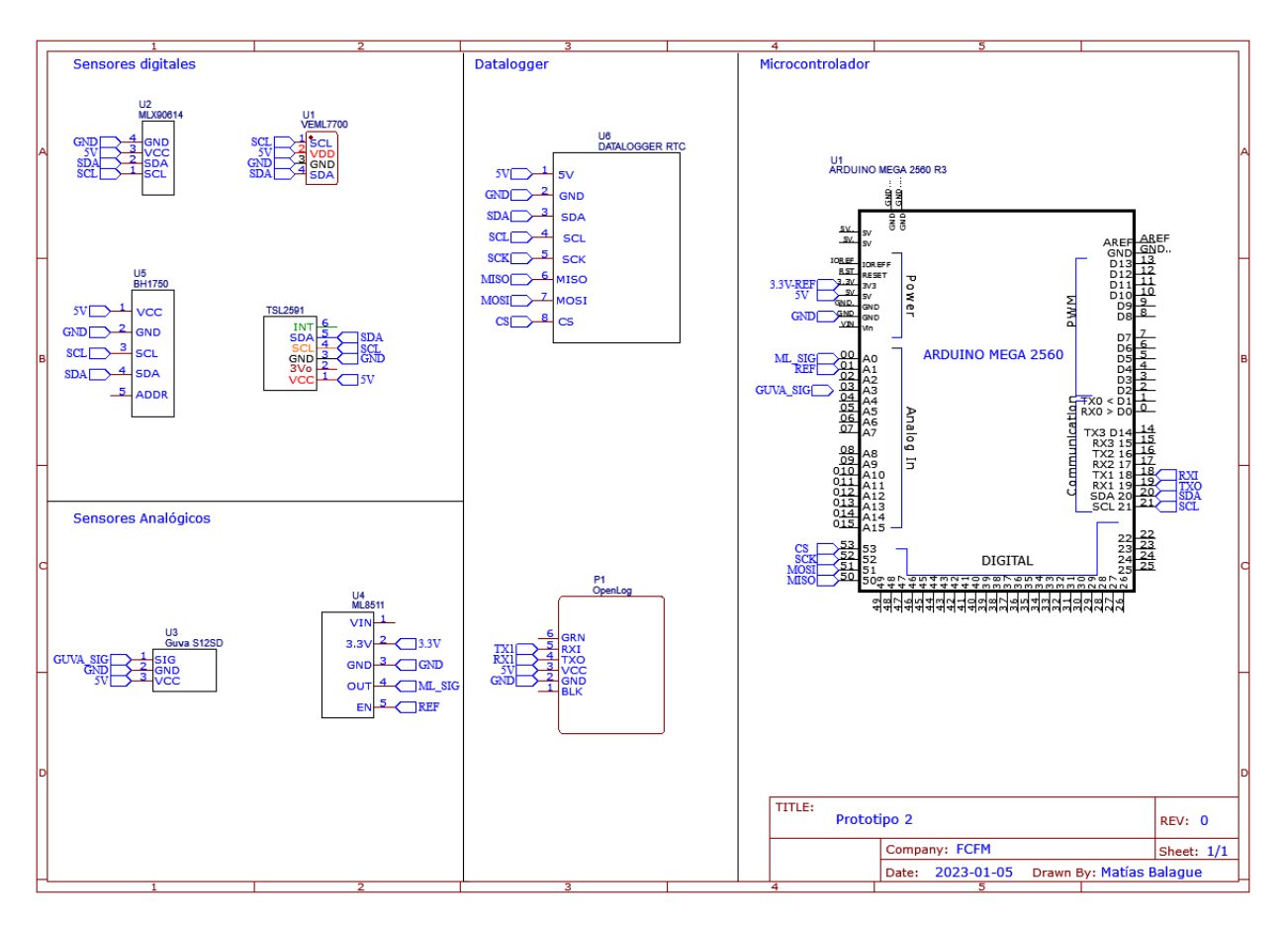

Figura 7.8: Diagrama eléctrico, prototipo  $N^{\circ}2$ 

La alimentación se realizó mediante el jack de 5,5 [mm] que tiene integrado el arduino MEGA, con una fuente de poder de 12 [V].

## **7.2.2. Mediciones**

A continuación se exponen los resultados de las mediciones obtenidas el día 23 de octubre, día soleado:

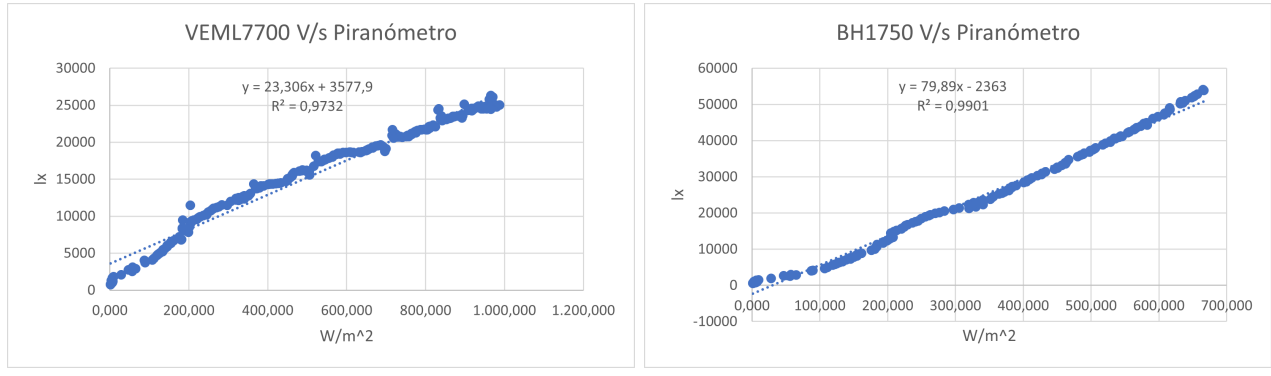

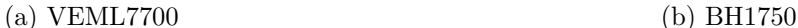

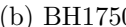

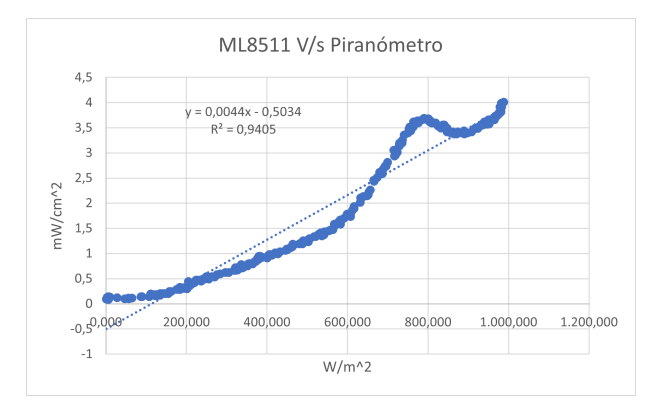

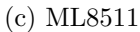

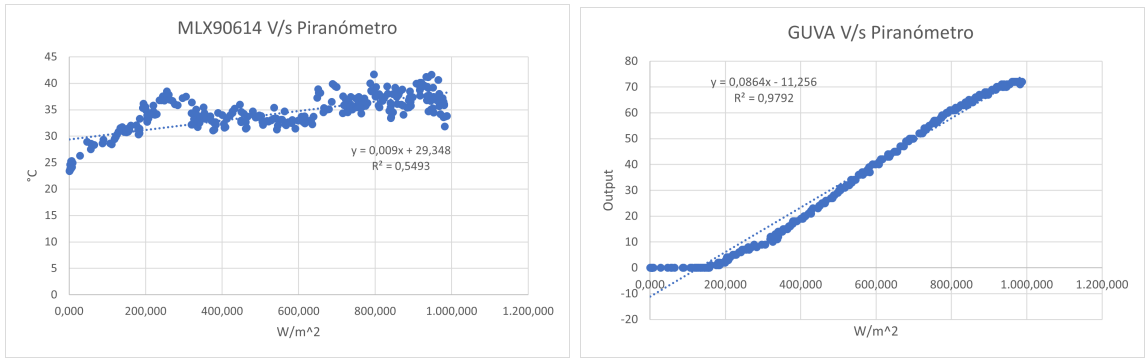

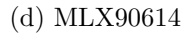

(d) MLX90614 (e) GUVA-S12SD

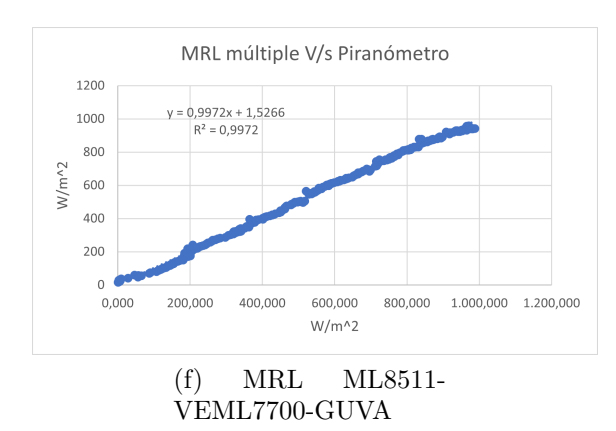

Figura 7.9: Comparativa entre el piranómetro de referencia (eje horizontal) y los sensores estudiados (eje vertical), 23 de octubre.

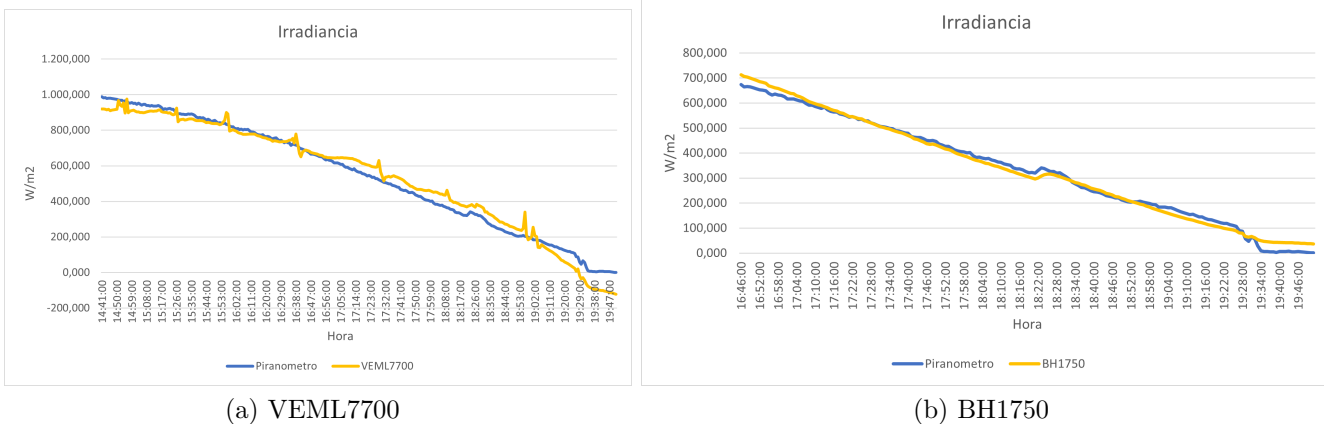

<span id="page-65-0"></span>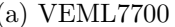

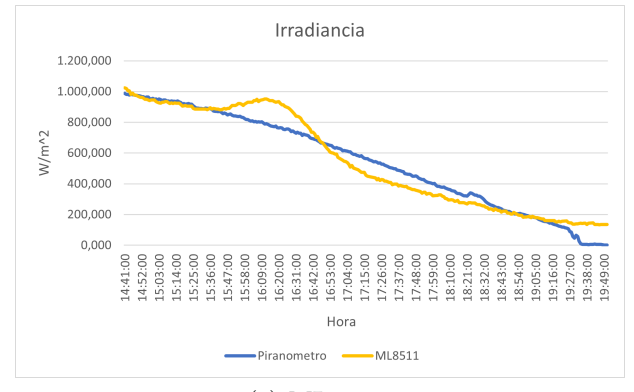

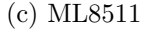

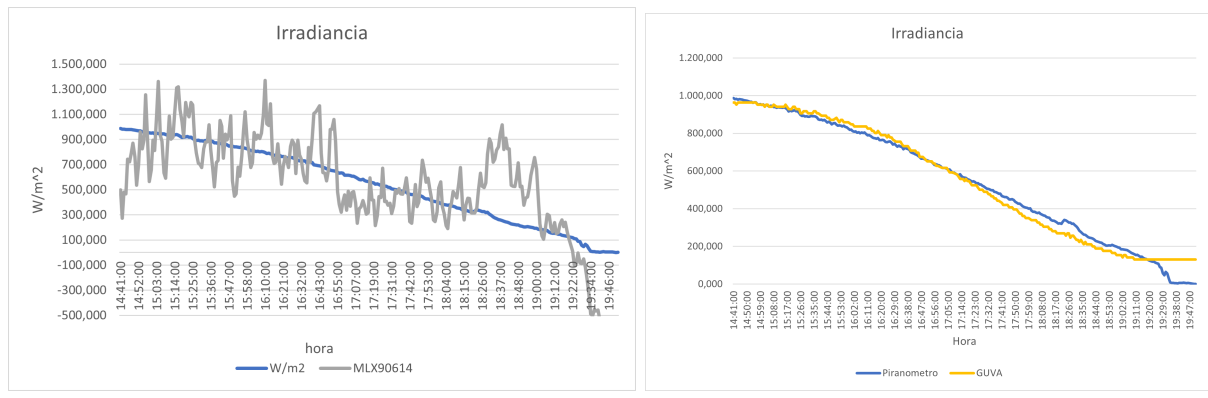

<span id="page-65-1"></span>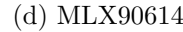

(d) MLX90614 (e) GUVA-S12SD

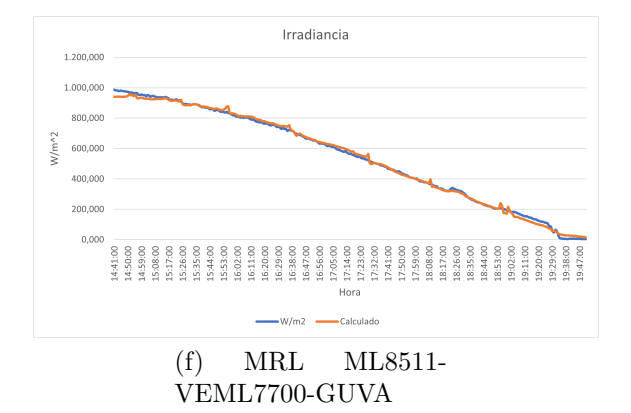

Figura 7.10: Series de tiempo comparativas, 23 de octubre.

Las siguientes mediciones corresponden al día 24 de octubre, día parcialmente soleado:

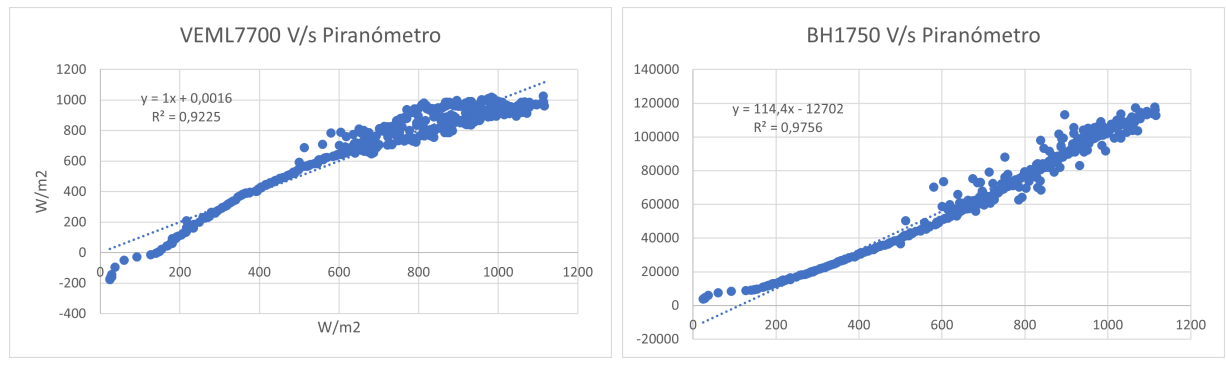

(a) VEML7700 (b) BH1750

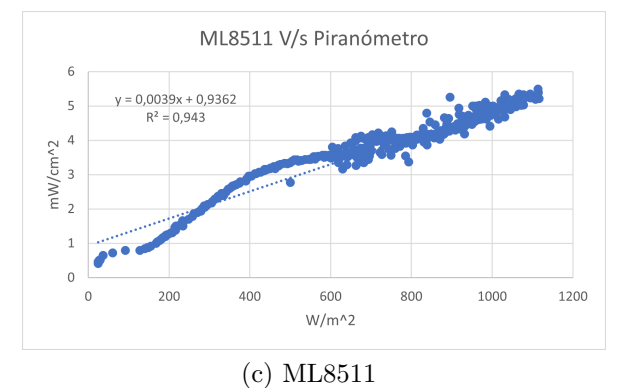

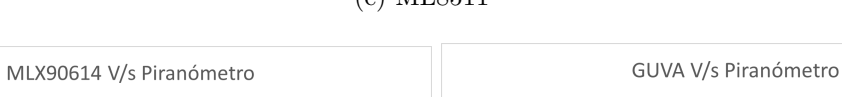

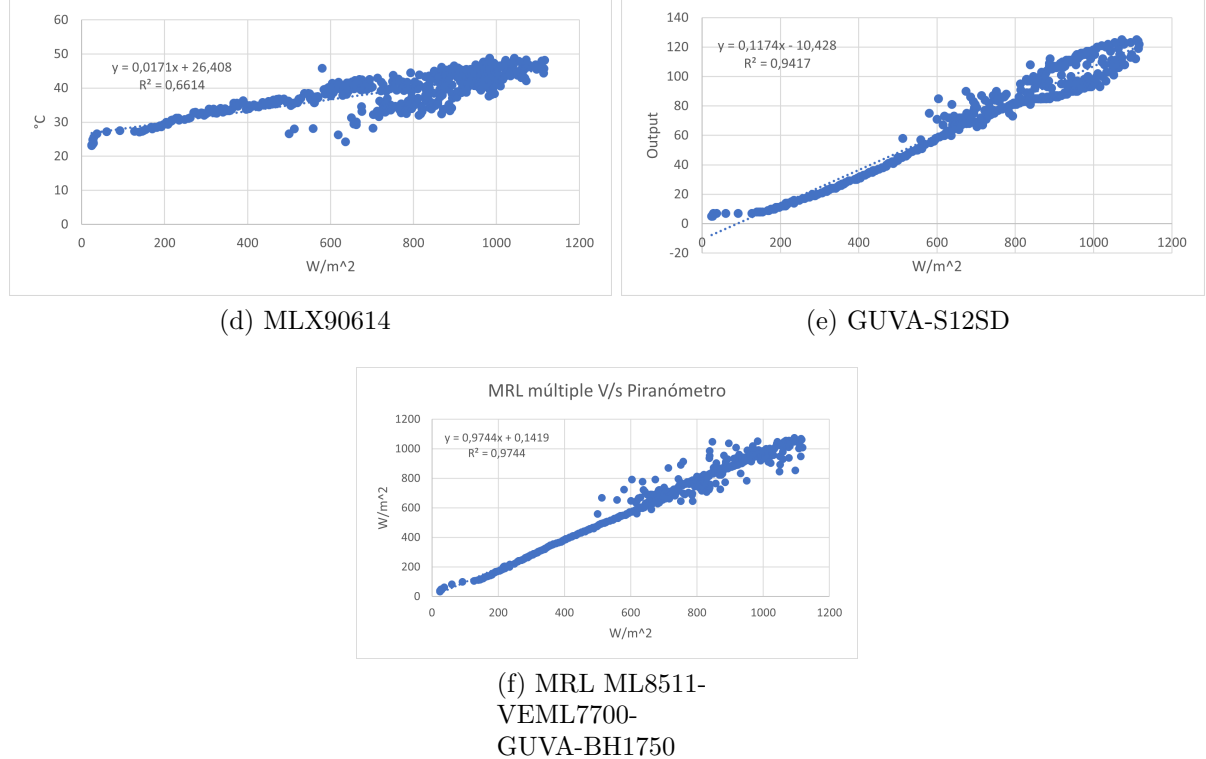

Figura 7.11: Comparativa entre los sensores estudiados y el piranómetro de referencia, 24 de octubre.

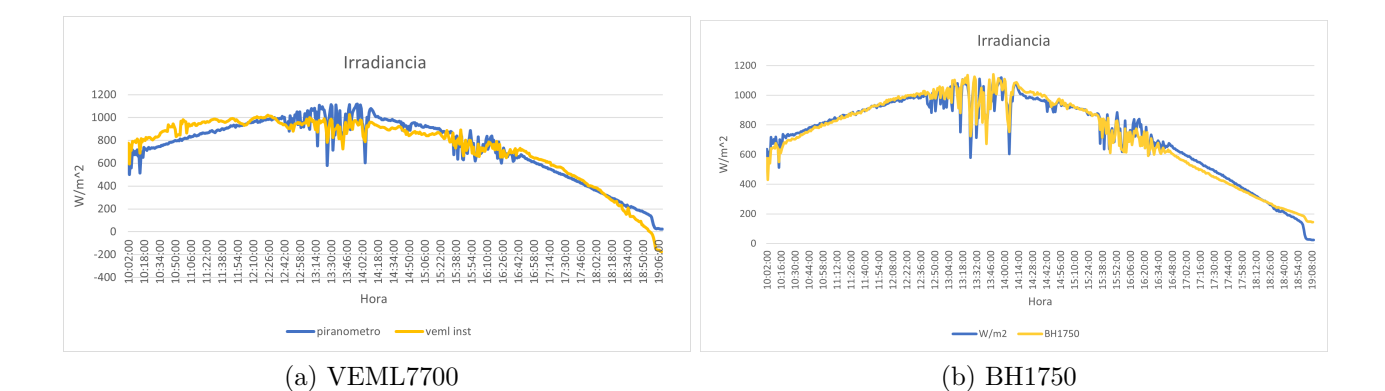

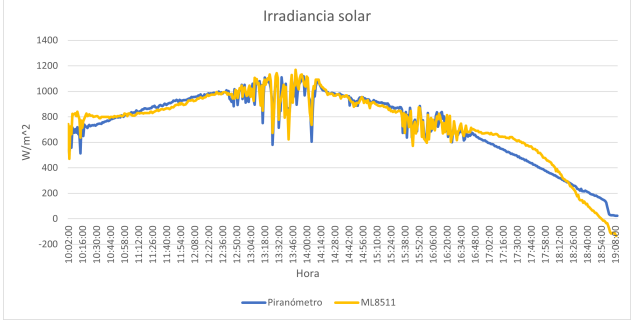

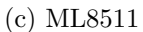

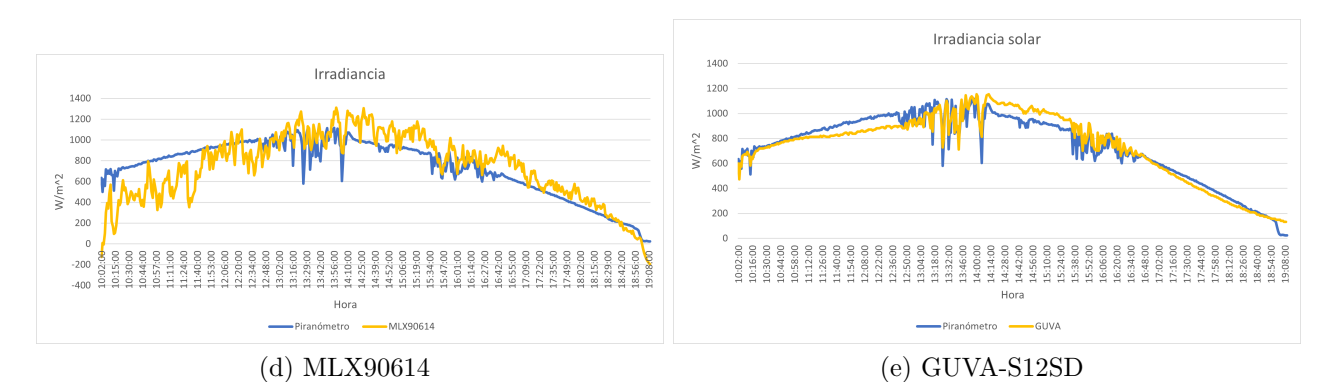

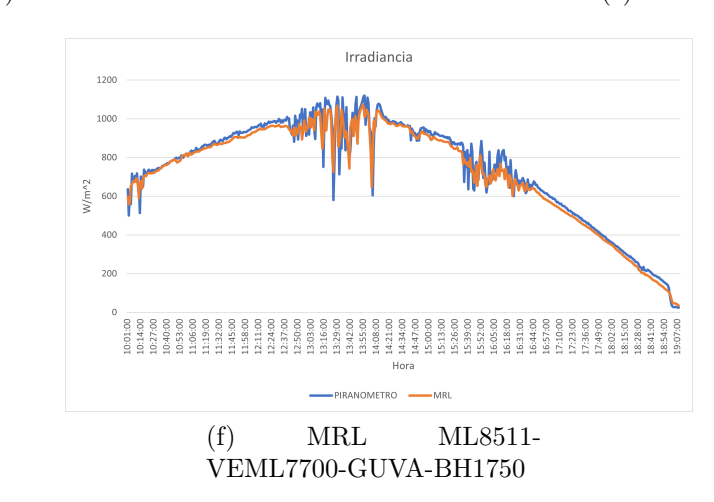

Figura 7.12: Series de tiempo de irradiancia con los parámetros de calibración obtenidos, 24 de octubre.

Cabe destacar que la regresión lineal múltiple se calculó con el analysis toolpak de Excel, el cual recibe como variables independientes las mediciones de los sensores y como variable dependiente las mediciones del piranómetro de referencia.

#### **7.2.3. Discusión**

Analizando los gráficos resultantes de las regresiones lineales, lo primero que se puede mencionar es la diferencia que existe en la morfología de las curvas cuando existe la presencia de nubes en el ambiente, esto pues cuando las condiciones climáticas son despejadas, las curvas presentan una dispersión mucho más baja en toda su extensión, en contraparte a los días con mayor presencia de nubes, en los cuales se presenta la dispersión en la sección media y alta de la curva.

En conjunto con lo anterior, de los gráficos se desprende que todos los sensores mejoraron su valor de  $R^2$ , esto se debe principalmente a la mejora en las conexiones, pues la inestabilidad en las mediciones se debe en gran medida a una pobre conexión a tierra, la cual fue corregida soldando los componentes, obteniendo resultados incluso mejores de lo esperado.

Observando las mediciones del día 23 de octubre, se observa que los sensores VEML7700, BH1750 y GUVA-S12SD tienen un comportamiento casi perfectamente lineal y alcanzan un *R*<sup>2</sup> superior al 97 %, no así el sensor ML8511, que mantiene un comportamiento no lineal en toda la extensión de la curva. Dicho esto, el sensor ML8511 tiene un valor *R*<sup>2</sup> de 94 % lo cual es bueno, sin embargo, dado lo inconstante de su comportamiento este parámetro no es suficiente para respaldarlo como candidato. Caso similar ocurre con el sensor térmico MLX90614, pues sus resultados tanto en el prototipo 1 como 2 no han sido acorde a las necesidades del proyecto, por lo cual su participación queda de plano descartada.

El rendimiento de los sensores decae levemente el día 24 de octubre, principalmente debido a la nubosidad, sin embargo, el sensor VEML7700 es el que demuestra una mayor baja. El sensor ML8511 mantiene su comportamiento no lineal y, contraintuitivamente, el rendimiento del sensor térmico MLX90614 aumenta considerablemente con respecto a las mediciones del día anterior pues su recta de regresión obtiene un *R*<sup>2</sup> mayor. Por otro lado el día 10 de noviembre, si bien también contó con la presencia de nubes, el despempeño de todos los sensores fue bastante superior, esto se debe a que el día 24 la temperatura media obtenida por el sensor MLX90614 fue de 39<sup>[o</sup>C] y el día 10 de noviembre fue de 24 <sup>[o</sup>C]. En conjunto a lo ya mencionado cabe destacar que el sensor TSL2591 presenta el mismo comportamiento no lineal mostrado en las pruebas realizadas con el primer prototipo, obteniendo un *R*<sup>2</sup> considerablemente menor al obtenido por sus pares. Es necesario mencionar que su presencia solo se tuvo en la prueba del 10 de noviembre debido a que en las anteriores no estuvo disponible puesto que se malogró debido a una conexión errónea.

Ahora bien, observando las curvas de irradiancia obtenidas se desprende que la superposición entre las curvas obtenidas de los sensores de prueba y del piranómetro en general es más precisa que en el prototipo anterior. Observando la curva obtenida por el sensor ML8511, figura [7.10.c,](#page-65-0) si bien el arreglo de la regresión tiene un *R*<sup>2</sup> equivalente al 94 %, se aprecia que la curva de irradiancia tiene un desajuste considerable a lo largo de toda la curva. Sin embargo, al centrar la atención sobre la MRL obtenida en la figura [7.10.f,](#page-65-1) se observa que el ajuste generado con los sensores ML8511, VEML7700 y GUVA-S12SD es mejor que los resultados individuales. Esto último reafirma la hipótesis de que un arreglo de sensores es más preciso que el desempeño individual de cada uno de ellos.

Analizando las mediciones de irradiancia del día 10 de noviembre, se desprende que los sensores VEML7700 y TSL2591 tienen los desajustes más considerables los cuales son apreciables a simple vista. Por otro lado, las mediciones de los sensores BH1750 y GUVA se superponen de manera precisa a lo largo de toda la curva. Es principalmente por la influencia de estos dos sensores que la MRL obtenida alcanza una gran similitud con la dada por el piranómetro de referencia.

<span id="page-70-0"></span>La tabla [7.3](#page-70-0) resume los parámetros obtenidos para cada sensor durante las pruebas:

| Sensor         | Fecha      | Error típico | $R^2$ | Valor P        |
|----------------|------------|--------------|-------|----------------|
|                | 23-10-2022 | 50,1         | 0,97  | 3,59E-244      |
| VEML7700       | 24-10-2022 | 78,9         | 0,91  | 3,59E-287      |
|                | 26-10-2022 | 73,8         | 0,95  | 5,17E-208      |
|                | 10-11-2022 | 108,6        | 0,88  | 1,77E-285      |
|                | 23-10-2022 |              |       |                |
| <b>BH1750</b>  | 24-10-2022 | 50,7         | 0,96  | $\overline{0}$ |
|                | 26-10-2022 | 44,3         | 0,98  | 6,10E-280      |
|                | 10-11-2022 | 51,6         | 0,97  | $\overline{0}$ |
|                | 23-10-2022 |              |       |                |
| <b>TSL2591</b> | 24-10-2022 |              |       |                |
|                | 26-10-2022 | 67,4         | 0,96  | 1,06E-220      |
|                | 10-11-2022 | 119,4        | 0,86  | 1,61E-260      |
|                | 23-10-2022 | 44,1         | 0,98  | 1,63E-261      |
| GUVA-S12SD     | 24-10-2022 | 71,0         | 0,93  | $\overline{0}$ |
|                | 26-10-2022 | 40,6         | 0,98  | 5,15E-292      |
|                | 10-11-2022 | 49,3         | 0,98  | $\theta$       |
| ML8511         | 23-10-2022 | 75,0         | 0,94  | 4,88E-190      |
|                | 24-10-2022 | 70,8         | 0,93  | $\overline{0}$ |
|                | 26-10-2022 | 73,8         | 0,95  | 5,17E-208      |
|                | 10-11-2022 |              |       |                |

Tabla 7.3: Resumen de los parámetros obtenidos.

De la tabla anterior se desprende que el mejor desempeño, tanto por su error típico obtenido como por su *R*<sup>2</sup> corresponde a los sensores BH1550 y GUVA-S12SD. En este prototipo el valor P no juega un rol preponderante a la hora de caracterizar a los sensores ya que en todos los casos es un valor que, para fines prácticos, es igual a 0, lo cual indica que es un ensayo válido[\[26\]](#page-94-1). Cabe destacar que no se incluye el sensor MLX90614 dado que ya fue descartado por los resultados expuestos en los gráficos anteriores. En conjunto con lo ya mencionado, es importante mencionar que la prueba del día 23 de octubre del sensor BH1750 no fue incluida dado que estuvo saturado la mayor parte del tiempo. Esto último se resolvió en las pruebas siguientes modificando el nivel de resolución del sensor, ya que por defecto viene programado para un alto nivel de resolución, el cual genera que el sensor se sature a altos niveles de iluminancia.

Es por esto que posteriormente se programó en el nivel mínimo, con el cual se pudieron desarrollar las pruebas sin problemas. El resto de sensores se mantuvo en la resolución que integran por defecto. Por otro lado, el sensor ML8511 no participó de la prueba realizada el día 10 de noviembre pues, por motivos desconocidos, no midió en ningún momento de la prueba. Cabe destacar que se revisaron sus conexiones a posteriori y se verificó que todos los pines se encontraban correctamente conectados.

Ya habiendo generado el análisis necesario, se escoge al sensor BH1750 y al sensor GUVA-S12SD para la realización del prototipo 3 y del prototipo final.

Con respecto a la autonomía se constató, mediante el uso de un multimetro Uni-T UT33B+, que el prototipo  $N^{\circ}2$  tiene un consumo aproximado de 149 [mA] cuando están todos los componentes conectados, y un consumo aproximado de 85 [mA] cuando solo está conectado el arduino mega. Dicho lo anterior, es evidente que es necesario cambiar el microcontrolador para optimizar el consumo, ya que el Arduino Mega posee un consumo bastante alto debido a su potente procesador, el cual no es necesario para la realización de este proyecto. Además, reemplazando el microcontrolador se puede aminorar el costo total del piranómetro a construir. En conjunto a lo anterior, es esperable que el consumo total baje con la utilización de menos sensores

### **7.2.4. Costos**

<span id="page-71-0"></span>La tabla [7.4](#page-71-0) indica de costos asociados al prototipo  $N^{\circ}2$ :

| Componente      | Costo (CLP) | Proveedor     |
|-----------------|-------------|---------------|
| VEML7700        | \$6.186     | Aliexpress    |
| <b>BH1750</b>   | \$2.424     | Aliexpress    |
| <b>TSL2591</b>  | \$5.667     | Aliexpress    |
| ML8511          | \$5.923     | Aliexpress    |
| MLX90614        | \$10.467    | Aliexpress    |
| GUVA-S12SD      | \$2.797     | Aliexpress    |
| Arduino MEGA    | \$11.582    | Aliexpress    |
| DataShield      | \$2.847     | Aliexpress    |
| Cables          | \$2.000     | Mercado Local |
| Arduino Shield  | \$2.433     | Aliexpress    |
| Placa perforada | \$500       | Mercado Local |
| OpenLog         | \$5.315     | Aliexpress    |
| Total           | \$58.141    |               |

Tabla 7.4: Tabla de costos.
### **7.3. Prototipo N<sup>o</sup>3**

El prototipo N<sup>o</sup>3 se enfocó en brindar una mayor autonomía al piranómetro construido, esto debido a que tanto en el prototipo  $N^{\circ}1$  como el  $N^{\circ}2$  necesitaban una conexión a la red eléctrica para su funcionamiento, por lo cual se hace necesaria la construcción de una batería que cumpla con los alcances, es decir, que pueda proporcionar más de una semana de autonomía. Además de lo anterior, es claro que en los momentos en los que la irradiancia se encuentra en su punto máximo los sensores disminuyen su precisión, es por esto que se integra un filtro en este prototipo, con la finalidad de mejorar la calidad de las mediciones. En conjunto con esto, en este prototipo se busca avanzar en la construcción de la carcasa, la cual debe ser capaz de resistir las condiciones climáticas en todo el país.

Como se mencionó en la sección 3.2.2, el DataShield RTC no es eficiente en lo que se refiere al conteo del tiempo, pues hay que recalibrarlo constantemente, y dado que es estrictamente necesario aumentar la autonomía del prototipo, es necesario integrar un RTC que sea capaz de mantener la fecha y hora con precisión por meses.

#### **7.3.1. Construcción**

<span id="page-72-0"></span>En este prototipo se utilizaron los sensores BH1750 y GUVA-S12SD, además se utilizó como base para la carcasa una caja estanca con certificación IP67, a la cual se le construyó un chasis de PLA para fijar los elementos electrónicos a la misma. La figura [7.13](#page-72-0) presenta el chasis diseñado.

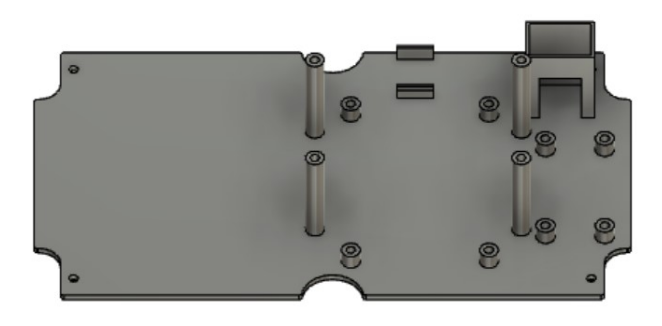

Figura 7.13: Chasis.

De la caja anteriormente mencionada no se utilizó la cubierta puesto que se buscó probar también dos filtros para irradiancia, los cuales se detallarán en las secciones siguientes. Para la construcción de los circuitos se utilizaron placas perforadas sobre las cuales se soldaron los componentes. La cubierta provisoria que se utilizó fue impresa en PETG para asegurar su resistencia UV y su diseño estuvo enfocado en hacerla fácilmente removible, por lo cual se ensambla a presión y no es resistente al agua.

Con respecto a los componentes electrónicos, se utilizó un RTC DS1302 para reemplazar el DataShield. A su vez, se utilizó un arduino NANO para reemplazar al MEGA, principalmente por su bajo costo y su bajo consumo. El OpenLog tuvo un excelente desempeño en el prototipo anterior, por lo cual se mantuvo en este.

En la figura [7.14](#page-73-0) se observa el prototipo  $N^{\circ}3$ :

<span id="page-73-0"></span>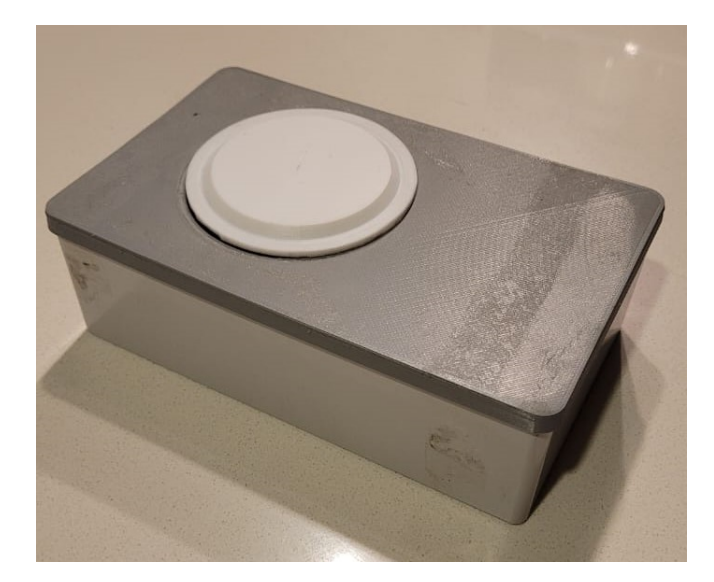

Figura 7.14: Prototipo ${\rm N^o3}$ 

<span id="page-73-1"></span>La figura [7.15](#page-73-1) corresponde al modelo CAD donde se observa la disposición de los componentes electrónicos dentro de la carcasa:

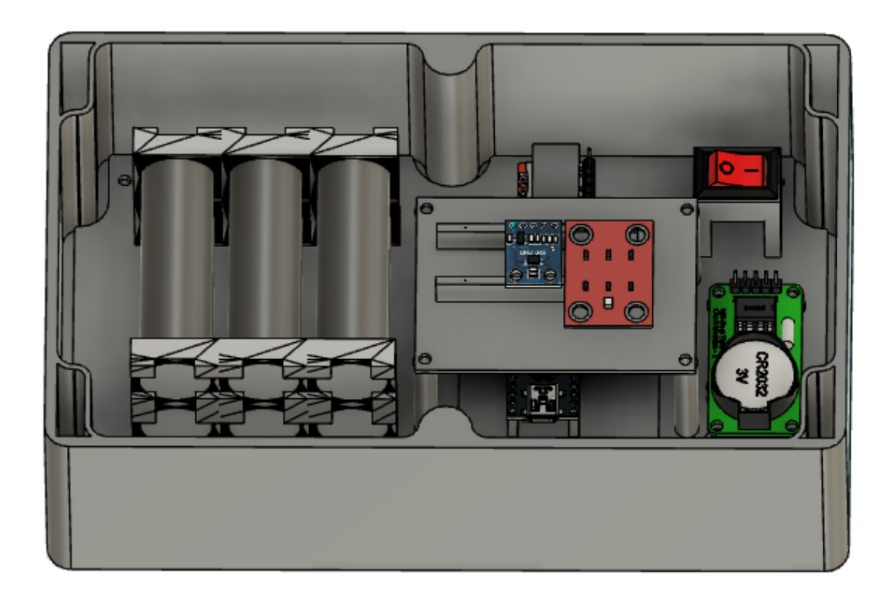

Figura 7.15: Diseño CAD del Prototipo ${\rm N^o3}$ 

En la figura [7.16](#page-74-0) se detalla el diagrama eléctrico:

<span id="page-74-0"></span>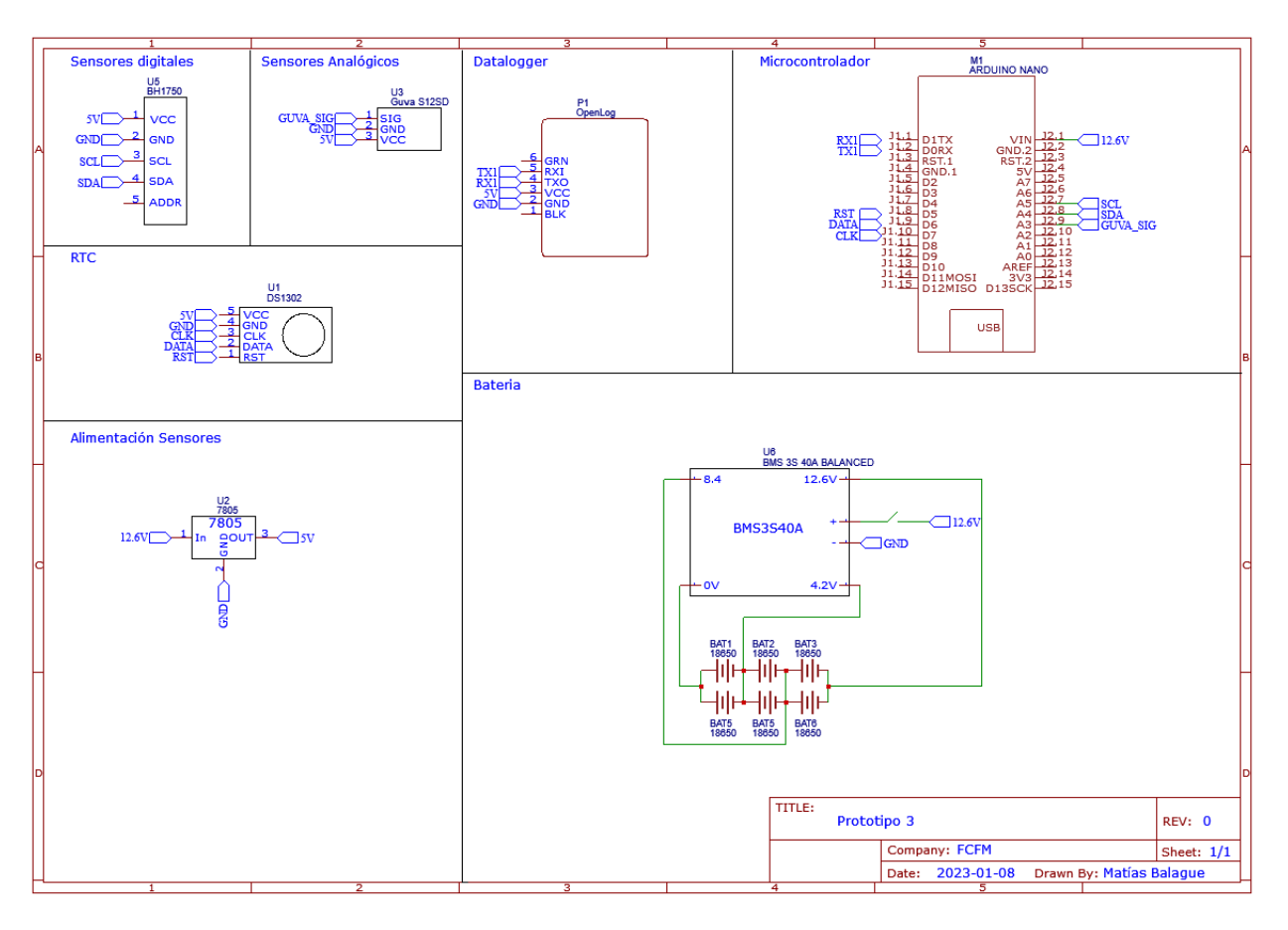

Figura 7.16: Diagrama eléctrico del Prototipo N<sup>o</sup>3

En los prototipos anteriores los sistemas periféricos, tales como sensores, RTC y datalogger se conectaban directamente a los 5[V] provenientes del microcontrolador. En este prototipo se buscó alimentar los sistemas con un circuito aparte, compuesto por el regulador de voltaje 7805, el cual se conecta directamente a la batería y baja de 12,6 a 5 [V], que es el voltaje de funcionamiento de todos los componentes utilizados. Este circuito se implementó con la finalidad de evitar comportamientos inestables por parte del microcontrolador, pues es común que en los peaks de consumo la salida de 5[V] del microcontrolador no sea capaz de energizar los sistemas y su procesador al mismo tiempo, produciendo que este se reinicie y se pierdan mediciones o que los sensores no midan correctamente.

#### **7.3.1.1. Batería**

Los componentes de la batería ya fueron detallados en la sección 3.5, por lo que esta subsección se remitirá solo al dimensionamiento de esta.

El primer factor que se consideró fue el consumo del sistema en pleno funcionamiento, es decir, cuando se encuentra midiendo. Para medir este parámetro se utilizó un multímetro UNI-T 132C, el cual arrojó un valor comprendido entre los 28 y 30 [mA]. Además, como se explicó anteriormente, se utilizaron baterías 18650 de 4,2 [V] y 2200 [mAh], por lo que, para obtener un voltaje en torno a los 12 [V] sugeridos para la alimentación del Arduino se necesitan tres celdas conectadas en serie, lo cual proporciona un voltaje de 12,6 [V].

Tomando en cuenta lo anterior, sin considerar la implementación de SleepMode, para calcular la capacidad necesaria para cumplir los alcances y mantener un funcionamiento continuo durante 7 días se procede de la siguiente manera:

$$
7 \quad dias = 168 \quad horas
$$
  
168 \quad horas \cdot 30mA = 5040 \quad mA h \tag{7.1}

Ahora bien, ese consumo sería válido solo si el dispositivo se encontrara midiendo continuamente por 7 días seguidos, las 24 horas del día. Sin embargo, este no es un escenario realista puesto que la frecuencia de muestreo usual que se utilizó durante todo este trabajo de título fue de una muestra por minuto. Además de esto, el dispositivo no debe medir durante la noche, por lo que gran parte en de su funcionamiento se encontrará en SleepMode, lo cual debe considerarse para el dimensionamiento de la batería. Es por esto que se midió el consumo durante el SleepMode y se obtuvo un valor de 15 [mA].

Dicho lo anterior, se tiene que el dispositivo trabaja bajo un régimen de consumo variable. Considerando que para realizar una medición el prototipo demora un segundo, lo cual es una sobre estimación de lo que realmente tarda, en un minuto de funcionamiento se estima que 59 segundos se encuentra durmiendo, con un consumo de 15[mAh] y 1 segundo en medición con un consumo de 30[mAh]. Extrapolando este consumo a 1 hora de funcionamiento se obtiene el siguiente consumo promedio ponderado:

1 
$$
\text{hora} \rightarrow 60
$$
 *mediciones*  $\rightarrow 60$  *segundos* a 30 *mAh*  
15  $\text{mA} \cdot \frac{59}{60}h + 30$   $mA \cdot \frac{1}{60}h = 15,25$  *mAh*  
168  $\text{horas} \cdot 15,25mA = 2562$  *mAh*

(7.2)

Como se mencionó anteriormente, un arreglo de baterías 18650 tiene una capacidad máxima ideal de 2200 [mAh], por lo cual es necesario integrar otro arreglo de 3 baterías paralelo para aumentar la capacidad total de la batería a 4400 [mAh]. Cabe destacar el hecho de que en el mercado local es común encontrar baterías cuya capacidad nominal indica ser de 2200 [mAh], sin embargo, su capacidad real es considerablemente menor, es por esto que aumentar la capacidad a 4400 [mAh] es necesario para asegurar una autonomía de más de 7 días y a su vez es útil puesto que no se tiene certeza real de que en efecto esa sea la capacidad de la batería construida. Además de esto, es necesario mencionar que durante la noche el microcontrolador se encontrará en SleepMode constante, por lo cual el hecho de calcular la autonomía de la batería considerando el promedio ponderado es otra sobre estimación que asegura el cumplimiento de los alcances.

Considerando una capacidad ideal de 4400 [mAh] se tiene:

$$
\frac{4400mAh}{15,25mAh} = 288,5 \quad ciclos \tag{7.3}
$$

Es decir, se obtienen 288,5 ciclos de funcionamiento de una hora, es decir, un aproximado de 12 días de autonomía total en un escenario ideal.

#### **7.3.1.2. Filtro**

En esta investigación se constató la necesidad de incluir un elemento atenuante para la radiación solar, esto pues se observó que mientras mayores son los niveles alcanzados, mayor es el error asociado a las mediciones de los sensores. En conjunto con lo anterior, la implementación de un difusor es útil para mejorar el efecto coseno de los sensores. Sin embargo, un buen difusor debe reunir ciertas características para que sea útil en el prototipo en construcción:

- Debe tener buena transmisividad UV.
- Debe tener un costo acorde a los lineamientos del proyecto.
- Debe ser resistente a la radiación UV y a las condiciones de interperie.

<span id="page-76-0"></span>Considerando lo anterior, el primer difusor se fabricó de teflón, principalmente por que se tiene constancia de su amplia utilización en aplicaciones relacionadas, sin ir más allá, los antecedentes consultados en este proyecto utilizan filtros construidos de este material. Además, cuenta con una buena transmisividad UV y es relativamente fácil de conseguir. En la figura [7.17](#page-76-0) se observa la transmisividad UV del teflón:

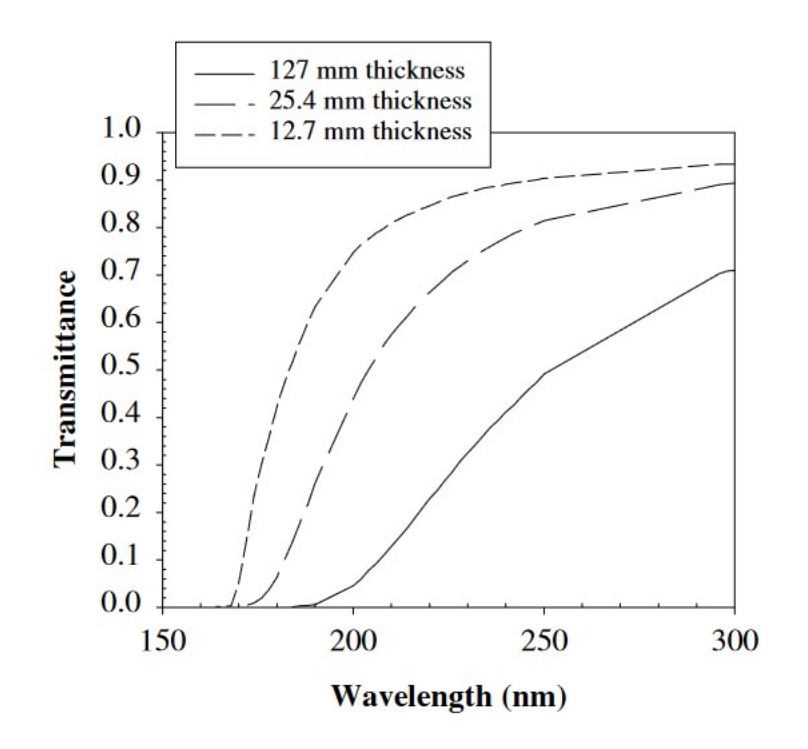

Figura 7.17: Transmisividad UV del Teflón.[\[28\]](#page-94-0)

En la figura [7.17](#page-76-0) se observa que a medida que el espesor de la lámina va disminuyendo su transmisividad aumenta. Más especificamente se puede observar que para una lámina de 12,7 [mm] de espesor, se alcanza una transmisividad superior al 80 % en el rango de 170 [nm] a 300 [nm], sin embargo, dado que el espectro de medición del sensor GUVA comienza desde los 240 [nm], se puede asegurar una transmisividad en torno al 90 %, más aún considerando que la lámina utilizada es de 6[mm] de espesor, por lo que es esperable que la transmisividad sea incluso mayor.

Además del difusor de teflón, se construyó uno en HDPE (High Density Polyethylene), siguiendo la sugerencia de los profesores involucrados. El HDPE tiene cierto nivel de resistencia a la radiación UV, sin embargo, luego de prolongadas exposiciones tiende volverse frágil [\[23\]](#page-93-0)., sin embargo, ciertos fabricantes aseguran que es resistente a la radiación y que puede ser utilizado en exteriores [\[24\]](#page-93-1).

<span id="page-77-0"></span>En la figura [7.18](#page-77-0) se observa el diseño del filtro:

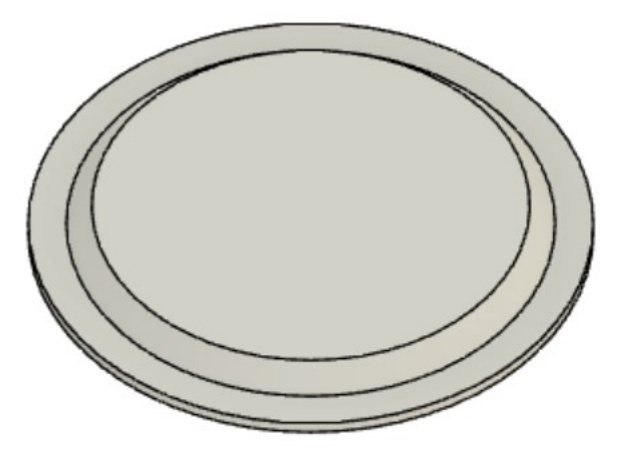

Figura 7.18: Diseño del difusor.

Su construcción se realizó por medio de una máquina CNC ShopBot en el FabLab de la Universidad de Chile. El bisel del difusor tiene un ángulo de 45<sup>o</sup> pues es el ángulo que presenta una mejor respuesta coseno [\[1\]](#page-93-2). La figura [7.19](#page-78-0) muestra sus dimensiones:

<span id="page-78-0"></span>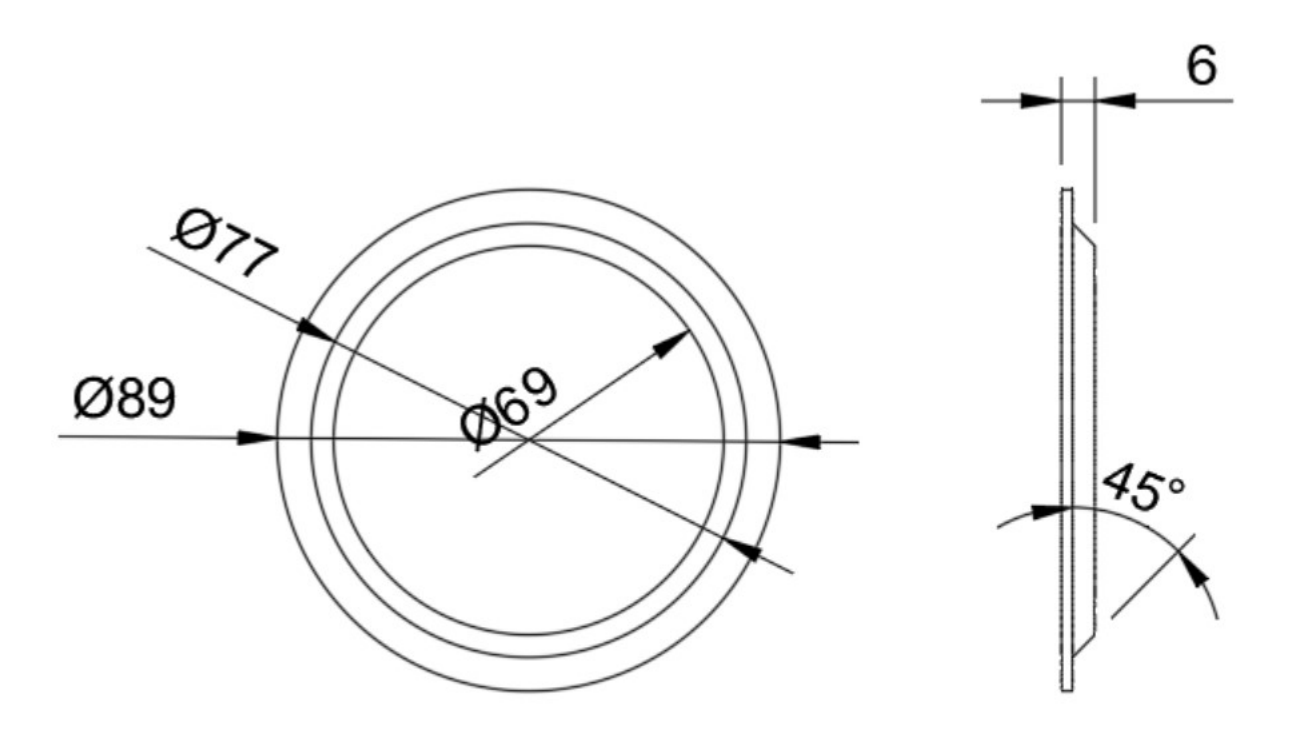

Figura 7.19: Cotas del difusor.

#### **7.3.2. Mediciones**

Con este prototipo se realizaron diversas mediciones puesto que se probaron ambos difusores, a continuación se presentan dos mediciones, la primera corresponde al prototipo con difusor de HDPE, realizada el dia 24 de enero de 2023, día completamente despejado:

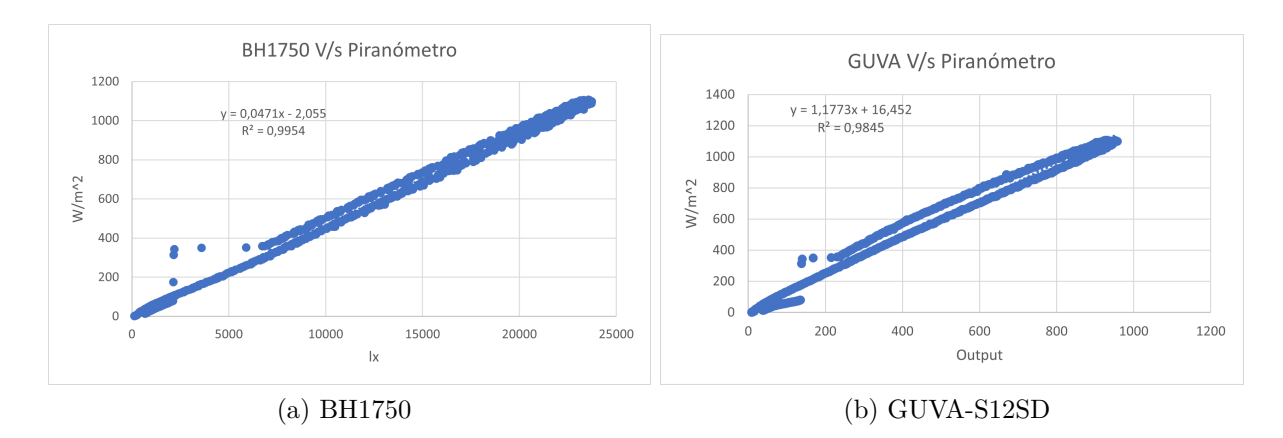

<span id="page-78-1"></span>Figura 7.20: Comparativa de los sensores seleccionados v/s piranómetro de referencia, 24 de enero.

Realizando la regresión multilineal, se obtiene la siguiente curva de irradiancia:

<span id="page-79-0"></span>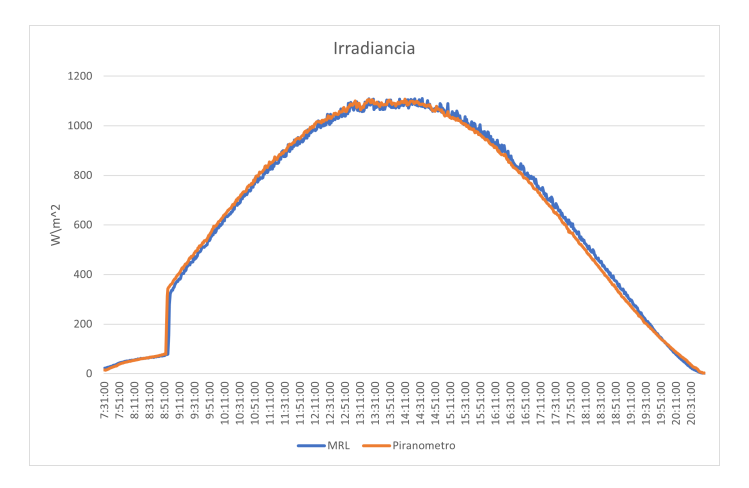

Figura 7.21: Series de tiempo de irradiancia, 24 de enero.

A continuación se presenta una medición realizada el día 30 de enero de 2023, con difusor de teflón, día soleado:

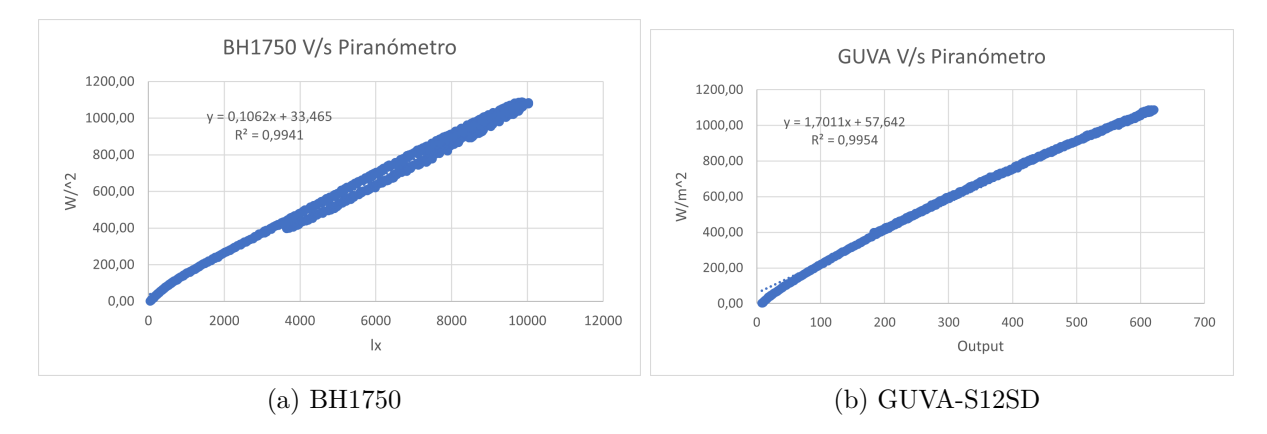

Figura 7.22: Comparativa de sensores seleccionados v/s piranómetro de referencia, 30 de enero.

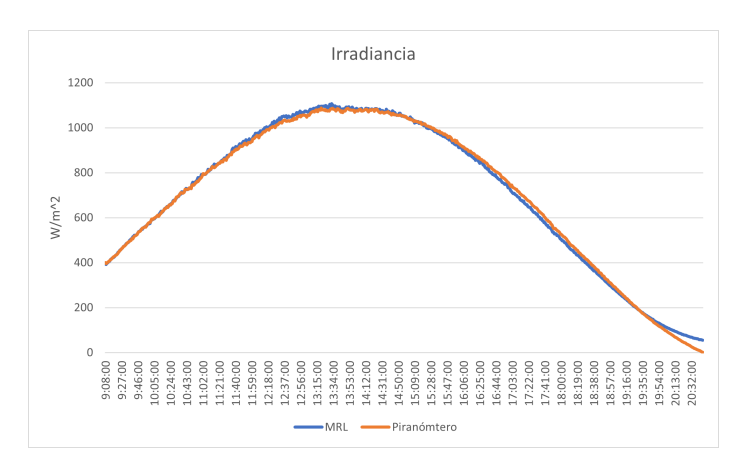

Figura 7.23: Series de tiempo de irradiancia, 30 de enero.

El resto de mediciones se puede observar en el anexo A de el presente documento.

#### **7.3.3. Discusión**

Al observar los gráficos de regresión, lo primero que se puede observar es que el difusor es efectivo para evitar la dispersión que se producía en la parte alta de las curvas, generando así un ajuste lineal más preciso que el alcanzado en los prototipos anteriores. Además de esto, en términos generales, los valores  $R^2$  obtenidos por los sensores mejoraron con respecto a las pruebas pasadas, principalmente gracias al difusor. Este efecto se repite tanto con el difusor de HDPE y el fabricado en teflón, por lo que se considera que la implementación de este elemento cumplió con su objetivo.

Se puede observar una leve dispersión en la sección inferior de las curvas, esto puede estar asociado al espesor del difusor, ya que como se observa en la figura [7.17,](#page-76-0) a medida que el espesor aumenta, la transmisividad baja. Es por esto que el prototipo tiene mayores desajustes cuando la irradiancia es baja, principalmente en las mañanas o en las tardes. Esto se refleja como un desajuste en la sección inferior de las curvas. Se observa también en la figura [7.21](#page-79-0) que existe un abrupto salto entre las 8:30 am y 8:40 am, esto se debe a la sombra proyectada por la cordillera de los Andes sobre la ciudad de Santiago.

Se puede observar también en las curvas de regresión la superposición de dos rectas paralelas, especialmente en la sección intermedia del gráfico, reflejado en la figura [7.20.b.](#page-78-1) Ahora bien, observando la curva de irradiancia se puede constatar que el desajuste se produce en los momentos en los que aumenta y disminuye la irradiancia solar. Esto puede estar relacionado a la diferencia de temperatura interna del prototipo, pues durante la mañana el dispositivo aún lleva pocas horas de actividad y aún se encuentra calentándose por efecto de la radiación solar. Sin embargo, durante la tarde conserva parte de la temperatura que adquirió durante el día y además, dado el prolongado tiempo de uso, los reguladores lineales de voltaje también se encuentran calientes, debido a que disipan corriente eléctrica en energía térmica.

En la tabla [B.1](#page-104-0) entregada en el anexo B de este documento se observan las mediciones resultantes de las pruebas con difusor de HDPE y de teflón. Cabe destacar que las mediciones realizadas con el visor de HDPE fueron las realizadas entre los días 23 y 26 de enero y el resto de mediciones corresponden al difusor de teflón. Los valores m se refieren a la pendiente obtenida en la recta de regresión de cada sensor y la constante es su intercepto con el eje y. Los valores x1 y x2 corresponden a los factores asociados a los sensores BH1750 y GUVA respectivamente para calcular la regresión multilineal.

Es relevante notar el hecho de que tanto los valores m del sensor BH1750 como del sensor GUVA son bastante similares entre sí, lo cual es importante a la hora de determinar la función de calibración del prototipo puesto que esto asegura que se pueden obtener parámetros comúnes para generar una calibración definitiva. Por otro lado, los valores de las constantes presentan una mayor variabilidad, fenómeno que se repite tanto en con el difusor de teflón como el de HDPE. Esto podría esta relacionado con la diferencia de temperatura interna del prototipo, dado que si bien los valores de sus pendientes respectivas son similares, el punto donde cortan la curva es diferente, es decir, son curvas similares pero están desplazadas, tal y como se observa en el gráfico de la figura [7.20.b.](#page-78-1) La hipótesis anterior también puede verse respaldada con el hecho de que no todas las mediciones contemplan los mismos periodos de tiempo, por lo cual es esperable que la diferencia de la temperatura interna del dispositivo sea diferente en cada medición.

También se puede observar que la diferencia entre la magnitud de los valores de los parámetros es evidente entre las pruebas realizadas con difusor de teflón y de HDPE. Con respecto a esta diferencia, se puede concluir que el teflón tiene un mayor efecto atenuante sobre los sensores dado que sus valores de m son mayores. Es destacable también el hecho de que la mayoría de los valores de *R*<sup>2</sup> superan el 99 %, siendo, en promedio, superior el *R*<sup>2</sup> alcanzado por el HDPE con un 99,8 % por sobre el 99,1 % alcanzado por el teflón. Caso similar ocurre con el error estándar o RMSE, puesto que se obtiene un error menor en las pruebas realizadas con HDPE, resultando en un 11,3 % a diferencia del teflón con una magnitud de 26,8 %.

Para obtener los parámetros de calibración definitivo se realizó una regresión lineal múltiple con todos los datos disponibles para cada material, es decir, se utilizaron todas las pruebas. Las ecuaciones resultantes fueron:

 $Irradiancia_{HDFE} = 0,1245 \cdot (Output_{GUVA-S12SD}) + 0,0425 \cdot (Output_{BHI750}) + 8,899 (7.4)$ 

 $Irradiancia_{Teflón} = 0,266 \cdot (Output_{GUVA-S12SD}) + 0,0944 \cdot (Output_{BH1750}) + 5,799$  (7.5)

<span id="page-81-0"></span>Estos arreglos dan como resultado los detallados en la tabla [7.5:](#page-81-0)

Tabla 7.5: Parámetros MRL

|             | $R^2$ | <b>RMSE</b> |
|-------------|-------|-------------|
| <b>HDPE</b> | 0,995 | 25,249      |
| Teflón      | 0,978 | 52,886      |

Cabe destacar que el la medición realizada el día 1 de febrero presenta un comportamiento atípico, el cual no se había presentado en ninguna otra medición. Este comportamiento genera un sesgo en la regresión generada y produce que el factor *R*<sup>2</sup> disminuya y que el error aumente. Si se retira esta medición y se genera la MRL nuevamente, los resultados se presentan en la tabla [7.6:](#page-81-1)

Tabla 7.6: MRL sin considerar el día primero de febrero.

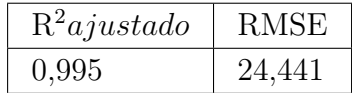

<span id="page-81-1"></span>Resultados muy cercanos a los obtenidos por el difusor de HDPE. Es relevante destacar que, observando el gráfico de irradiancia de esta medición, entregado en la figura [A.16.a,](#page-101-0) se observa que es el piranómetro de referencia el cual presenta un comportamiento extraño, pues verificando las mediciones históricas de irradiancia obtenidas en todas las pruebas ejecutadas, el piranómetro de referencia siempre mostró una forma parabólica suave y simétrica.

Ahora bien, refiriéndose al comportamiento general del prototipo durante las pruebas, puede mencionarse que la batería funcionó de manera óptima pues no se observan inestabilidades en las mediciones, se obtuvo un funcionamiento continuo sin mayores problemas. El almacenamiento de datos también funcionó de buena manera. Sin embargo, es necesario mencionar un contratiempo presentado al momento de implementar el SleepMode. Esto pues la librería LowPower.h, que se ha implementado para este modo, incluye un numero acotado de ventanas de tiempo programables para el periodo de ahorro de energía, más específicamente, el arduino se puede programar con una ventana de:

- $\bullet$  5 [ms]
- $\bullet$  30 [ms]
- 60 [ms]
- 120  $[ms]$
- 250  $[ms]$
- $500$  [ms]
- $\bullet$  1  $[s]$
- $\bullet$  2  $[s]$
- $\bullet$  4  $[s]$
- $\bullet$  8  $[s]$
- Indefinidamente.

Dado que se desea utilizar una frecuencia de muestreo de un minuto, la única solución para obtener un tiempo equivalente en SleepMode es utilizar una serie de tiempos múltiplos de 60, en repetidas ocasiones, para así completar el minuto de espera. Un ejemplo de lo anterior sería programar una combinación de 7 periodos de 8 segundos y luego un periodo de 4 segundos, para ahí recién realizar la medición respectiva. Esta es una solución bastante ineficiente considerando que el arduino debe despertarse solo para volver a dormir 8 veces en cada toma de muestra, lo cual es un gasto innecesario de energía. Para lograr que el arduino entre en un sleepMode continuo durante los 60 segundos se puede utilizar la opción de periodo indefinido, sin embargo, se necesita integrar un elemento que sea capaz de sacar al microcontrolador de ese estado, pues para que el arduino despierte se requiere una interrupción externa. Para realizar tal interrupción existen distintas alternativas, de las cuales la más simple y fácil de implementar es una alarma. Existen módulos RTC que cuentan con alarmas integradas, las cuales se pueden programar para que se activen de acuerdo a la frecuencia de muestreo que se desea utilizar. Esta opción se ejecutará en el prototipo final.

#### **7.3.4. Costos**

En la tabla [7.7](#page-83-0) se detallan los costos en los cuales se incurrió para la construcción de este prototipo:

<span id="page-83-0"></span>

| Componente        | Costo (CLP) | Unidades       | Proveedor           |
|-------------------|-------------|----------------|---------------------|
| GUVA-S12SD        | \$2.797     | 1              | Aliexpress          |
| <b>BH1750</b>     | \$2.424     | $\mathbf{1}$   | Aliexpress          |
| Interruptor       | \$550       | 1              | Mercado Local       |
| Caja estanca      | \$12.686    | $\mathbf{1}$   | Aliexpress          |
| <b>BMS 3S 12V</b> | \$2.139     | $\mathbf{1}$   | Aliexpress          |
| Batería 18650     | \$1.295     | 6              | Mercado Local       |
| Arduino NANO      | \$3.065     | 1              | Aliexpress          |
| Difusor de teflon | \$12.380    | $\mathbf{1}$   | Aliexpress          |
| Cables            | \$2.000     |                | Mercado Local       |
| Difusor de HDPE   | \$2.450     | $\mathbf{1}$   | Heresmann           |
| Placa perforada   | \$500       | $\overline{2}$ | Mercado Local       |
| Tapa carcasa      | \$780       | 1              | Construcción propia |
| Chasis            | \$715       | $\mathbf{1}$   | Construcción propia |
| RTC DS1302        | \$1.762     | 1              | Aliexpress          |
| OpenLog           | \$5.315     | 1              | Aliexpress          |
| Total             | \$57.833    |                |                     |

Tabla 7.7: Tabla de costos.

## **7.4. Prototipo N<sup>o</sup>4**

El prototipo  $N^{\circ}$  4 buscó satisfacer el primer alcance que se impuso en el proyecto, es decir, resistir condiciones de intemperie en la zona central de Chile. Este requerimiento está asociado a la impermeabilidad del dispositivo, puesto que debe ser capaz de soportar lluvias continuas sin comprometer la seguridad de la electrónica en su interior.

Además de lo anterior, en este prototipo se buscó resolver el problema arraigado a la configuración del SleepMode, priorizando un período de ahorro de energía continuo en vez de uno con constantes interrupciones. Además de lo anterior, se integraron mejoras al chasis como una fijación rígida para la batería y una fijación para el OpenLog.

Dado que ni la configuración de los sensores ni los difusores fueron modificados, se conservaron los parámetros de calibración del prototipo  $N^{\circ}3$  y no se realizaron más mediciones.

#### **7.4.1. Construcción**

<span id="page-84-0"></span>Como se mencionó anteriormente, este prototipo conservó el arreglo de sensores escogido con anterioridad, sin embargo se modificó la tapa de la caja estanca con la finalidad de impermeabilizar el prototipo. Para eso se tomó como referencia a la tapa original de la caja y se realizó un diseño enfocado en alojar herméticamente el difusor. En la figura [7.24](#page-84-0) se muestra una imagen del prototipo final con su respectiva tapa:

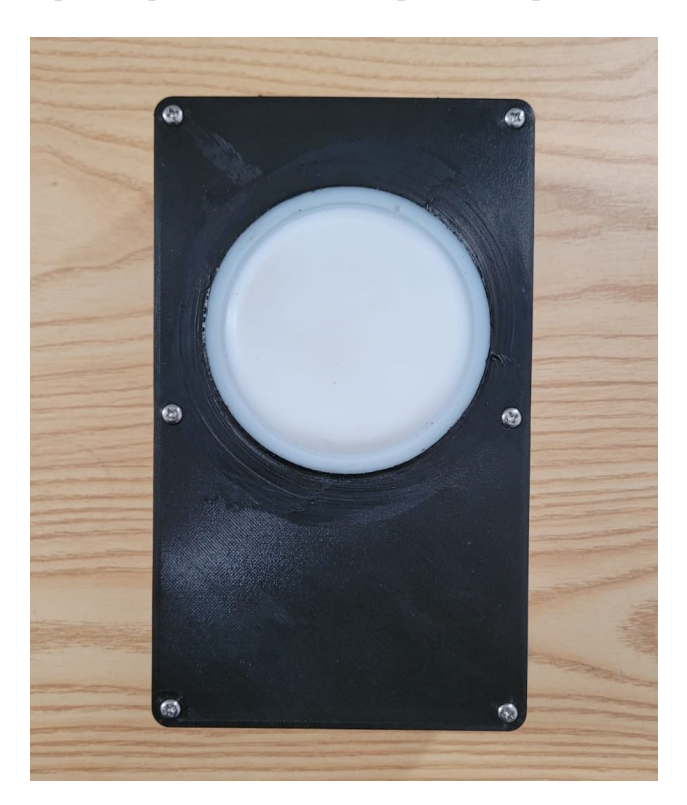

Figura 7.24: Vista superior del prototipo final.

Para el diseño de la tapa se utilizó la función lienzo de Fusion 360, la cual permite utilizar una fotografía de referencia para realizar bocetos sobre la misma. Esto es especialmente útil cuando se desea copiar geometrías complejas de las cuales no se tienen cotas, tal y como fue en el caso de la tapa original, la cual aloja un oring para el sellado en una cavidad de forma particular. En la figura [7.26](#page-87-0) se observa la forma que posee el oring de sellado. Cabe destacar que la fotografía a utilizar debe ser tomada de la manera más frontal posible, esto pues si se toma con el más leve ángulo de inclinación, se genera una perspectiva que altera las dimensiones de la pieza. Para evitar este efecto se utilizó un scanner común para capturar la figura de la tapa de la manera más plana posible. En el anexo C se puede observar la imagen sobre la cual se diseñó la pieza.

Ya habiendo realizado el diseño, es importante recalcar que el proceso de fabricación debe estar alineado con los requerimientos de la pieza, esto pues es bien sabido que las impresiones 3D suelen tener complicaciones cuando buscan ser aplicadas en tareas en las cuales se requiera hermeticidad. Teniendo esto en cuenta, se utilizó un *infill* de 115 %, además de programar un flujo de extruido de 110 %. Para la fijación del difusor a la tapa se utilizó pegamento de poliuretano, el cual es un elastómero altamente resistente a la humedad y con gran poder de adherencia. Dada que esta fue la primera versión de la tapa final, y como en los alcances está definido que los materiales escogidos no necesariamente serán los definitivos, la pieza fue impresa en PLA, con la finalidad de probar la factibilidad de la impresión 3D en la construcción de piezas impermeables. El difusor utilizado fue el fabricado en HDPE, esto pues sus resultados fueron bastante similares al de teflón, además de ser más barato, más accesible y más fácil de mecanizar.

Con respecto a los componentes electrónicos, el único que fue reemplazado fue el módulo RTC, esto pues para optimizar el uso del SleepMode se requería la integración de un componente que fuera capaz de proporcionar el estímulo externo para despertar al arduino. El RTC DS3132 tiene dos alarmas integradas, las cuales pueden ser programadas para activarse cada cierto periodo de tiempo, el cual debe ser determinado según la frecuencia de muestreo que se desee utilizar. Con la integración de este componente se puede optar por la opción de ahorro energético indefinido, el cual se interrumpe por la señal emitida por la alarma programada, luego de esto, realiza la medición y vuelve a entrar en SleepMode indefinido.

Sin embargo, al algoritmo de medición es necesario integrarle la funcionalidad que le permita al prototipo entrar a un SleepMode prolongado cuando sea de noche, puesto que es innecesario que el dispositivo continúe funcionando en los periodos de oscuridad. Para esto, dentro del código se programó una alerta que detecta cuando los niveles de luz bajan de un nivel determinado, lo cual sugiere que es de noche y ordena al microcontrolador entrar en un periodo extendido de ahorro de energía. Ahora bien, esta alerta debe ser capaz de detectar si efectivamente es de noche o simplemente se produjo una sombra en un momento puntual sobre el dispositivo. Para esto, cuando el prototipo detecta que los niveles de luz han bajado, espera un lapso de tiempo de dos segundos y vuelve a realizar la medición, si los niveles de oscuridad se mantienen, se confirma que se ha vuelto de noche y entra en un SleepMode prolongado, si no, vuelve a su régimen de medición normal.

El código utilizado se encuentra en el anexo D, en el cual se entregan los comentarios necesarios para su comprensión.

Con respecto a las conexiones, son bastante similares a las del prototipo 3, sin embargo

cambia la conexión del RTC, lo cual se observa en la figura [7.25,](#page-86-0) diagrama eléctrico correspondiente:

<span id="page-86-0"></span>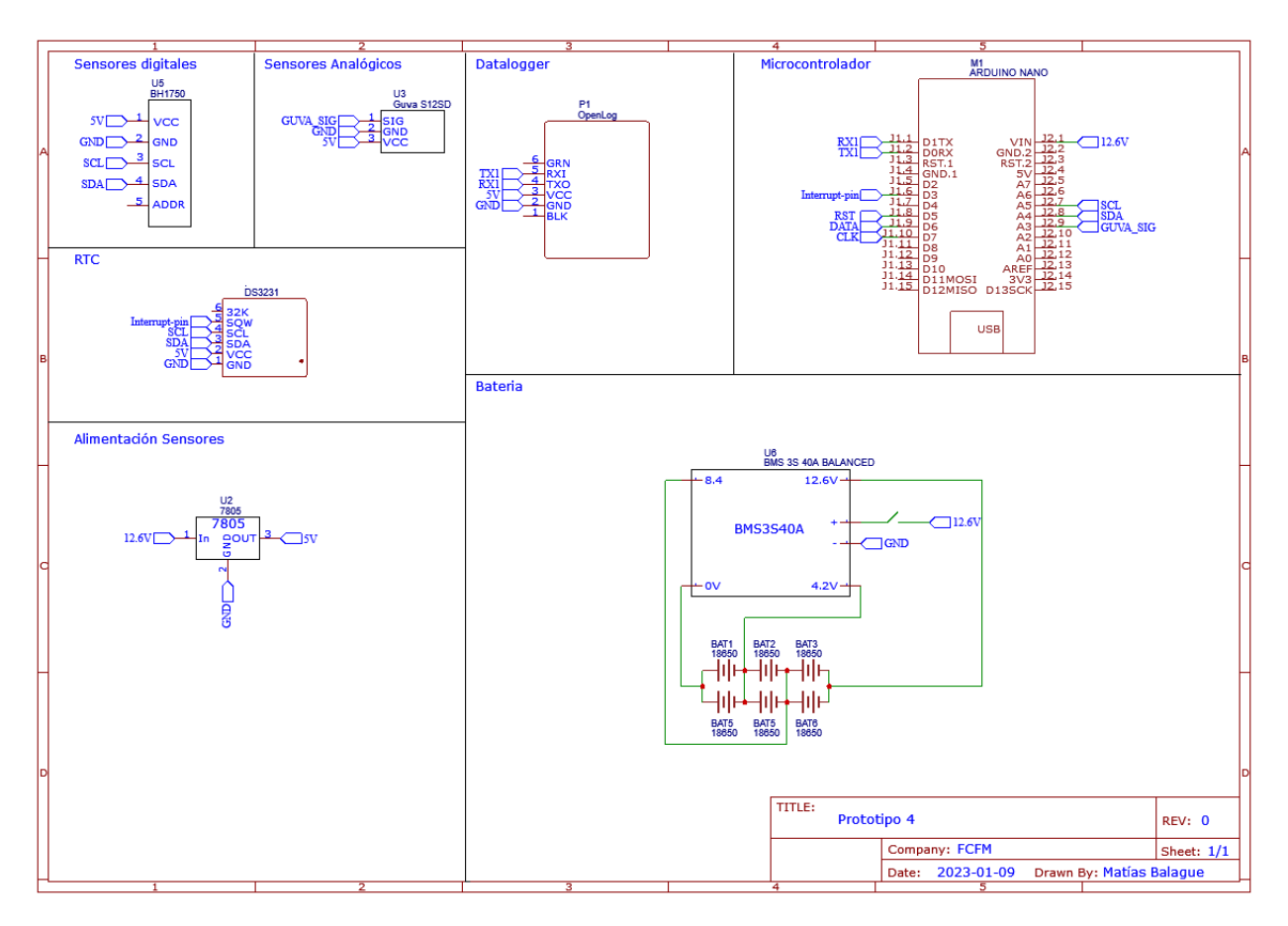

Figura 7.25: Diagrama eléctrico del Prototipo N°4.

#### **7.4.2. Prueba de hermeticidad**

Para asegurar que el prototipo resista las condiciones de intemperie en la zona central de Chile, se buscó alcanzar las prestaciones de un dispositivo que cuenta con certificación IP67, es decir, que está completamente aislado del polvo y que además puede resistir la presión de 1 [m] de columna de agua por 30 minutos continuos. Se escogió la normativa IP67 pues gran parte de los dispositivos actuales que están diseñados para exteriores poseen esta certificación, además el piranómetro de referencia cuenta con una certificación IP67.

Para la realización de este ensayo, por seguridad se retiró toda la electrónica de la carcasa, la cual posteriormente se rellenó con lastre para asegurar que no flotase en el agua, también se insertó papel absorbente con la finalidad de verificar si al final de la prueba este presentaba signos de humedad. Para el sellado entre la cubierta y la caja se utilizó el oring original de la carcasa, en la figura [7.26](#page-87-0) se observa la forma interior de la tapa diseñada con el oring instalado, además de la caja con los lastres utilizados:

<span id="page-87-0"></span>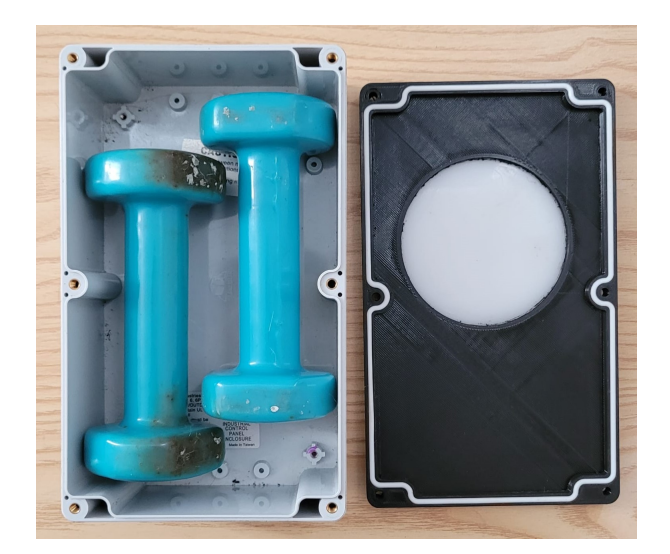

Figura 7.26: Configuración de la carcasa previa la prueba.

<span id="page-87-1"></span>La carcasa se sumergió en una piscina domiciliaria, bajo una profundidad de 1 [m] durante 30 minutos, tal como se observa en la figura [7.27:](#page-87-1)

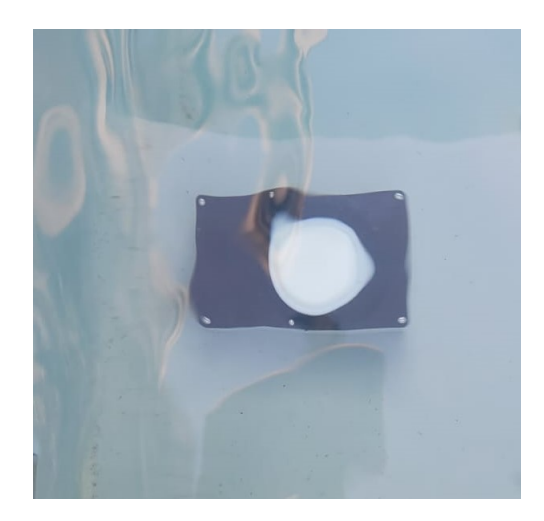

Figura 7.27: Carcasa durante la prueba.

Pasados los 30 minutos, la carcasa fue retirada del agua y secada minuciosamente, esto con la finalidad de evitar que el agua alojada en las cavidades externas de la caja entrara al interior de esta al retirar la tapa. Una vez seca, se abrió con el debido cuidado y se verificó que su interior estuviera completamente seco, concluyendo la prueba de manera exitosa.

#### **7.4.3. Discusión**

Dado que las mediciones del tercer prototipo son válidas para el cuarto, el análisis se remitirá solo al desempeño de los artefactos nuevos que fueron integrados al prototipo final.

Para comenzar, la fabricación de la cubierta de la carcasa se considera un éxito, pues pudo resistir la prueba de hermeticidad sin problemas. Esto es un buen precedente para el proyecto puesto que la fabricación de la carcasa en impresión 3D es más económica que utilizar una caja estanca de carácter comercial, lo cual sería favorable para disminuir los costos totales del prototipo. También se destaca la efectividad del pegamento utilizado para la fijación del difusor, puesto que resistió la presión y no presentó mayores problemas de adherencia con el PLA y el HDPE, generando una unión fuerte y hermética. Cabe destacar que el pegamento se dejó curar durante 48 horas antes de realizar la prueba, tiempo de curado recomendado por el fabricante.

Por otro lado, la integración del RTC DS3231 fue favorable para optimizar la implementación del SleepMode, por lo cual también se considera que su inclusión cumplió con el propósito impuesto, además que demostró ser un RTC preciso, tanto en el conteo de las horas como en la ejecución de las alarmas programadas. Un aspecto relevante a mencionar con respecto a este RTC es el hecho de que su alarma tiene varios modos de programarse, entre los cuales se puede escoger una alarma que este asociada al conteo del tiempo o una alarma que se active cuando ciertos parámetros coinciden, más concretamente, cuando se produce un cambio de minuto y los segundos coinciden en 0, cuando se produce un cambio de hora y tanto los minutos como segundos coinciden en 0, etc. Esto fue útil ya que el piranómetro de referencia opera bajo este mismo sistema, por lo cual sus mediciones se realizan cada vez que existe un cambio de minuto y los segundos coinciden en 0. Programar la alarma para que realice el mismo ejercicio del piranómetro de referencia asegura que las mediciones sean perfectamente coincidentes con respecto al tiempo en el que se realizaron, por lo cual la MRL generada no presenta desviaciones asociados al tiempo de medición, a diferencia de lo ocurrido con los prototipos anteriores.

Un aspecto negativo a mencionar es que gran parte de los componentes electrónicos tienen leds integrados que se encienden para indicar que los equipos estan energizados. Para no interferir con las mediciones, estos leds se taparon con cinta negra, sin embargo, es mas conveniente retirarlos para evitar el consumo innecesario de corriente y así extender la vida de la batería. Lo anterior no fue realizado para no comprometer la integridad de los sensores en la última etapa de prototipado, sin embargo, se plantea como una buena oportunidad para bajar el nivel de consumo.

Con respecto a las prestaciones del prototipo final, dado que el difusor es de HDPE, se puede afirmar que conserva un RMSE y precisión equivalente a 25,2 [W/*m*<sup>2</sup> ] y un valor de *R*<sup>2</sup> superior al 99 %, heredada del prototipo anterior. Además, se constató que la batería tiene la capacidad suficiente para una operación durante 7 días continuos, puesto que las mediciones realizadas con el tercer prototipo se realizaron con una sola carga de la batería.

#### **7.4.4. Costos**

En la tabla [7.8](#page-89-0) se presentan los costos en los cuales se incurrió para la construcción de este prototipo:

<span id="page-89-0"></span>

| Componente            | Costo (CLP) | Unidades                 | Proveedor           |
|-----------------------|-------------|--------------------------|---------------------|
| GUVA-S12SD            | \$2.797     | 1                        | Aliexpress          |
| <b>BH1750</b>         | \$2.424     | 1                        | Aliexpress          |
| Interruptor           | \$550       | 1                        | Mercado Local       |
| Caja estanca          | \$12.686    | 1                        | Aliexpress          |
| <b>BMS 3S 12V</b>     | \$2.139     | 1                        | Aliexpress          |
| Batería 18650         | \$1.295     | 6                        | Mercado Local       |
| Arduino NANO          | \$3.065     | $\mathbf{1}$             | Aliexpress          |
| Cables                | \$2.000     |                          | Mercado Local       |
| Difusor de HDPE       | \$2.450     | $\mathbf{1}$             | Heresmann           |
| Placa perforada       | \$500       | $\overline{2}$           | Mercado Local       |
| Tapa carcasa          | \$1.740     | 1                        | Construcción propia |
| Pegamento poliuretano | \$430       | $\overline{\phantom{0}}$ | Mercado Local       |
| Chasis                | \$1.050     | $\mathbf{1}$             | Construcción propia |
| RTC DS3231            | \$1.762     | 1                        | Aliexpress          |
| OpenLog               | \$5.315     | 1                        | Aliexpress          |
| Total                 | \$47.178    |                          |                     |

Tabla 7.8: Tabla de costos.

# **Capítulo 8 Conclusiones**

Al finalizar el proyecto se puede constatar que es posible construir un piranómetro con sensores de luz de arduino, logrando fabricar un prototipo capaz de realizar mediciones cuyo RMSE alcanza los 25 [W/ $m^2$ ], el valor de  $R^2$  es superior al 99 % y cuya autonomía ronda los 12 días. Además, es posible afirmar que se cumplió el presupuesto objetivo pues el piranómetro de referencia tiene un valor de 700 USD (alrededor de \$550.000 CLP al cambio actual [\[27\]](#page-94-1)), por lo que se utilizó solo un 10,5 % del valor referencial, siendo que la meta fijada era el 15 %. Además de lo anterior, es posible afirmar que el presupuesto se puede reducir aún más considerando que la carcasa puede ser enteramente fabricada con impresión 3D.

En conjunto con lo mencionado, se afirma que se cumplió el alcance asociado a la resistencia del prototipo a climas adversos, pues, con el ensayo realizado se emula una certificación equivalente a IP67. Cabe destacar que si bien la prueba realizada no certifica al prototipo de manera estrictamente formal, se realizó bajo los lineamientos estandarizados, lo cual comprueba su hermeticidad y su capacidad para ser utilizado en diversas condiciones climáticas. Por otro lado, se reafirma que el prototipo final realizado no reúne las características de producto terminado y que existen ciertos materiales que deben ser reemplazados y otros que deben ser evaluados a largo plazo, tales como la cubierta de PLA, la cual idealmente debe ser reemplazada por PETG y el difusor de HDPE, el cual debe ser evaluado en pruebas de largo plazo para ver su resistencia ante la prolongada exposición a radiación solar.

Con respecto al objetivo general, se puede afirmar que se cumplieron de manera satisfactoria puesto que se diseñó y construyó un piranómetro funcional y autónomo, y a su vez se logró registrar su comportamiento y sus características generales mediante pruebas de campo y las pruebas realizadas en el banco a los sensores que lo componen. En conjunto con esto, se cumplieron los objetivos específicos necesarios para alcanzar el objetivo general, se construyó un banco en el cual se realizaron las pruebas individuales, se construyeron varios prototipos y se obtuvieron indicadores, alcanzando así un prototipo final que reúne todo el conocimiento adquirido durante el trabajo.

Cabe destacar que durante el desarrollo de este trabajo existieron variados contratiempos, asociados principalmente a los procesos de aprendizaje y la falta de experiencia, dentro de los cuales se puede destacar la destrucción total o parcial de varios sensores y de un microcontrolador, principalmente por conexiones inestables o derechamente erróneas. Dicho lo anterior, y dado que gran parte de los electrónicos utilizados durante el proyecto se importaron desde China, la pérdida de estos generó retrasos significativos en el desarrollo de este trabajo, por lo cual estos incidentes se deben tener en consideración en cualquier proyecto similar. También hubieron problemas de fabricación asociados a la impresión PETG, la cual resultó ser no trivial y bastante desafiante cuando se requirieron piezas de alta precisión, puesto que en varias piezas fabricadas se pudieron observar fenómenos como *Stringing* o una pobre adhesión entre capas.

Con respecto al desempeño de los sensores, fue posible comprobar el motivo por el cual los sensores fotosensibles son ampliamente más utilizados que los sensores del tipo térmico en las aplicaciones similares, esto pues alcanzaron un desempeño notablemente superior en todas las pruebas realizadas. Además de eso, son considerablemente más económicos y tienen una respuesta más rápida.

Mencionando los aprendizajes logrados, es necesario hacer hincapié en que antes de la realización de este proyecto se contaba con poco conocimiento relacionado a electrónica en general, por lo que desde un inicio se presentó como un desafío. Durante el desarrollo del proyecto se adquirieron importantes conocimientos relacionados al funcionamiento de sensores y microcontroladores varios, pues si bien este proyecto se desarrolló solo con arduino, también se realizaron pruebas con ESP32, las cuales no se encuentran en este documento pues no tienen injerencia en el proyecto, pero sí generaron útiles conocimientos para proyectos futuros. Asociado a esto, es posible afirmar que la ejecución de este proyecto generó una ventana a todo un mundo relacionado con róbotica y automatización, mundo del que si bien se tenía vaga constancia, ahora se presenta de manera familiar y accesible para futuros trabajos.

Finalmente, es necesario recordar que si bien se realizaron varias pruebas de campo de larga extensión, estas se ejecutaron en verano, por lo cual los valores obtenidos son muy similares dado a que los días presentan muy poca variabilidad entre ellos. Es por esto que es necesario realizar una mayor cantidad de pruebas en épocas como otoño o primavera, donde hay mayor presencia de nubes en el ambiente. Esto enriquecería las calibraciones puesto que la calibración actual esta sesgada a días plenamente soleados. A pesar de lo anterior, en los prototipos iniciales se constata que la aparición de nubes afecta negativamente los resultados, aumentando el RMSE y disminuyendo el  $R^2$  de las regresiones, sin embargo, se necesitan mas ensayos para cuantificar estos efectos e integrarlos a una calibración definitiva.

Se concluye que el proyecto fue desarrollado de manera exitosa pues se lograron tanto los objetivos como los alcances del proyecto, generando así un prototipo funcional que tiene espacio para incorporar mejoras en trabajos futuros.

### **8.1. Trabajo futuro**

Existen varios aspectos cuyo estudio enriquecería al prototipo final. El primero que se puede mencionar es el monitoreo de la temperatura interna de la carcasa, pues es bien sabido que la temperatura afecta las mediciones realizadas por los sensores, por lo cual sería útil medirla para establecer un factor de corrección asociado a esta o explorar la alternativa de integrar un sistema de control de temperatura interna. También, bajo los mismos lineamientos, se podría explorar la alternativa de utilizar otro microcontrolador, como el ESP32, el cual requiere un voltaje de alimentación de 3[V] a diferencia de los 12[V] con los que se alimenta Arduino. Lo anterior sería útil para evitar los aumentos de temperatura asociados a los reguladores lineales y a su vez mejoraría la autonomía del sistema puesto que no se disiparía energía eléctrica en calor. Cabe destacar que para realizar este cambio se necesitaría un rediseño de la batería, puesto que la utilizada en este proyecto entrega 12,6 [V].

También, como se dejó entrever en la conclusión, es necesario realizar mediciones en todo tipo de condiciones climáticas, especialmente en días nublados o lluviosos, con la finalidad de evitar un sesgo asociado al clima en las calibraciones. En conjunto con esto, se puede plantear la implementación de IA para la elección de las calibraciones, puesto que se constata que los parámetros de calibración cambian según las condiciones climáticas, por lo que sería útil que el prototipo fuera capaz de reconocer, según los niveles de irradiancia detectados, cual es la calibración más óptima para medir según el clima del día en el cual se está midiendo.

Es necesario verificar la resistencia del HDPE, sometiéndolo a exposiciones prolongadas de radiación solar con la finalidad de verificar si es apto para el prototipo definitivo.

Con respecto a la electrónica, se podría diseñar una placa PCB dedicada a las conexiones especificas necesarias en el proyecto. Este principio podría explotarse aun más, armando un microcontrolador en la PCB diseñada, generando un diseño comunmente conocido como *Barebone Controller*, el cual es útil para mejorar aun más los consumos eléctricos pues retira todos los componentes innecesarios para este proyecto que las placas comerciales traen integrados.

Finalmente, como se dejó constancia en el manual de usuario entregado en el anexo E, el prototipo actual requiere ser abierto tanto para realizar la carga de batería, para su encendido y para extraer la tarjeta micro SD con los datos, lo cual es poco práctico. Para solucionar este problema podría integrarse un puerto de carga con certificación IP67 y establecer protocolos de comunicación inalámbrica para el encendido del sistema y la extracción de datos. Si se explora la alternativa de reemplazar el microcontrolador por un ESP32, este dispositivo ya integra este tipo de protocolos de comunicación, por lo que se presenta como una buena alternativa para solucionar estos problemas en el futuro.

## **Bibliografía**

- <span id="page-93-2"></span>[1] [Martinez, M et al. A New and Inexpensive Pyranometer for the Visible Spectral Range.](https://www.researchgate.net/publication/221979931_A_New_and_Inexpensive_Pyranometer_for_the_Visible_Spectral_Range) [España, 2009.\[En Línea\]](https://www.researchgate.net/publication/221979931_A_New_and_Inexpensive_Pyranometer_for_the_Visible_Spectral_Range)
- [2] [K Tohsing et al 2019 J. Phys.: Conf. Ser. 1380 012045\[En Línea\]](https://iopscience.iop.org/article/10.1088/1742-6596/1380/1/012045)
- [3] [van der Burgt, P. Designing a Low-Cost Autonomous Pyranometer \[En Línea\]](http://essay.utwente.nl/82693/1/86293_Burgt_BA_EEMCS.pdf)
- [4] [Solectroshop. Fotorresistencia, fototransistor y fotodiodo. ¿Qué son y qué diferencias hay?](https://solectroshop.com/es/blog/fotorresistencia-fototransistor-y-fotodiodo-que-son-y-que-diferencias-hay-n93#4) [\[En Línea\]](https://solectroshop.com/es/blog/fotorresistencia-fototransistor-y-fotodiodo-que-son-y-que-diferencias-hay-n93#4)
- [5] Gómez, A. PROYECTO FIN DE CARRERA DISENO DEL CAMPO DE HELIOSTA-[TOS PARA TORRES SOLARES DE RECEPTOR CENTRAL \[En Línea\]](https://core.ac.uk/download/pdf/30044682.pdf)
- [6] [Abal,G et al. Outdoor solar radiometer calibration under ISO-9847:1992 standard and](https://www.eplastics.com/pdf/OP4TECHDATA.pdf) [alternative methods. Uruguay, 2018.](https://www.eplastics.com/pdf/OP4TECHDATA.pdf)
- [7] [Programa Energías Renovables y Eficiencia Energética. Descarbonización del Sector Ener](https://4echile.cl/proyectos/descarbonizacion/)[gético de Chile, 2019. \[En Línea\]](https://4echile.cl/proyectos/descarbonizacion/)
- [8] [Bruce-Lockhart, C. La energía eólica y solar superan al carbón en Chile, 2022. \[En Línea\]](https://ember-climate.org/es/an%C3%A1lisis/investigaci%C3%B3n/la-energia-eolica-y-solar-superan-al-carbon-en-chile/)
- [9] [Generadoras de Chile. Generación Eléctrica en Chile, 2022. \[En Línea\]](http://generadoras.cl/generacion-electrica-en-chile)
- [10] [Ventanas al Universo. Radiación de rayos gamma , 2005. \[En Línea\]](hhttps://www.windows2universe.org/physical_science/magnetism/em_gamma_ray.html&lang=sp)
- [11] [Stine, W. Power From The Sun, 1986. \[En Línea\]](http://www.powerfromthesun.net/Book/chapter02/chapter02.html)
- [12] [Heimann Sensor. Thermopile Sensors, 2023. \[En Línea\]](https://www.heimannsensor.com/thermopile-infrared-sensors)
- [13] [MELEXIS. MLX90614 Datasheet, 2006. \[En Línea\]](https://pdf1.alldatasheet.com/datasheet-pdf/view/218977/ETC2/MLX90614.html)
- [14] [SparkFun. ML8511 Datasheet, 2013. \[En Línea\]](https://cdn.sparkfun.com/datasheets/Sensors/LightImaging/ML8511_3-8-13.pdf)
- [15] [Roithner Lasertechnik. GUVA S-12SD Datasheet, 2011. \[En Línea\]](https://cdn-shop.adafruit.com/datasheets/1918guva.pdf)
- [16] [VISHAY. VEML7700 Datasheet, 2015. \[En Línea\]](www.vishay.com)
- [17] [AMS. TSL2591 Datasheet, 2013. \[En Línea\]](https://pdf1.alldatasheet.com/datasheet-pdf/view/560759/AMSCO/TSL2591.html)
- [18] [ROHM. BH1750 Datasheet, 2013. \[En Línea\]](www.rohm.com)
- [19] [SparkFun. Openlog, 2023. \[En Línea\]](https://www.sparkfun.com/products/13712)
- [20] [Dallas Semiconductors. DS1302 Datasheet, 2013. \[En Línea\]](www.dalsemi.com)
- [21] [Arduino. MEGA Manual, 2023. \[En Línea\]](https://docs.arduino.cc/hardware/mega-2560)
- [22] [Arduino. NANO Manual, 2023. \[En Línea\]](https://docs.arduino.cc/hardware/nano)
- <span id="page-93-0"></span>[23] [Polyprocessing. Are Polyethylene \(HDPE\) Tanks UV Resistant?, 2022. \[En Línea\]](https://blog.polyprocessing.com/blog/considerations-when-storing-a-polyethylene-tank-outside)
- <span id="page-93-1"></span>[24] [EyouAgro. Is HDPE UV resistant?, 2022. \[En Línea\]](https://eyouagro.com/faqs/is-hdpe-uv-resistant%EF%BC%9F/)
- [25] [Last Minute Engineers. Interface MLX90614 Non-contact Infrared Temperature Sensor](https://lastminuteengineers.com/mlx90614-ir-temperature-sensor-arduino-tutorial/) [with Arduino, 2022 \[En Línea\]](https://lastminuteengineers.com/mlx90614-ir-temperature-sensor-arduino-tutorial/)
- [26] [MiniTab. Cómo Interpretar Correctamente los Valores P, 2019 \[En Línea\]](https://blog.minitab.com/es/como-interpretar-correctamente-los-valores-p)
- <span id="page-94-1"></span>[27] [SII. Dólar observado, 2023 \[En Línea\]](https://www.sii.cl/valores_y_fechas/dolar/dolar2023.htm)
- <span id="page-94-0"></span>[28] [Dever, J et al. Simulated Space Vacuum Ultraviolet \(VUV\) Exposure Testing for Polymer](https://www.researchgate.net/publication/24318539_Simulated_Space_Vacuum_Ultraviolet_VUV_Exposure_Testing_for_Polymer_Films) [Films, 2002 \[En Línea\]](https://www.researchgate.net/publication/24318539_Simulated_Space_Vacuum_Ultraviolet_VUV_Exposure_Testing_for_Polymer_Films)

## **Anexos**

## **Anexo A. Mediciones**

200

400

800

 $W/m2$ 

600

1000

1200

La figura [A.1](#page-96-0) presenta las mediciones del día 10 de noviembre, día parcialmente soleado con presencia de nubes:

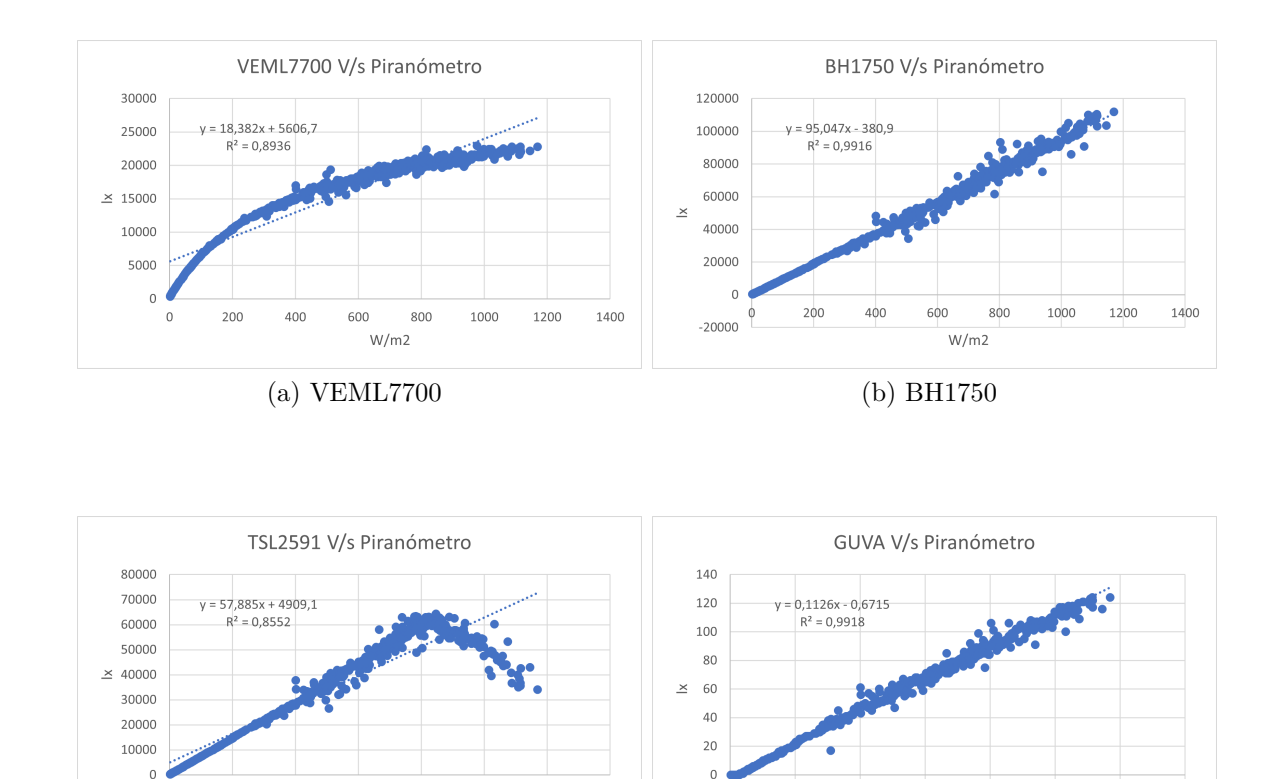

(c) TSL2591 (d) GUVA-S12SD

1400

 $200$ 

 $\circ$  $-20$ 

400

600

 $W/m2$ 

800

1000

1200

1400

<span id="page-96-0"></span>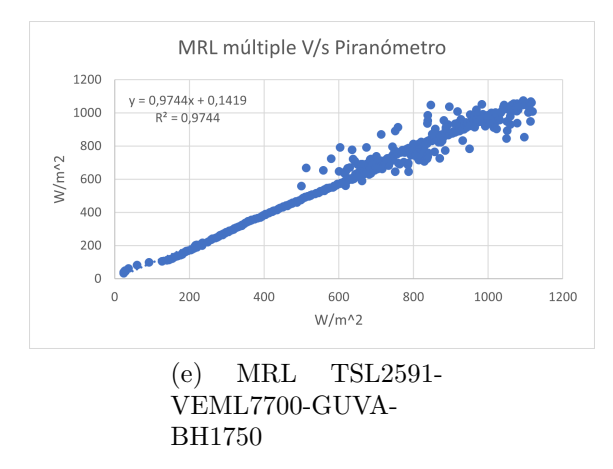

Figura A.1: Comparativa entre sensores estudiados y piranómetro de referencia, 10 de noviembre.

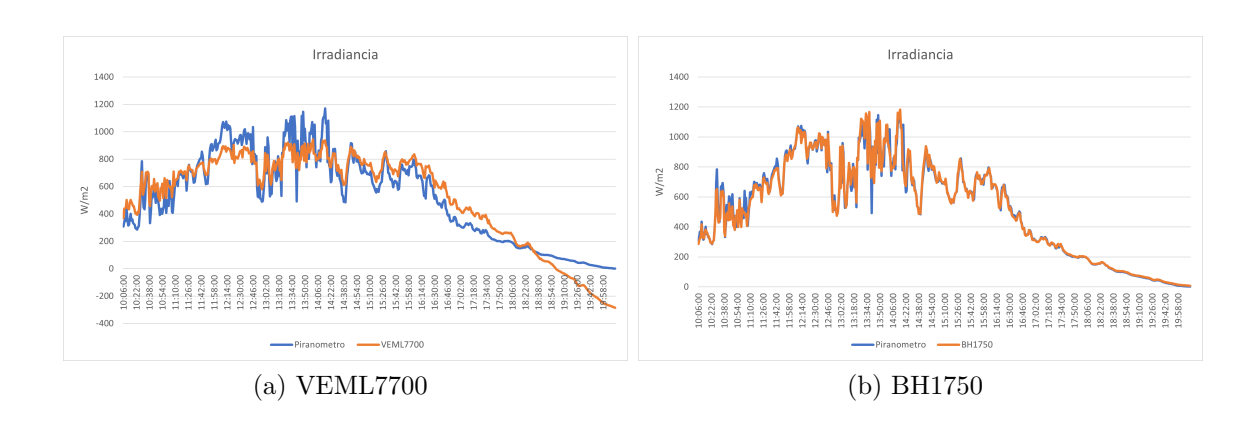

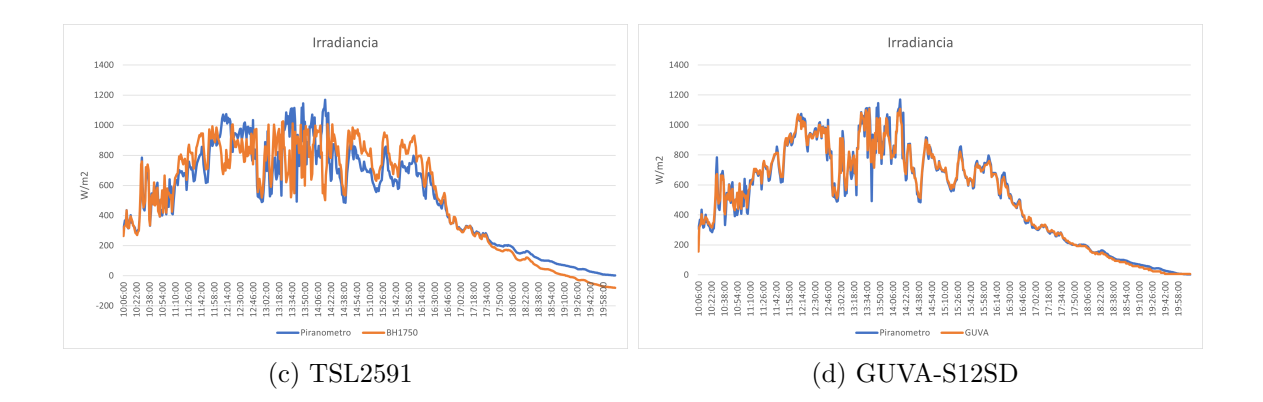

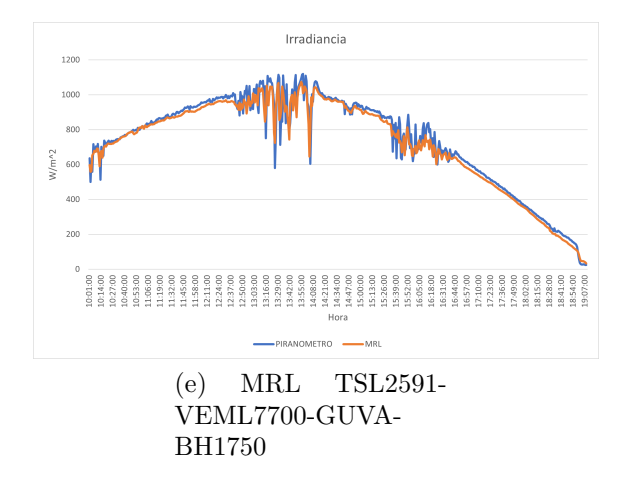

Figura A.2: Series de tiempo de irradiancia, 10 de noviembre.

La figura [A.3](#page-97-0) presenta las mediciones obtenidas el día 23 de enero de 2023, día soleado:

<span id="page-97-0"></span>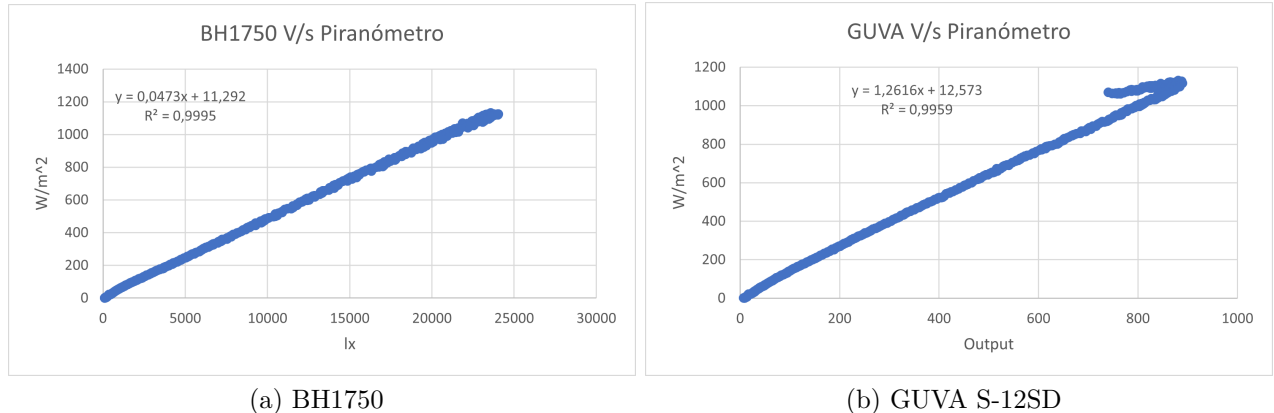

Figura A.3: Comparativa entre sensores estudiados y piranómetro de referencia, 23 de enero.

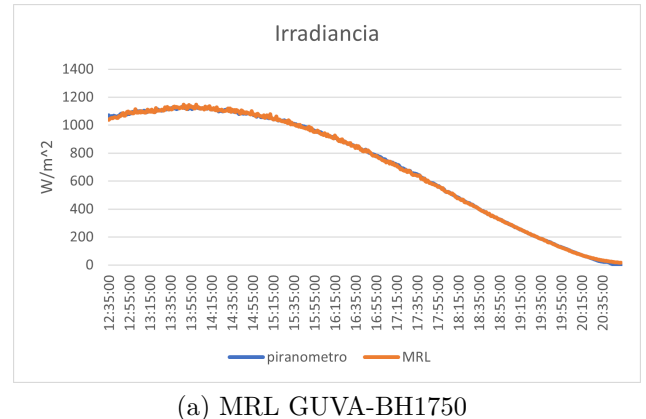

Figura A.4: Series de tiempo de irradiancia, 23 de enero.

La figura [A.5](#page-98-0) presenta las mediciones obtenidas el día 25 de enero de 2023, difusor de HDPE, día soleado:

<span id="page-98-0"></span>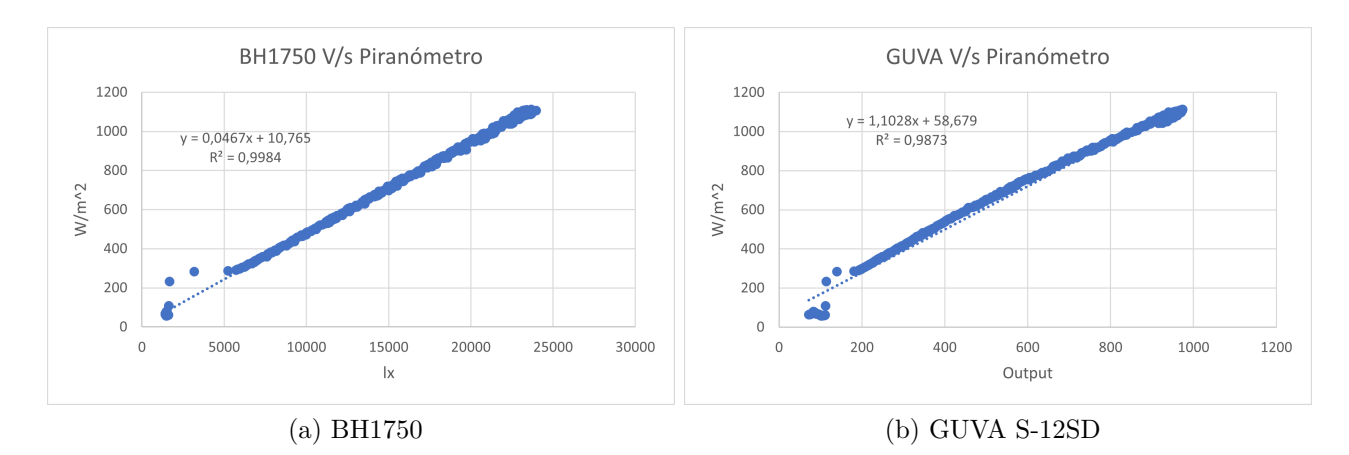

Figura A.5: Comparativa entre sensores estudiados y piranómetro de referencia, 25 de enero.

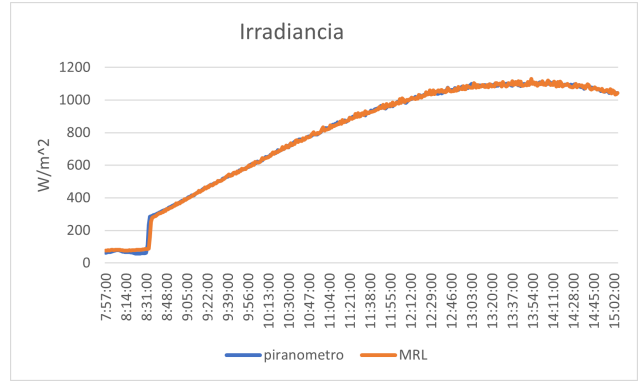

(a) MRL GUVA-BH1750

Figura A.6: Series de tiempo de irradiancia, 25 de enero.

La figura [A.7](#page-98-1) presenta las mediciones obtenidas el día 26 de enero de 2023, difusor de HDPE, día soleado:

<span id="page-98-1"></span>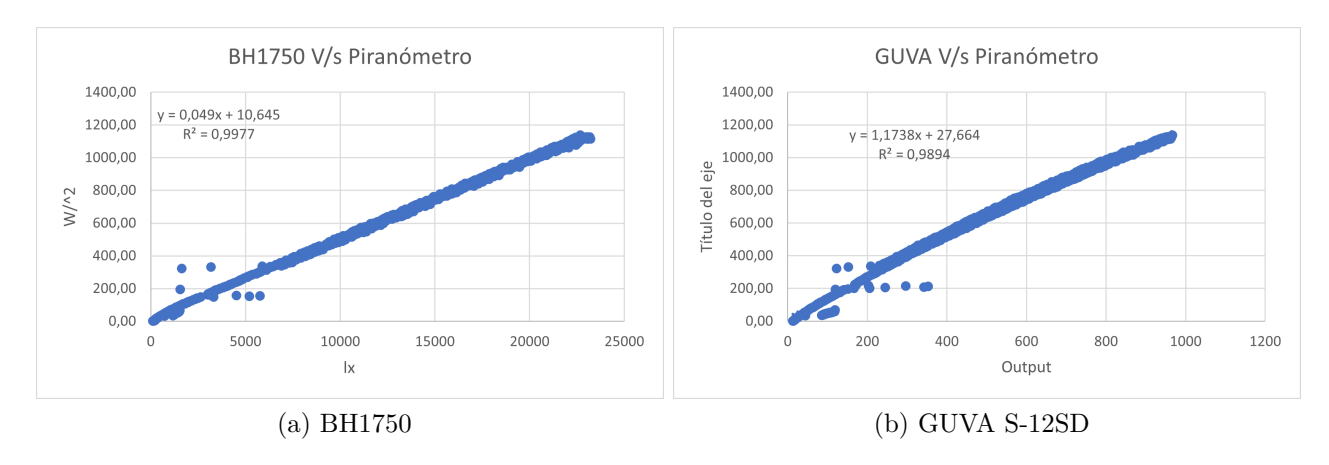

Figura A.7: Comparativa entre sensores estudiados y piranómetro de referencia, 26 de enero.

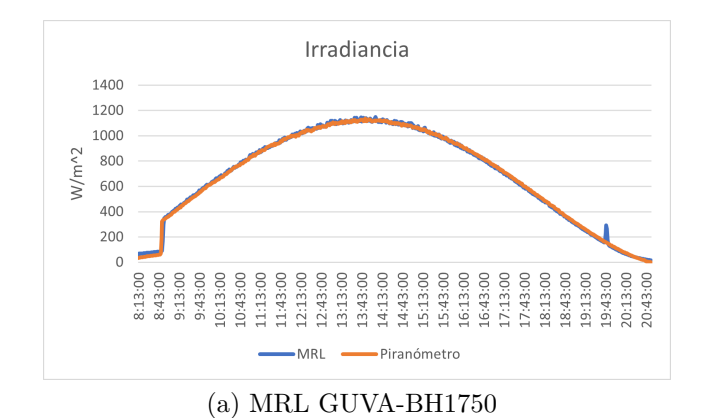

Figura A.8: Series de tiempo de irradiancia, 26 de enero.

La figura [A.9](#page-99-0) presenta las mediciones obtenidas el día 29 de enero de 2023, difusor de teflón, día soleado:

<span id="page-99-0"></span>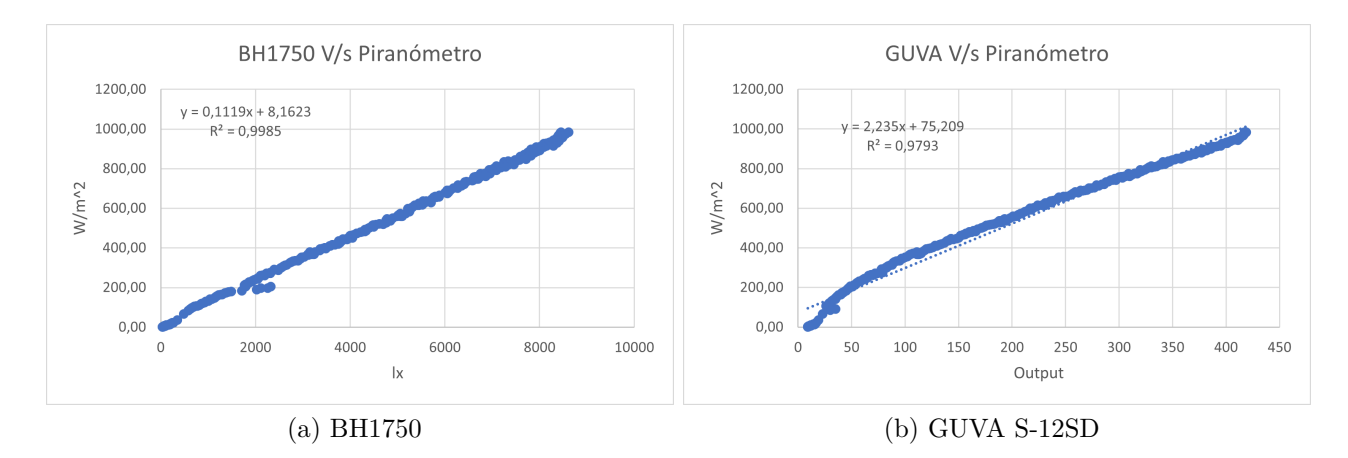

Figura A.9: Comparativa entre sensores estudiados y piranómetro de referencia, 29 de enero.

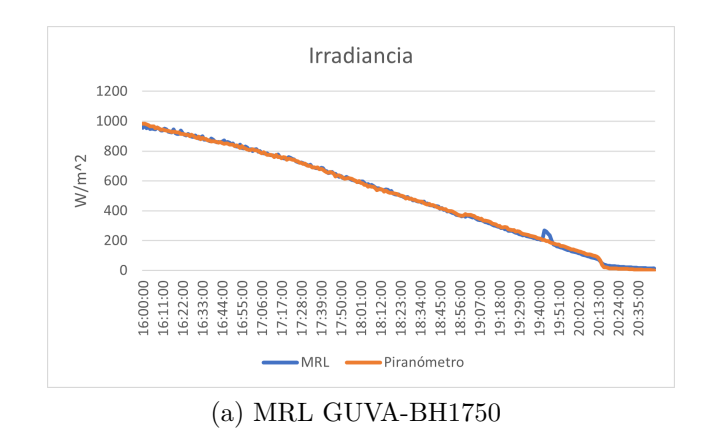

Figura A.10: Series de tiempo de irradiancia, 29 de enero.

La figura [A.11](#page-100-0) presenta las mediciones obtenidas el día 30 de enero de 2023, difusor de teflón, día soleado:

<span id="page-100-0"></span>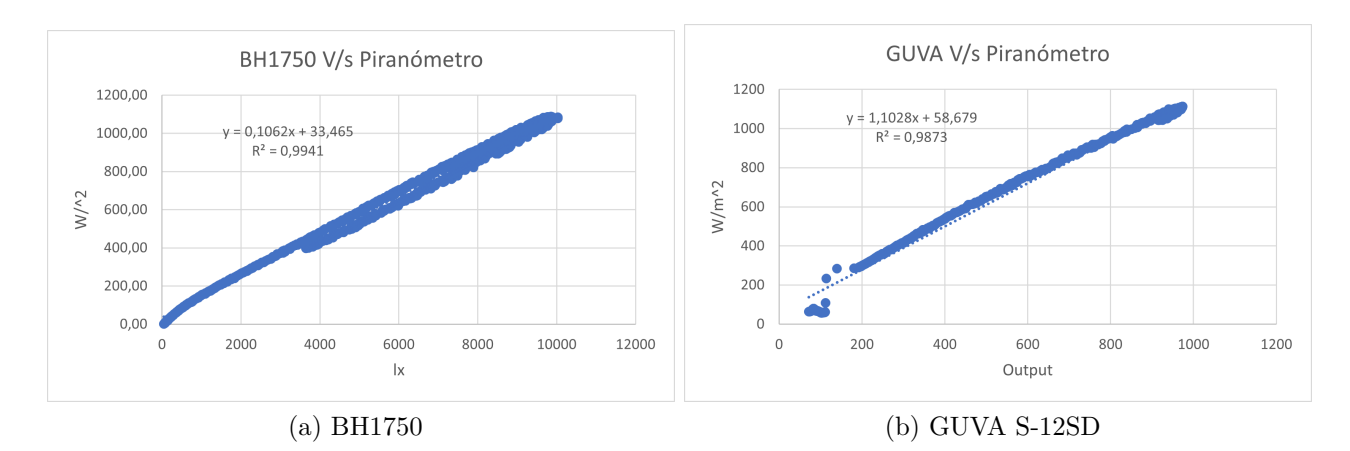

Figura A.11: Comparativa entre sensores estudiados y piranómetro de referencia, 30 de enero

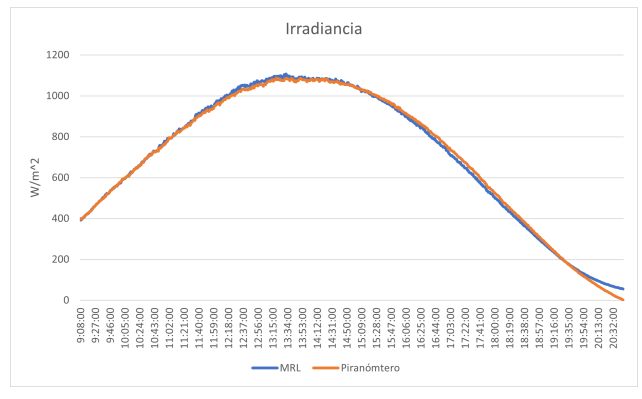

(a) MRL GUVA-BH1750

Figura A.12: Series de tiempo de irradiancia, 30 de enero.

La figura [A.13](#page-100-1) presenta las mediciones obtenidas el día 31 de enero de 2023, difusor de teflón, día soleado:

<span id="page-100-1"></span>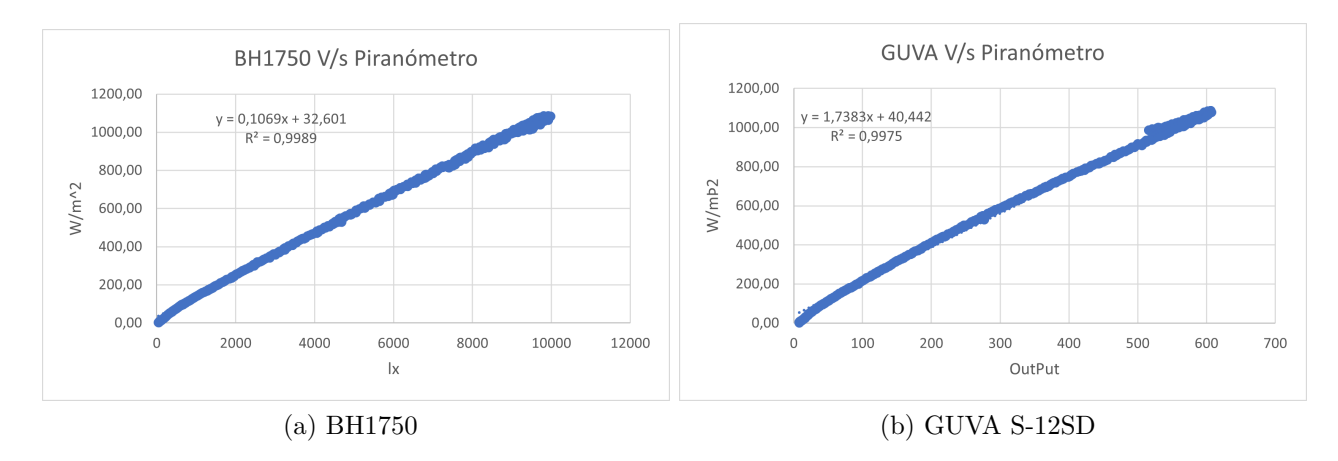

Figura A.13: Comparativa entre sensores estudiados y piranómetro de referencia, 31 de enero.

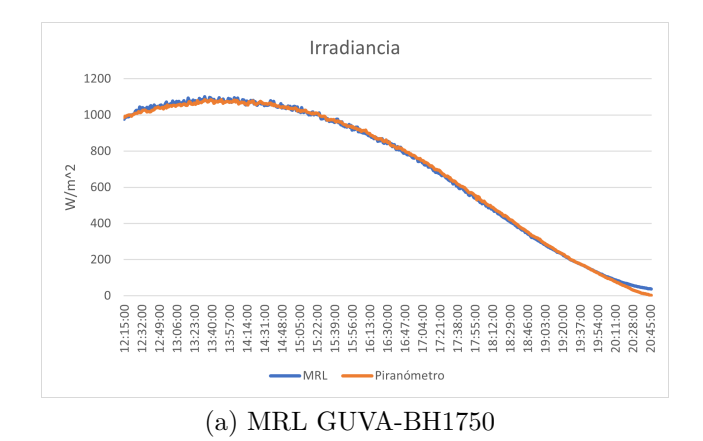

Figura A.14: Series de tiempo de irradiancia, 31 de enero.

La figura [A.15](#page-101-1) presenta las mediciones obtenidas el día 1 de febrero de 2023, difusor de teflón, día soleado:

<span id="page-101-1"></span>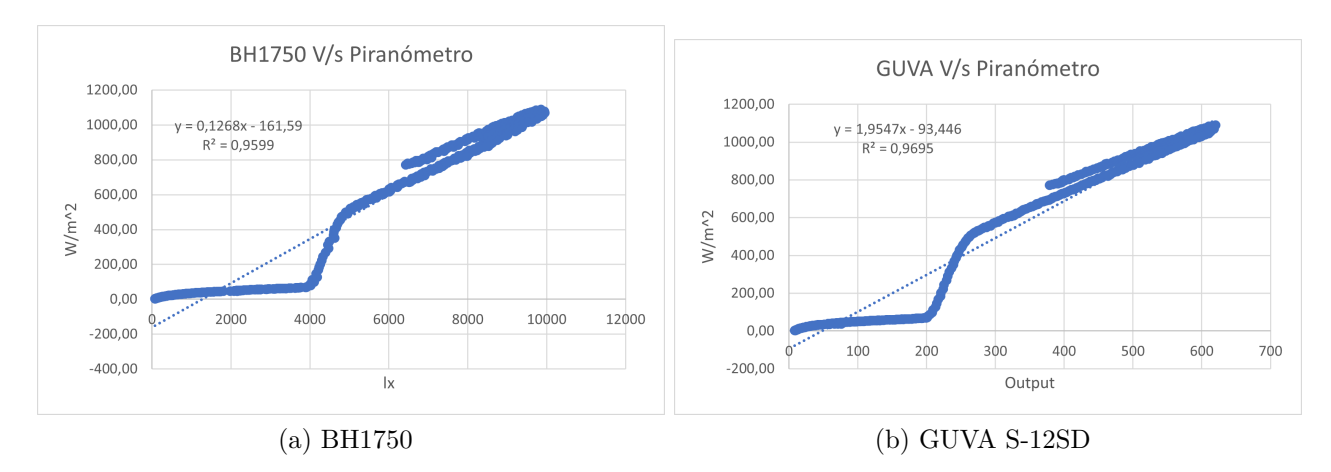

<span id="page-101-0"></span>Figura A.15: Comparativa entre sensores estudiados y piranómetro de referencia, 1 de febrero.

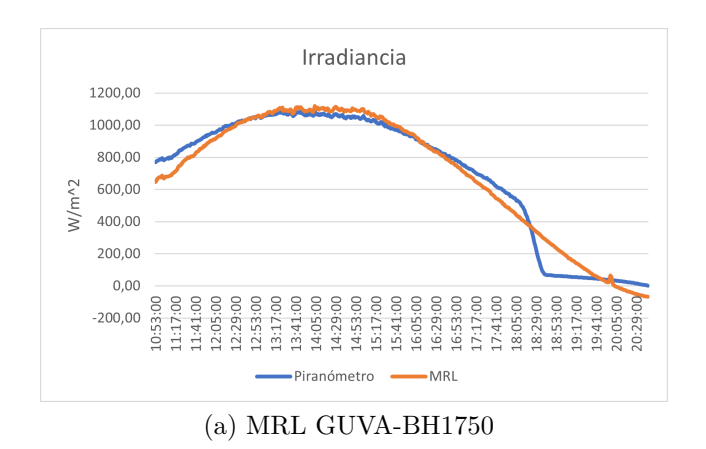

Figura A.16: Series de tiempo de irradiancia, 1 de febrero.

La figura [A.17](#page-102-0) presenta las mediciones obtenidas el día 3 de febrero de 2023, difusor de

<span id="page-102-0"></span>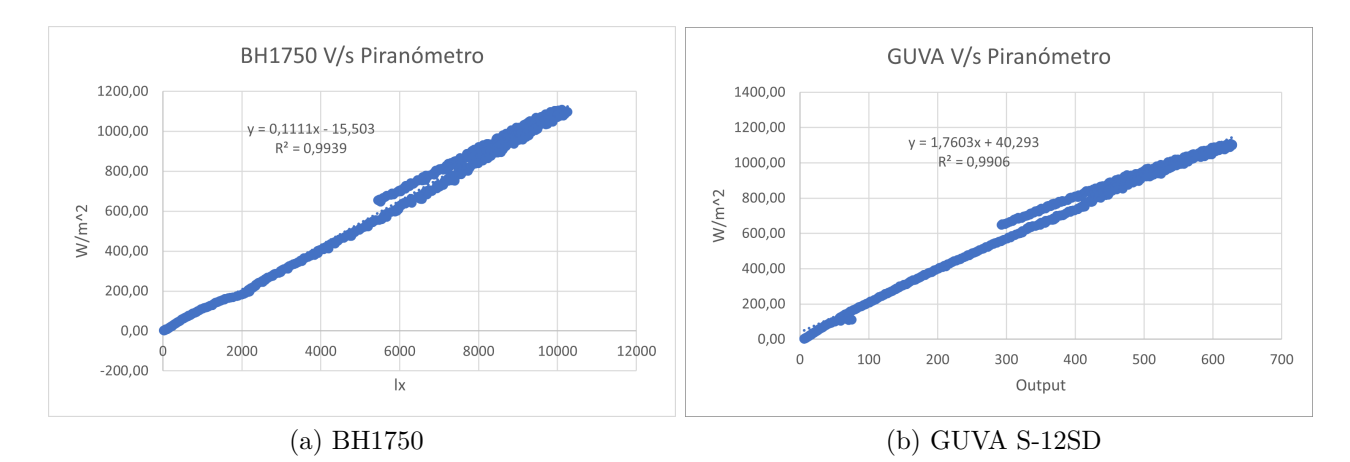

Figura A.17: Comparativa entre sensores estudiados y piranómetro de referencia, 3 de febrero.

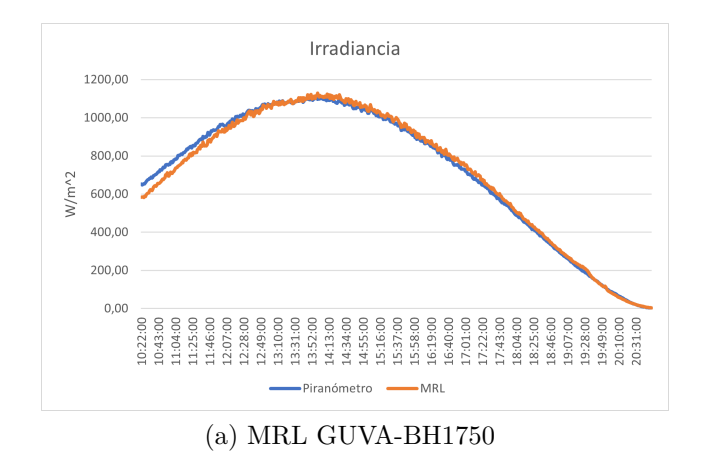

Figura A.18: Series de tiempo de irradiancia, 3 de febrero.

## **Anexo B. Parámetros de Regresión**

La tabla [B.1](#page-104-0) presenta todos los parámetros resultantes para las regresiones asociadas a las mediciones comprendidas entre 23 de enero y 3 de febrero de 2023.

<span id="page-104-0"></span>

|                  | <b>BH1750</b>     |            | GUVA  |           | <b>MRL</b>                             |                                       |            |        |                |
|------------------|-------------------|------------|-------|-----------|----------------------------------------|---------------------------------------|------------|--------|----------------|
|                  |                   | cte        |       | cte       | $\underline{\text{v1}}\text{(BH1750)}$ | $\underline{\text{ x2}}(\text{GUVA})$ |            | $R^2$  | Error estandar |
| $23-01-2023$     | 0,0473            | 11,292     | 1,262 | 12,573    | 0,923                                  | 0,077                                 | 0,087      | 0,9996 | 8,12           |
| $24-01-2023$     | 0,0471            | $-2,055$   | 1,177 | 16,452    | 1,286                                  | $-0,289$                              | 1,654      | 0,9959 | 23,90          |
| 25-01-2023       | 0,0467            | 10,765     | 1,103 | 58,679    | 1,002                                  | $-0,0034808$                          | 0,041      | 0,9984 | 13,28          |
| $26 - 01 - 2023$ | 0,0490            | 10,645     | 1,174 | 27,664    | $1,000$                                | $1,21E-16$                            | $2,58E-13$ | 1,0000 | 1,31E-13       |
| $29-01-2023$     | 0,1119            | 8,162      | 2,235 | 75,209    | 0,992                                  | 0,008                                 | 0,507      | 0,9985 | 11,76          |
| 30-01-2023       | 0,1062            | 33,465     | 1,701 | 57,642    | 0,441                                  | 0,562                                 | $-1,913$   | 0,9975 | 16,18          |
| $31 - 01 - 2023$ | $0,1069$   32,601 |            | 1,738 | 40,442    | 0,977                                  | 0,023                                 | $-0,038$   | 0,9989 | 12,10          |
| $01 - 02 - 2023$ | 0,1268            | $-161,590$ | 1,955 | $-93,446$ | $-0,123$                               | 1,121                                 | 1,872      | 0,9696 | 67,98          |
| $03 - 02 - 2023$ | 0,1110            | $-15,503$  | 1,760 | 40,293    | 0,720                                  | 0,281                                 | $-1,091$   | 0,9945 | 25,82          |
|                  |                   |            |       |           |                                        |                                       |            |        |                |

Tabla B.1: Parámetros obtenidos.

## **Anexo C. Lienzo**

La figura [C.1](#page-105-0) corresponde al lienzo utilizado para diseñar la tapa del prototipo  $N^o4$ :

<span id="page-105-0"></span>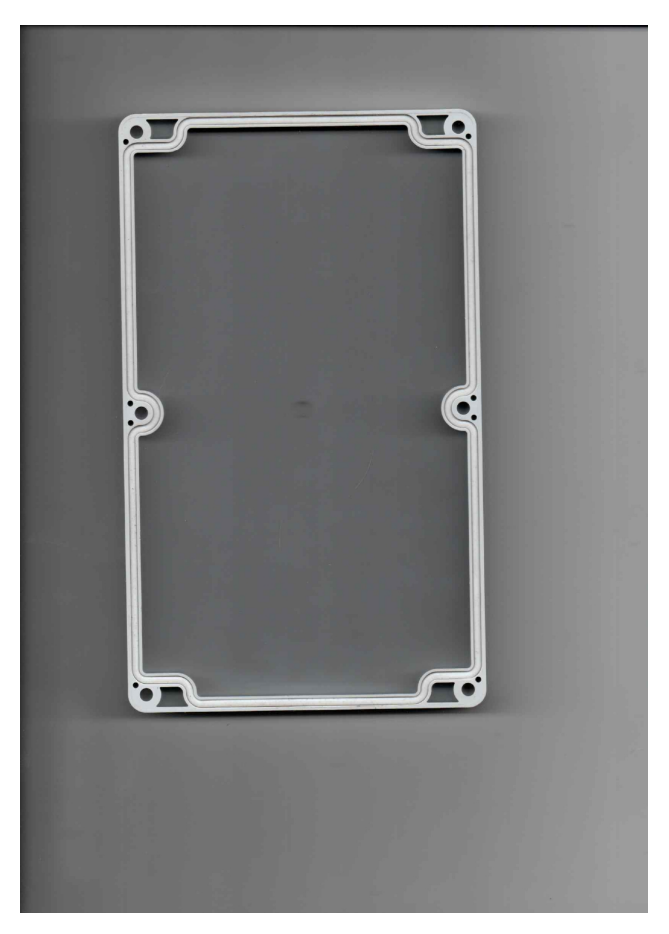

Figura C.1: Imagen de scanner de la tapa original.

## **Anexo D. Código**

```
+#include <DS3232RTC.h>
2 #include <TimeLib.h>
3 #include <LowPower.h>
4 #include <Wire.h>
5 #include <BH1750.h> // se incluyen librerias
6 BH1750 lightMeter;
7 tmElements_t tm;
8 const byte rtcAlarmPin = 3; // Pin de interrupcion externa para la alarma
9
10 void setup(){
11 Serial.begin(9600);
12 Wire.begin();
13 Serial.println("DS3231RTC Alarm");
14 lightMeter.begin(BH1750::CONTINUOUS_LOW_RES_MODE);
15 lightMeter.setMTreg(32);
16 Serial.println(F("BH1750"));
17 pinMode(rtcAlarmPin, INPUT_PULLUP); // Setea pin interruptor
18 RTC.squareWave(SQWAVE_NONE); // Desactiva pin SQW
19
20 // setAlarm Syntax (RTC.setAlarm(alarmType, seconds, minutes, hours, dayOrDate);)
21 RTC.setAlarm(ALM1_MATCH_SECONDS, 0, 0, 0, 0);
22 RTC.alarm(ALARM_1);
23 RTC.alarmInterrupt(ALARM_1, true);
24
25 Wire.begin();
26 lightMeter.begin(BH1750::CONTINUOUS_LOW_RES_MODE);
27 lightMeter.setMTreg(32);
28
29 }
30
31 void wake ()
32 {
33 detachInterrupt (digitalPinToInterrupt (3)); // desactiva pin interruptor
34 }
35
36 void sleepNow ()
37 {
38 noInterrupts (); // desactiva alarma de interrupcion antes de dormir
39 attachInterrupt (digitalPinToInterrupt(3), wake, FALLING); //activa el pin de
      → interrupcion para despertar
40 interrupts (); //activa nuevamente el interruptor
41 LowPower.powerDown(SLEEP_FOREVER, ADC_OFF, BOD_OFF);
42 }
43
44
45 void loop() {
46 delay(200);//delay para evitar intestabilidades del arduino
47 sleepNow(); // sleep
48
```

```
49 if (RTC.alarm(ALARM_1)) // si se activa la alarma seteada
50 \frac{1}{2}_{51} float light = lightMeter.readLightLevel();//ejecuta una medicion
52 if (light >= 10) //si la medicion es mayor al
53 //nivel de irradiancia nocturna
54 {
55 RTC.read(tm);//lee la hora
56 RTC.setAlarm(ALM1_MATCH_MINUTES, 0, (tm.Minute + 1) % 60, 0, 0)//setea la
      ,→ alarma para sonar 1 min despues;
57 TimeDateDisplay();//entrega la hora
58
_{59} float sensorValue = analogRead(A3);//medicion guva
60 Serial.print(" GUVA: ");
61 Serial.print(sensorValue);//medicion bh
62 float lux = lightMeter.readLightLevel();
63 Serial.print(" BHLight: ");
64 Serial.print(lux);
65 float Irradiancia = 0.1245*(sensorValue) + 0.0425*(lux) + 8.899 //parámetros de la
      \leftrightarrow regresión difusor HDPE
66
67 Serial.print(" Irradiancia: ");
68 Serial.print(Irradiancia);
69
70 delay(500);
71 Serial.println("");
72 }
73 else //si en la primera medicion detecta niveles menores al nivel nocturno, se detecta una
      ,→ sombra
74 \quad \textsf{f}75 Serial.println("Sombra detectada");
76 delay(2000);
77 float ilux = lightMeter.readLightLevel(); //mide nuevamente
78 if (ilux < 10) { //si la nueva medicion nuevamente es menor, asume que esta de noche
79 RTC.read(tm);
80 RTC.setAlarm(ALM1_MATCH_HOURS, 0, 0, (tm.Hour + 2) \% 24, 0); //se duerme
      ,→ por 2 horas continuas
81 TimeDateDisplay();
82 Serial.println("Dormir");
83 Serial.println(" ");
84 }
85 else //si se vuelve a medir un nivel normal
86 {
87 RTC.read(tm);
88 RTC.setAlarm(ALM1_MATCH_MINUTES, 0, (tm.Minute + 1) % 60, 0, 0);//se
      ,→ vuelve a setear la frecuencia normal
89 TimeDateDisplay();
90 Serial.println("");
91 }
92 }
93 }
94 }
95
```
```
96 void TimeDateDisplay()
```
- {
- 98 RTC.read(tm);
- 99 char dateBuffer[19];
- sprintf(dateBuffer, " %04u- %02u- %02u %02u: %02u: %02u", (tm.Year + 1970), tm.Month,  $\hookrightarrow$  tm.Day, tm.Hour, tm.Minute, tm.Second);
- Serial.print(dateBuffer);

}

## **Anexo E. Manual de usuario**

Para una operación segura y eficiente del prototipo se recomienda seguir las siguientes instrucciones.

Antes de la puesta en marcha:

- Antes de comenzar un periodo de medición, y si el prototipo no se ha utilizado en cierto tiempo, es recomendable verificar la hora y la fecha del RTC, y ajustarla en caso de ser necesario. Para ajustarla se debe utilizar el sketch de ejemplo entregado en la librería y se debe enviar la fecha actual por el puerto serial, con esto la fecha enviada se actualiza en el RTC.
- Una vez ajustada la fecha, se recomienda verificar el voltaje de la batería, con el fin de verificar su estado de carga. Antes de realizar una medición, es preferible que esta esté en su máxima capacidad, es decir, que el voltaje de salida sea igual o superior a  $12.6$ [V]. En caso de requerir la recarga de la batería, se recomienda utilizar una fuente de poder de 12[V] con un booster que sea capaz de aumentar el voltaje de 12 a 12.7[V].
- Antes del encendido, es importante verificar el estado de las conexiones y las soldaduras, si se observa alguna cuyo estado no es el óptimo, se recomienda reparar antes de encender el prototipo, ya que podría producir un corto circuito y quemar componentes.
- Se recomienda verificar el estado de la tarjeta SD, en especifico, su capacidad disponible.

Para la puesta en marcha:

- Encienda el prototipo con el interruptor al interior de la carcasa, verifique que todas las luces led de los componentes se encuentren bien tapadas para que no interfieran en las mediciones de los sensores.
- Es importante verificar el estado del oring de la tapa de la carcasa, se debe comprobar tanto su integridad física como su ubicación en la carcasa. Si este se encuentra torcido u fuera de su cavidad, es necesario reubicarlo antes de tapar el prototipo. En caso que presente detalles asociados a su integridad, se recomienda reemplazarlo por otro nuevo.
- <span id="page-109-0"></span>• Tape el prototipo, teniendo el cuidado de orientar correctamente la tapa, es decir, que el difusor se ubique sobre los sensores. Apriete gradualmente en el patrón mostrado en la siguiente figura:

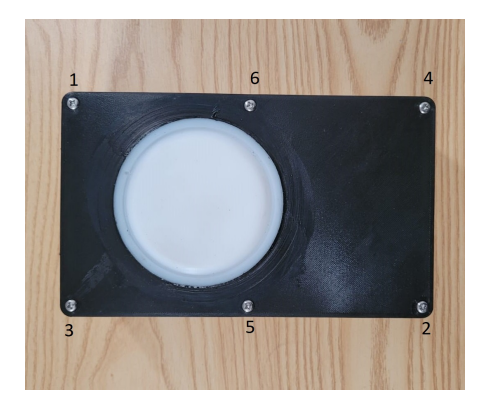

Figura E.1: Patrón de apriete recomendado.

• Ubique el piranómetro sobre una superficie horizontal, lejos de cualquier objeto que pudiera generar una sombra sobre el.

Para terminar una medición se recomienda:

- Verifique que no existan rastros de humedad por fuera de la carcasa, en caso de haber realizado una medición con lluvia, es importante secar completamente la carcasa antes de abrirla, con esto se evita que entre humedad a la electrónica del dispositivo.
- Retire los tornillos en el patrón inverso mostrado en la figura [E.1.](#page-109-0)
- Apague el prototipo con el interruptor.
- Retire la tarjeta de memoria para extraer las mediciones.